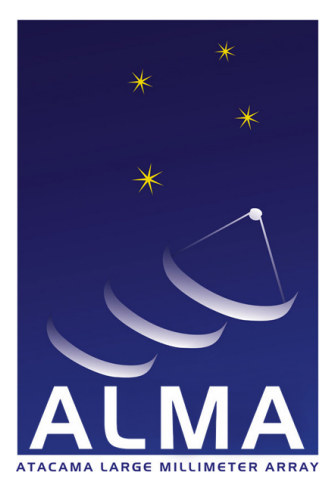

**Atacama Large Millimeter Array** 

# SDM Tables Short Description

# COMP-70.75.00.00-00?-A-DSN

February 10, 2017

Design Document

F.Viallefond, R. Lucas

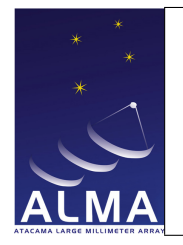

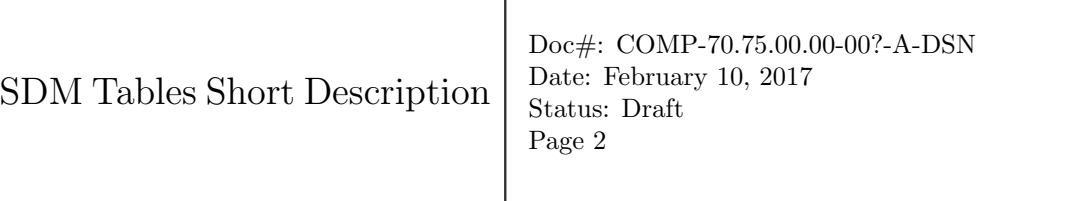

Τ

Contents

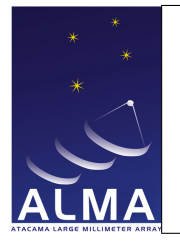

## 1 List of ASDM Tables

This document is just a container for the list of ASDM Tables. More documentation is envisaged in the final document which will include a general introduction.

Note: The order of keys in this document is NOT alphabetical; the hierarchical order matters and is actually different. In particular it has been changed in the CalDM Tables.

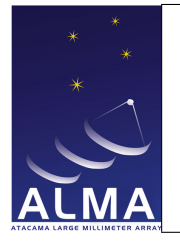

## 1.1 Versioning information for the ASDM.

- Version : 3
- CVS revision : -1
- CVS branch :

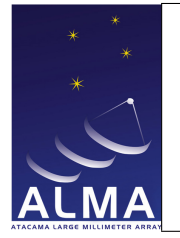

## 1.2 Main Table

Contains links to all data subsets. Each data subset is contained in a separate entity, usually a BLOB.

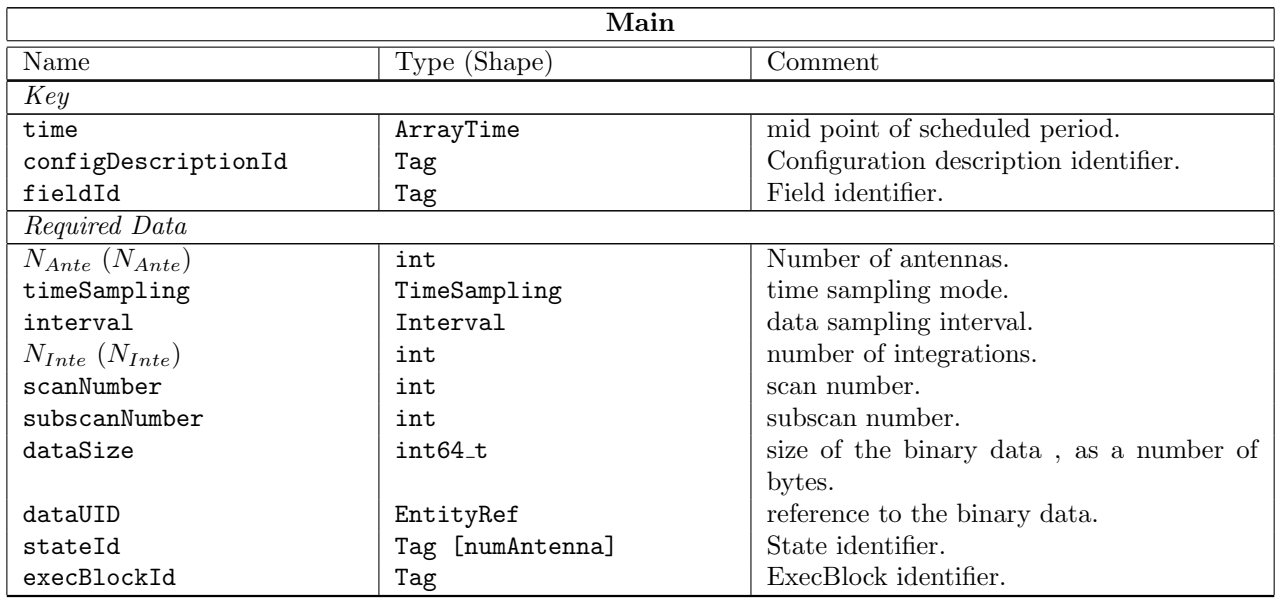

#### Column Descriptions:

- time : The mid-point of the scheduled period for the row, thus not taking into account the effects of data blanking and any overhead.
- configDescriptionId : The Configuration Description Table identifier. Note that two or more sub-arrays cannot refer to the same Configuration Description row. The Configuration Description thus makes possible to identify the various subarrays if more than one have been used in the same data set.
- fieldId : The Field Identifier used in the Field Table.
- $N_{Ante}$ : The number of antennas. Provides the size of stateId.
- timeSampling : This specifies whether the sampling interval is divided into simple integrations, or into integrations further divided into sub-integrations (for channel averaged correlator data).
- interval : This is the nominal data interval, as scheduled, for the whole row. This means that data taking was scheduled to start a time-interval/2 and end at time+interval/2. Interval corresponds to the sum of all integrations and does not include the effects of blanking (bad data) or partial integrations. In ALMA this is the scheduled duration of the subscan. For the actual subscan start and end times see the Subscan Table.
- $N_{\text{Inte}}$ : The number of integrations in interval. For Alma this is is either true integrations (for full spectral resolution data), or the total number of subintegrations in interval (for channel -averaged spectral data).

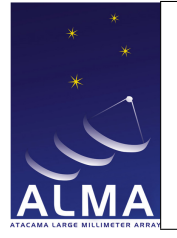

- scanNumber : In Alma a scan is an amount of data taken to reach a single result (e.g. a simple calibration). The scan numbers increment from 1 inside an Execution Block.
- subscanNumber : In Alma a Subscan is the minimum amount of data taken by executing a single Control Command Language (CCL) command. There can be several data cells for each subscan corresponding to different backends (correlator, total power detectors) or different results of the same backend (channel averaged or full-resolution data from a Correlator). In each scan there is at least one subscan.

dataSize : Total size, in bytes, of the binary data file.

- dataUID : This is a string that specifies the data object.
- stateId : The State indentifier used in the State Table.
- execBlockId : The ExecBlock identifier used in the ExecBlock Table. For ALMA the ExecBlocks represent each execution of a Scheduling Block.

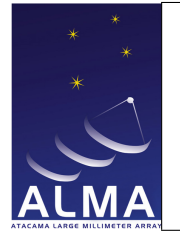

## 1.3 AlmaRadiometer Table

Properties of the Radiometer receiver/backend (used to monitor water vapour content and correct phases). Note that standard properties (like spectral coverage) are in the generic tables (like SpectralWindow).

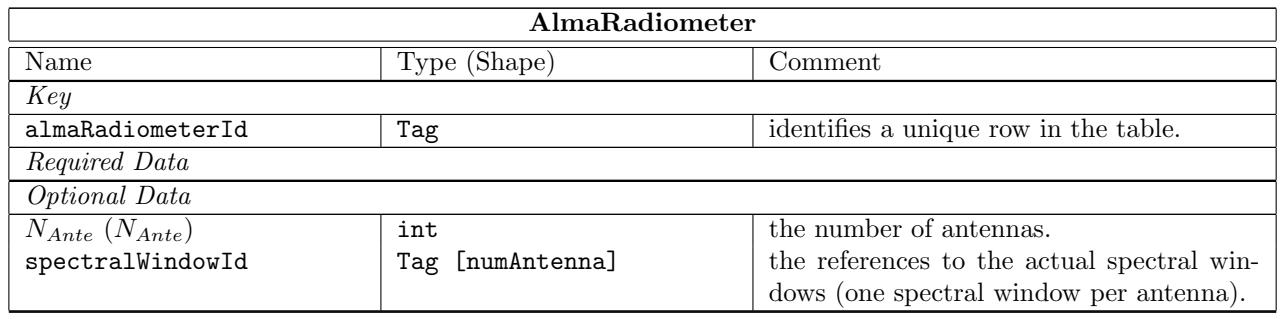

#### Column Descriptions:

almaRadiometerId : Alma Radiometer Table identifier.

 $N_{Ante}\,$  : The number of antennas to which the data refer.

spectralWindowId : enter tag descr. here

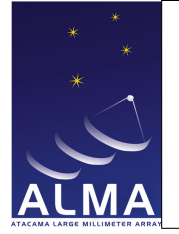

## 1.4 Annotation Table

The Annotation Table is intended to offer space for unexpected data to be added in the software development process at short notice, without redefining the data model.

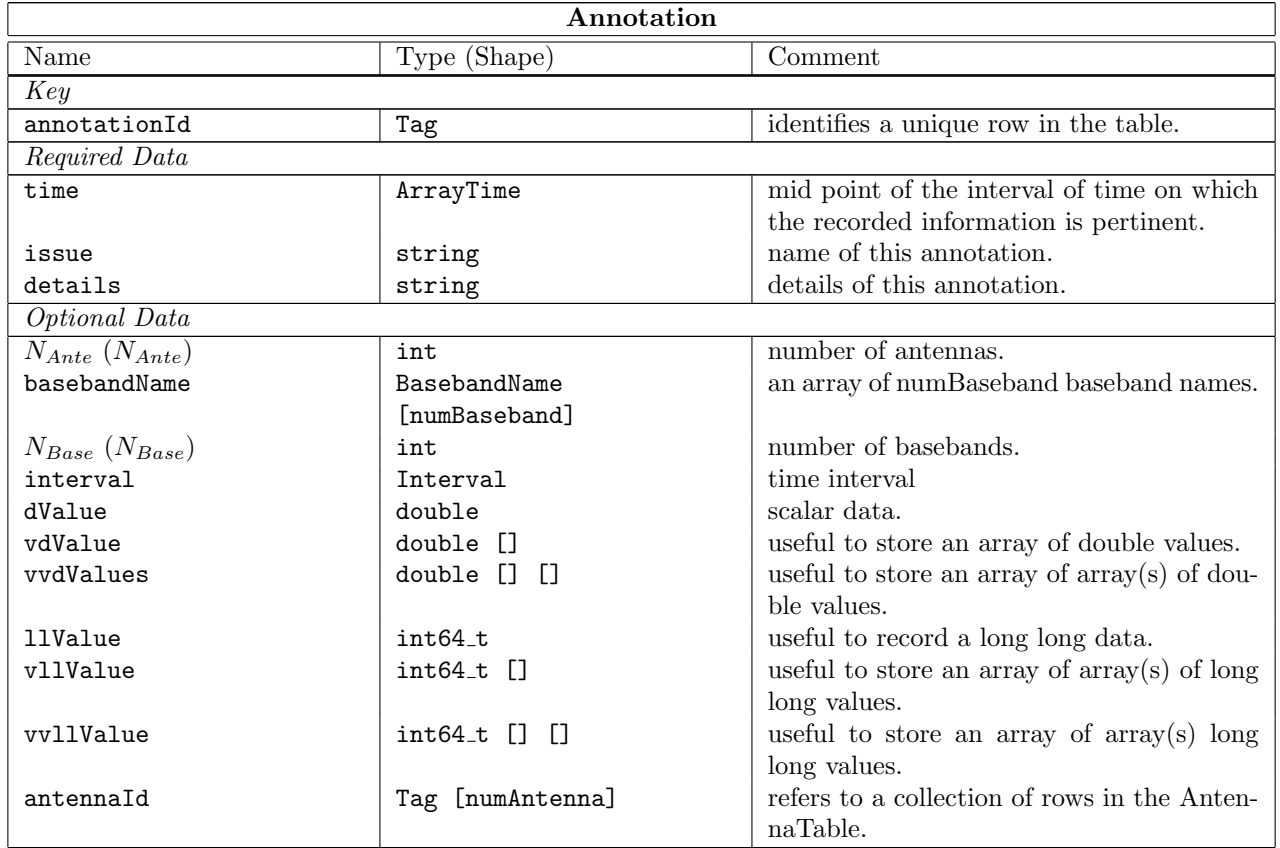

#### Column Descriptions:

annotationId : Annotation Table identifier.

time : The midpoint of the time interval the data in this row are referring to. This is for documentation purposes only.

issue : A short (preferably 1-word) string that identifies the type of annotation.

details : Details of this entry: this should explain the motivation, the dimensionality and contents of the generic columns: dValue, llValue, vdValue, vllValue, vvdValues, vvllValue.

 $N_{Ante}$ : The number of antennas to which the data refer.

basebandName : The basebands that the baseband-based data in this table refer to.

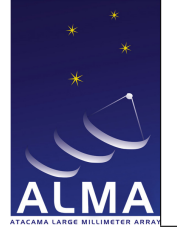

 $N_{Base}$ : The number of basebands to which the data refer.

interval : Time interval during which the recorded information is pertinent.

dValue : space for a scalar floating-point number.

vdValue : space for a 1-dimensional array of floating-point data; shape must be made explicit in details.

vvdValues : space for a 2-dimensional array of floating-point data; shape must be made explicit in details.

llValue : space for a scalar integer.

vllValue : space for a 1-dimensional array of integer data; shape must be made explicit in details.

vvllValue : space for a 2-dimensional array of integer data; shape must be made explicit in details.

antennaId : Antenna Table identifier.

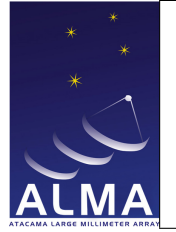

## 1.5 Antenna Table

Antenna characteristics.

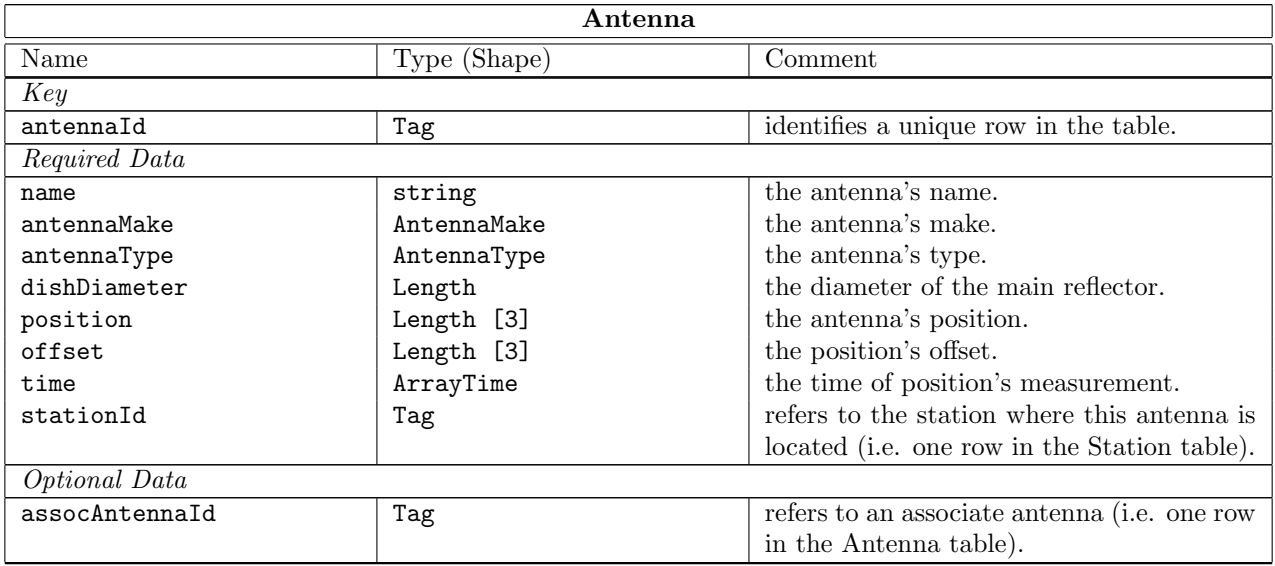

#### Column Descriptions:

antennaId : Identifies the row in the Antenna Table.

- name: Provides a unique string identification for the antenna hardware. Examples: DV01 or DA41 for ALMA antenna prototypes
- antennaMake : Identifies the antenna manufacturer. Antennas with same optical design may have subtle differences if built according to different designs.
- antennaType : Generic antenna type; e.g. radio antennas are either for ground use of space use.
- dishDiameter : The diameter of the main reflector (or the largest dimension for non-circular apertures).
- position : The position of the antenna pedestal reference point, relative to the station reference point, measured in the horizon system at the station position. The antenna pedestal reference point is on the elevation axis, nominally at the same height as the station reference point (ground level), so that the antenna position should be always close to zero if the antenna is well positioned on the station. This is the quantity that has to be re-measured whenever the antenna is moved to a new station.
- offset : The position of the antenna phase reference point in the Yoke, relative to the antenna pedestal reference point. This is an antenna characteristic that should be unchanged when the antenna is moved to a new station.
	- $-$  The X component is horizontal along the elevation axis and has no effect of the interferometer phase; it can be set arbitrarily to zero.

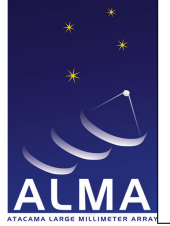

- The Y component is horizontal and perpendicular to the elevation axis; it produces an elevation dependent interferometer phase term and has to be accurately calibrated.
- The Z component is vertical and can be kept equal to the nominal height of the elevation axis above ground for the antenna's mount. Small variations from the nominal value have the same phase effect as the Z component of position, so they can be ignored.

YOKEAntenna.position - The YOKE reference system is defined in ALMA-80.05.00.00-009-B-SPE document; not known in Measures (CASA)

- Note - The relevant distance between axes is in the y coordinate, not x...

time : Gives the time at which the positions were measured.

stationId : enter tag descr. here

assocAntennaId : Identifies an associated antenna in the Table. This can refer to the same antenna with a position measured at a different time.

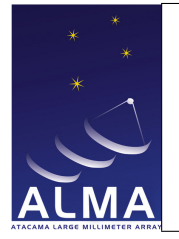

## 1.6 CalAmpli Table

Amplitude Calibration Result from Telescope Calibration. This calibration checks that observing amplitude calibrators provide reasonable results: From the antenna-based fringe amplitudes rough aperture efficiencies are determined.

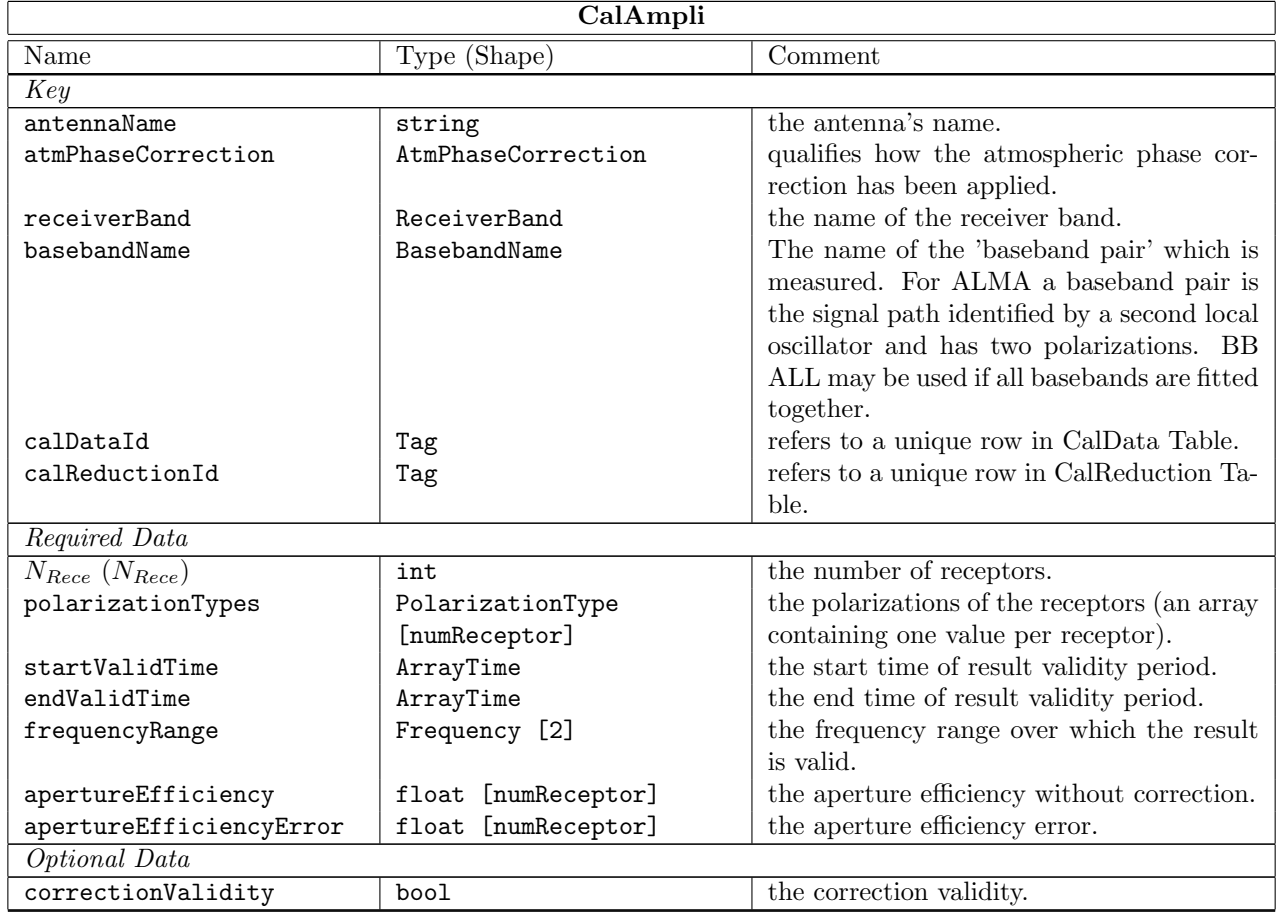

#### Column Descriptions:

antennaName : Refers uniquely to the hardware antenna object, as present in the original ASDM Antenna table.

atmPhaseCorrection : the atmospheric phase corrections states for which result is given.

receiverBand : The name of the front-end frequency band being used.

basebandName : long doc missing

calDataId : CalData Table identifier.

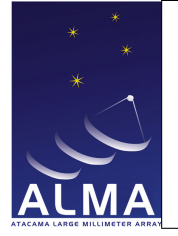

calReductionId : CalReduction Table identifier.

 $N_{Rece}$ : The number or polarization receptors (one or two) for which the result is given.

polarizationTypes : The polarization types of the receptors being used.

startValidTime : The start of the time validity range for the result.

endValidTime : The end of the time validity range for the result.

frequencyRange : Frequency range over which the result is valid TOPO

apertureEfficiency : Antenna aperture efficiency with and/or without phase correction.

apertureEfficiencyError : Error on aperture efficiency measurement.

correctionValidity : Deduced validity of atmospheric path length correction (from Water Vapour Radiometers).

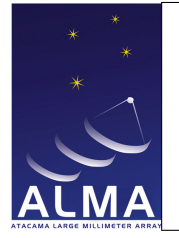

## 1.7 CalAppPhase Table

The CalAppPhase table is relevant to the ALMA observatory when the antennas are being phased to form a coherent sum during the observation. For each scan, the table provides information about which antennas are included in the sum, their relative phase adjustments, the efficiency of the sum (relative to best performance) and the quality of each antenna participating in the system. This data is used in real-time to provide the phased sum signal, and after the observation to analyze the result.

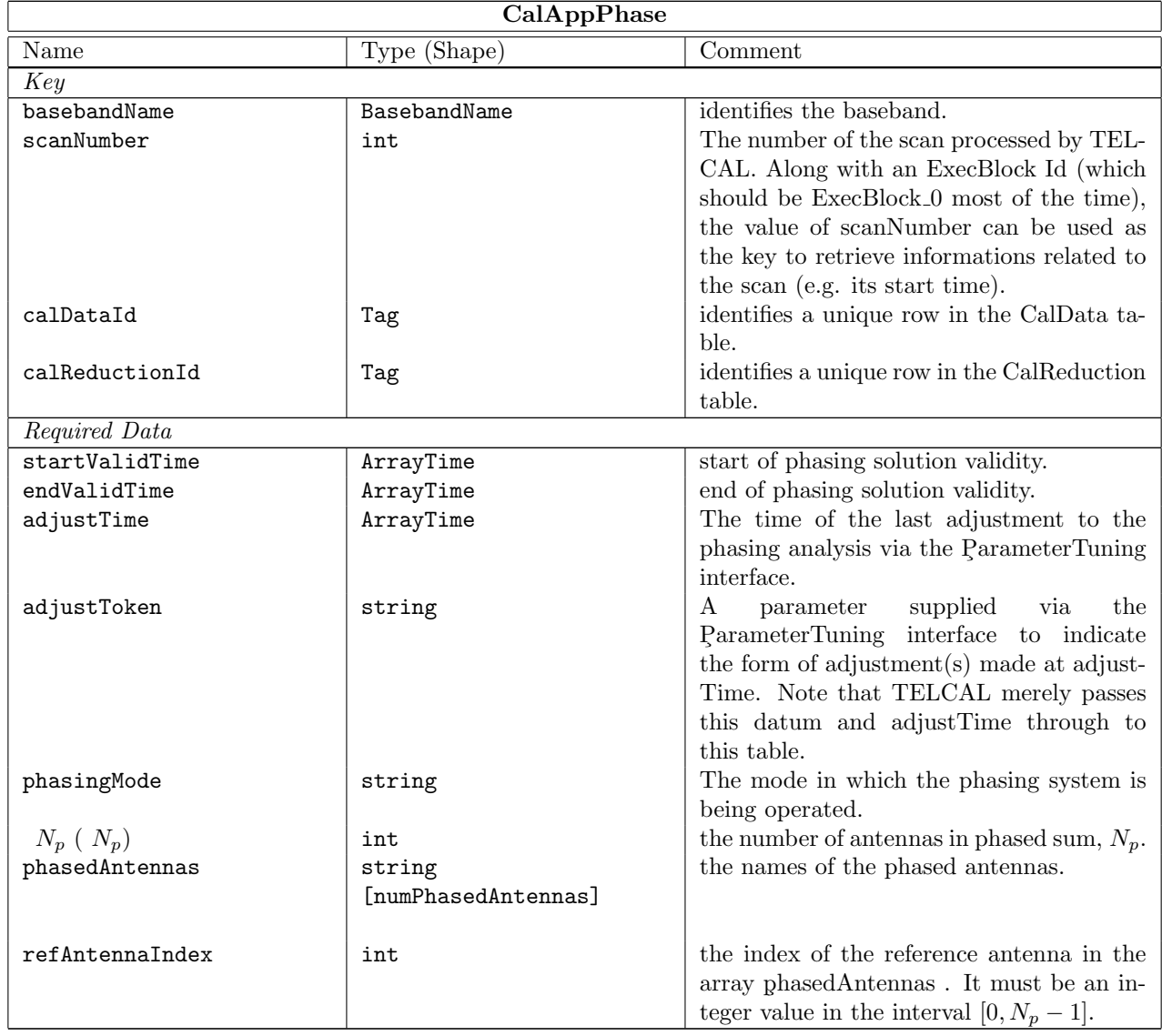

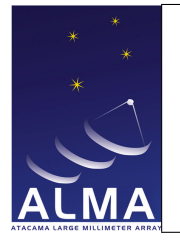

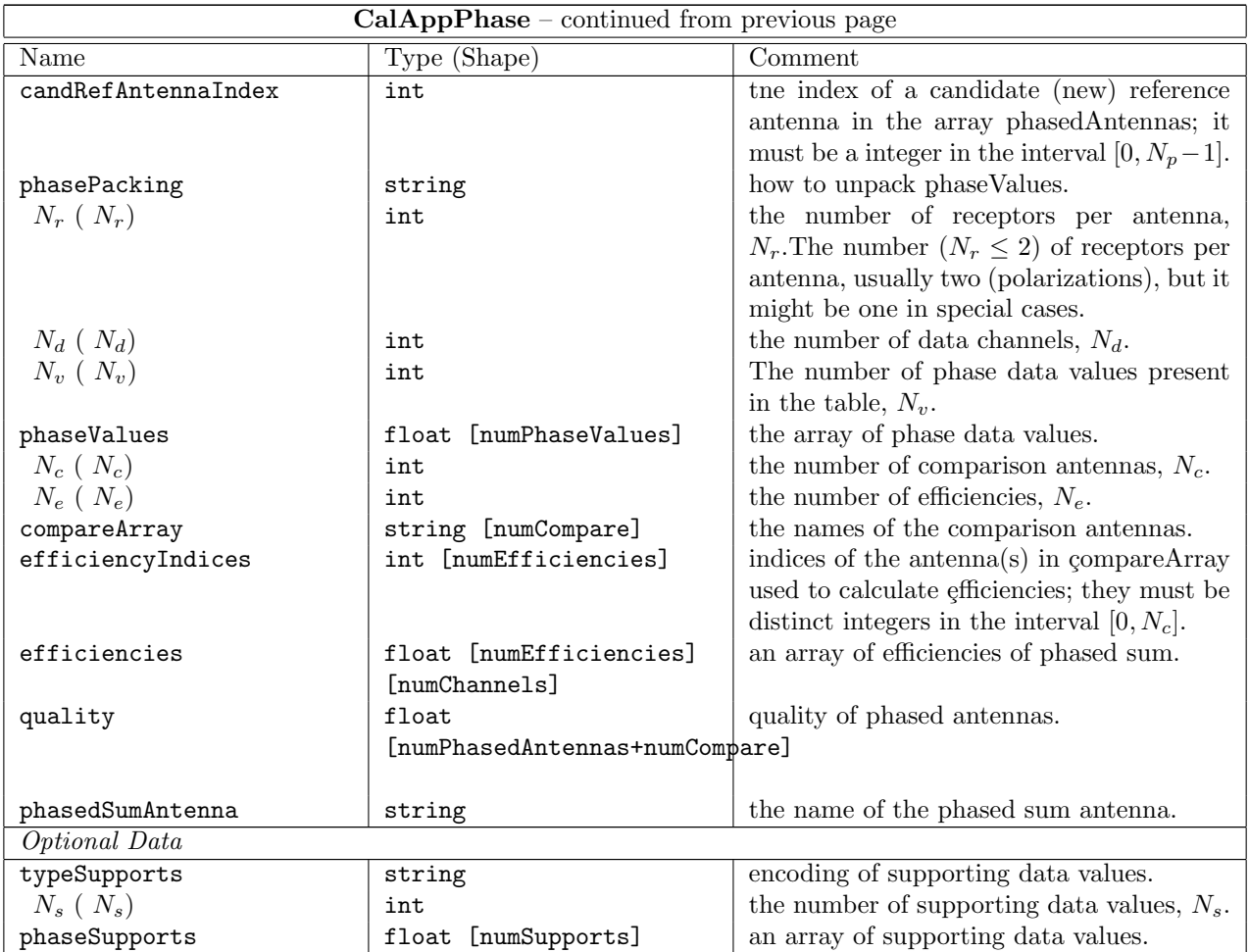

#### Column Descriptions:

basebandName : identifies the baseband.

- scanNumber : The number of the scan processed by TELCAL. Along with an ExecBlock Id (which should be ExecBlock 0 most of thetime), thevalue of scanNumber can be used as the key to retrieve informations related to the scan (e.g. its start time).
- calDataId : identifies a unique row in the CalData table.
- calReductionId : identifies a unique row in the CalReduction table.
- startValidTime : The start of the interval in which the phase solution was calculated. Normally the first few seconds of each scan include data before the previous slow phasing solution can be applied, so the valid interval corresponds to the last phasing correction.

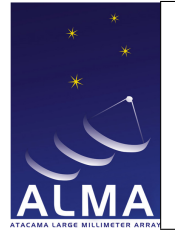

- endValidTime : The end of the interval in which the phase solution was calculated. Note that  $startTime <$  $startValidTime < endValidTime \leq endTime.$
- adjustTime : Usually, this is the timestamp of the commanding of the last slow phasing correction. However, other adjustments might also have been made (e.g. phasedArray membership changed in the correlator hardware).
- adjustToken: A parameter supplied via the ParameterTuning interface to indicate the form of adjustment(s) made at adjust Time. Note that TELCAL merely passes this datum and adjust Time through to this table.
- phasingMode : The mode in which the phasing system is being operated.
- $N_p$ : The number of antennas included in the phased sum.
- phasedAntennas : The names of the  $N_p$  antennas contributing to the phased sum.
- refAntennaIndex : the index of the reference antenna in the array phasedAntennas. It must be an integer value in the array phasedAntennas.
- candRefAntennaIndex : TELCAL may recommend the adoption of a candidate (new) refAntenna with this entry (index in phasedAntennas). This recommendation is always available (in case the current reference antenna becomes unsuitable for some reason), but the VOM is not obliged to adopt the recommendation. It must be an integer in the interval  $[0, Np-1]$ .
- phasePacking : Indicates one of several possibilities for converting the phase data into TFB commands.
- $N_r$ : the number of receptors per antenna,  $N_r$ . The number  $(N_r \leq 2)$  of receptors per antenna usually two (polarizations), but it might be one in special cases.
- $N_d$ : The number of data channels for which efficiency data is presented,  $N_d$ .
- $N_v$ : The number of phase data values present in the table,  $N_v$ .
- phaseValues : An array containing the  $N_v$  phase data values.
- $N_c$ : The number of antennas not included in the phased sum,  $N_c$ .
- $N_e$ : The number  $N_e$  of antennas in the array compareArray used to calculate efficiencies.
- compareArray : The names of the antennas not in the phased sum, which could be used as comparison antenna. The array of available antennas (to the observation) has  $(N_p + 1 + N_c)$  members;  $N_p$  are in the phase-sum, one is the phased-sum, and  $N_c$  are not.
- efficiencyIndices : A list of  $N_e$  indices in compareArray for which efficiencies are calculated. The first index in the list refers to the nominal comparison antenna, the second index refers to a candidate replacement (should the first become unusable), and others may be listed.
- efficiencies : An array of normalized efficiencies for the phased sum for each data channel. Those for the ¸compAntenna are to be used for decisions; the other values are advisory. The efficiencies are provided per channel for each antenna of compareArray mentioned in the list efficiencyIndices.
- quality : A normalized figure of merit  $(0.0 \le q \le 1.0)$  expressing the quality of the solution for every antenna.
- phasedSumAntenna : The name of the antenna whose data is discarded in favor of the phased sum. The antenna is also known as  $\varphi$ i63Antenna. The efficiency is calculated through the correlation of this antenna with antennas referenced by efficiencyIndices.
- typeSupports : An indicator of which supporting data is being provided.

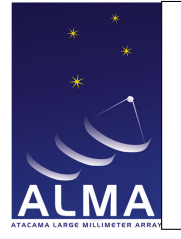

 $N_s$ : The number of supporting data values present,  $N_s$ .

phaseSupports : An array of Ns supporting data values. The presence and use of this array is unspecified; but might include channel average frequencies or supplementary quality data as an assist in the implementation. (Indeed, there is a long list of such items that TelCal could compute.)

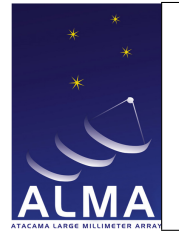

## 1.8 CalAtmosphere Table

Results of atmosphere calibration by TelCal. This calibration determines the system temperatures corrected for atmospheric absorption. Ionospheric effects are not dealt with in the Table.

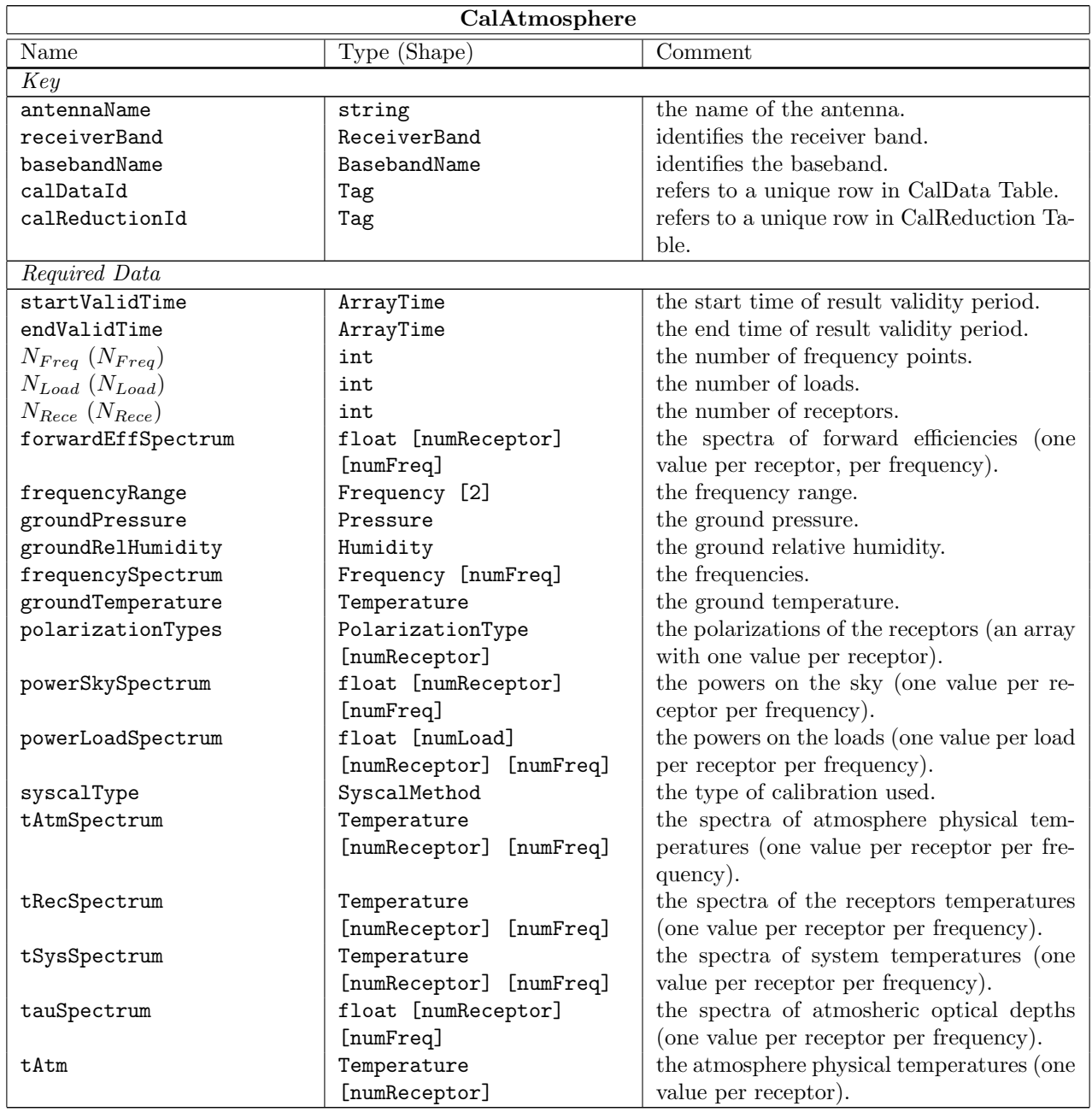

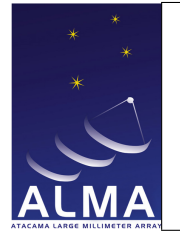

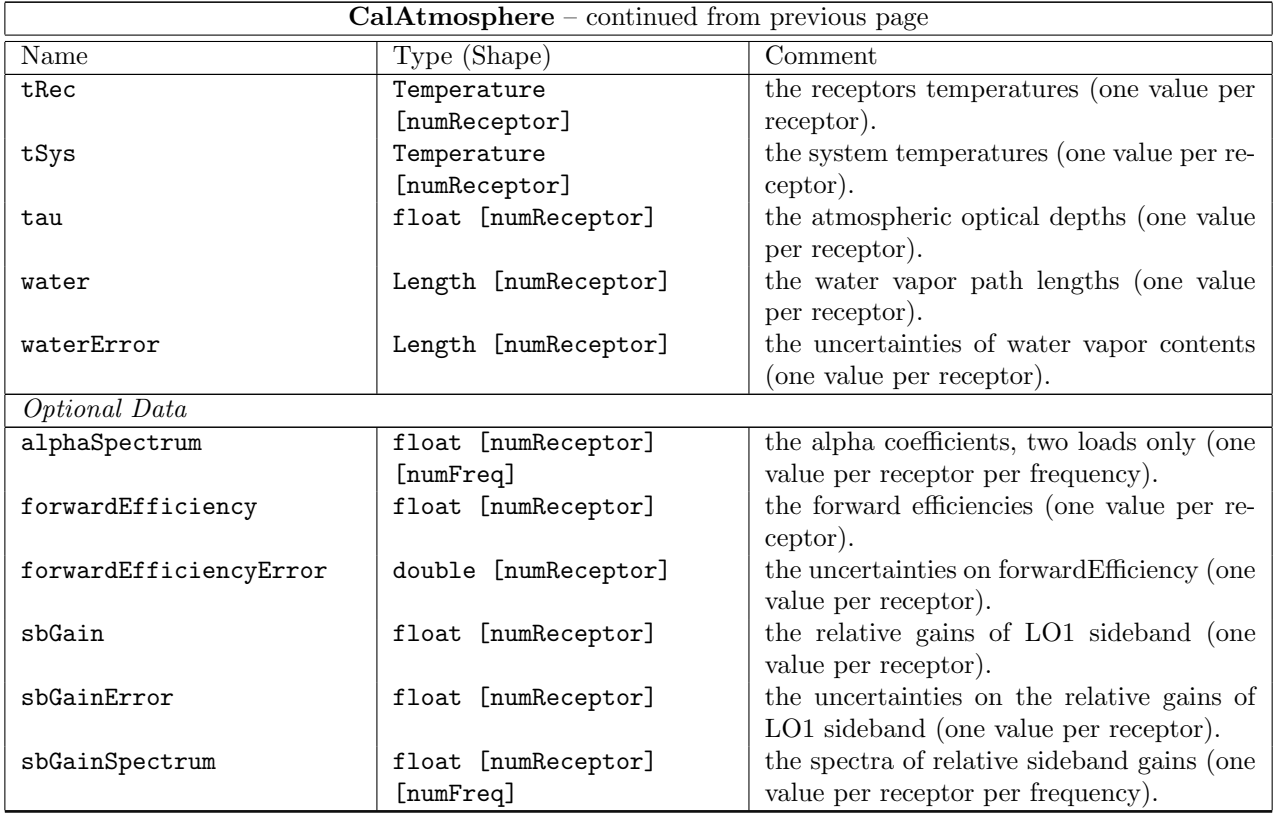

#### Column Descriptions:

- antennaName : Refers uniquely to the hardware antenna object, as present in the original ASDM Antenna table.
- receiverBand : The name of the front-end frequency band being used.

basebandName : long doc missing

calDataId : CalData Table identifier.

calReductionId : CalReduction Table identifier.

startValidTime : The start of the time validity range for the result.

endValidTime : The end of the time validity range for the result.

 $N_{Freq}$  : Number of frequency points for which the results are given.

 $N_{Load}$ :  $N_{Load}$  Number of loads used in calibration.

 $N_{Rece}$ : The number or polarization receptors (one or two) for which the result is given.

forwardEffSpectrum : The value of the forward efficiency for each frequency point.

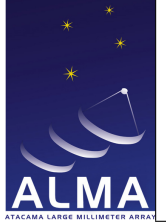

- frequencyRange : Frequency range over which the result is valid TOPO
- groundPressure : The atmospheric pressure at the altitude of the observatory.
- groundRelHumidity : The relative atmospheric humidity (%) at the altitude of the observatory.
- frequencySpectrum : The frequency values for which the results are given.
- groundTemperature : The ambient temperature at the observatory.
- polarizationTypes : The polarization types of the receptors being used.
- powerSkySpectrum : Observed power on sky.
- powerLoadSpectrum : Observed power on loads.
- syscalType : The type of calibration used: a single-direction measurement, or a series of measurements at different elevations ('SkyDip')
- tAtmSpectrum : The value of atmosphere physical temperature for each frequency point.
- tRecSpectrum : The value of the receiver temperature for each frequency point.
- tSysSpectrum : The value of the system temperature for each frequency point.
- tauSpectrum : The value of the optical depth for each frequency point.
- tAtm : The physical temperature of the atmosphere absorbing layers.
- tRec : The receiver noise temperature (the reference plane is at the level where the calibration loads are inserted in the signal path).
- tSys : The system temperature (corrected for atmospheric absorption and antenna losses).
- tau : The optical depth of the atmosphere along the line of sight.
- water : The amount of precipitable water vapour in the atmosphere.
- waterError : The uncertainty of the amount of precipitable water vapour in the atmosphere.

alphaSpectrum : alpha coefficient (two-load only); see [Amplitude Calibration steps](https://wikio.nrao.edu/pub/ALMA/CalExamples/AmpliCalStepByStep.pdf) memo.

- forwardEfficiency : This is the coupling factor to the sky, that is the fraction of the antenna beam that sees the emission from the atmosphere.
- forwardEfficiencyError : The uncertainty of forwardEfficiency
- sbGain : The relative gain of the side band. This is the ratio of the gain in the first LO sideband used to obtain the frequencyRange relative to the total (dual-sideband) gain.
- sbGainError : Uncertainty on sbGain.
- sbGainSpectrum : The value of the relative side band gain for each spectral point. Optional for EVLA, mandatory for ALMA.

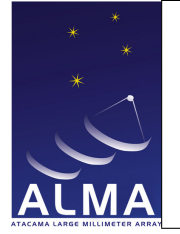

## 1.9 CalBandpass Table

Result of passband calibration performed on-line by TelCal.

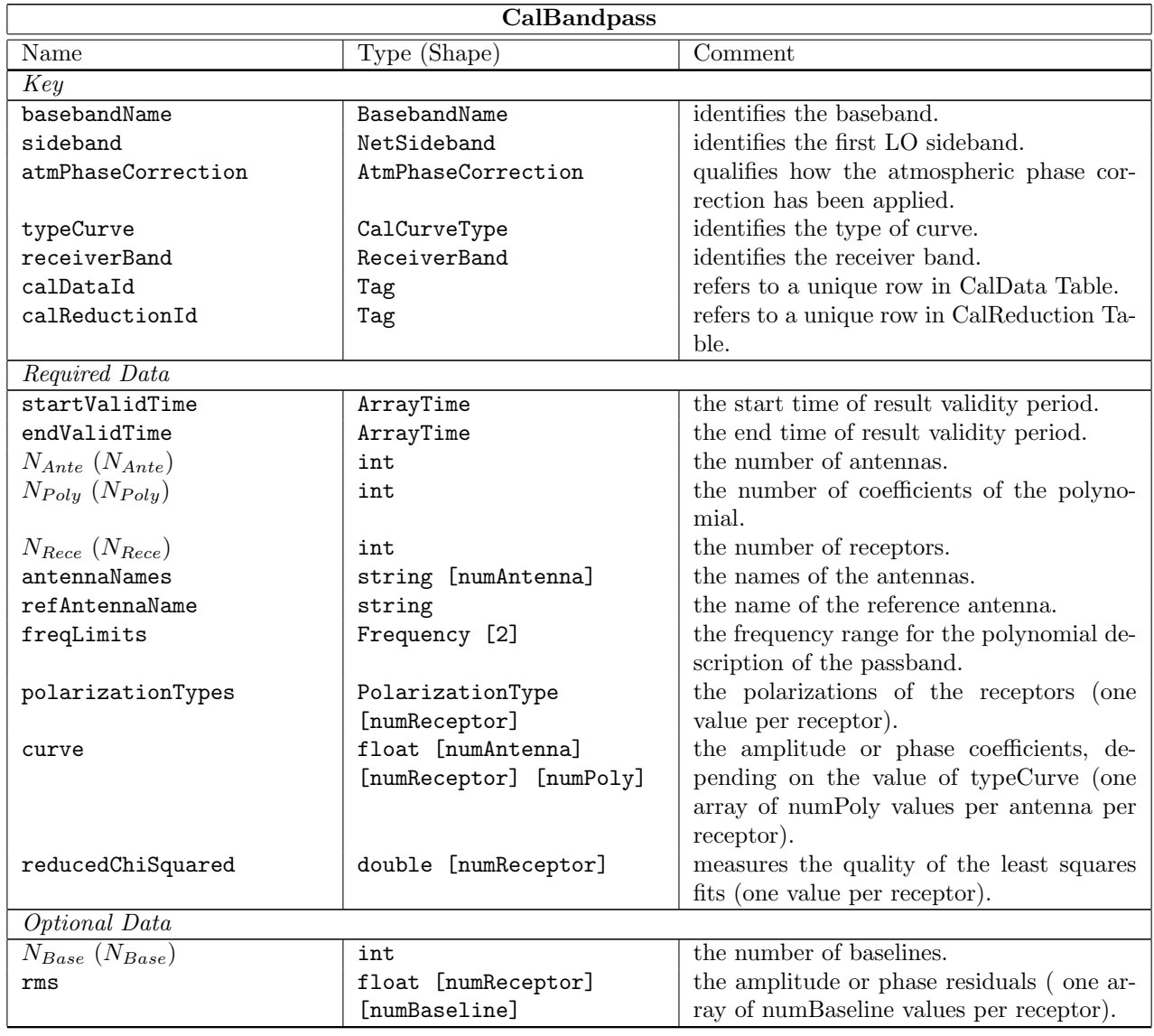

#### Column Descriptions:

basebandName : The name of the 'baseband pair' which is measured. For ALMA a baseband pair is the signal path identified by a second local oscillator and has two polarizations. BB ALL may be used if all basebands

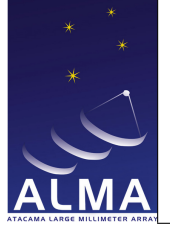

are fitted together.

- sideband : First LO Sideband: For sideband-separated spectra one must use different bandpasses for each individual sideband.
- atmPhaseCorrection : the atmospheric phase corrections states for which result is given.
- typeCurve : Defines the quantity which is fitted: amplitude ot phase.
- receiverBand : The name of the front-end frequency band being used.
- calDataId : CalData Table identifier.
- calReductionId : CalReduction Table identifier.

startValidTime : The start of the time validity range for the result.

endValidTime : The end of the time validity range for the result.

 $N_{Ante}$ : Number of antennas for which the result is valid.

- $N_{Poly}$ : Number of polynomial coefficients.
- $N_{Rece}$ : The number or polarization receptors (one or two) for which the result is given.
- antennaNames : Refer uniquely to the hardware antenna object, as present in the original ASDM Antenna table.

refAntennaName : The name of the antenna used as reference to get the antenna-based phases.

- freqLimits : The frequency limits for the polynomial description of the passband. This frequency interval is reduced to the (-1, 1) interval over which the Chebychev polynomials are defined.
- polarizationTypes : The polarization types of the receptors being used.
- curve : The amplitude or phase coefficients.
- reducedChiSquared : Reduced  $\chi^2$  indicating the quality of the least-squares fit. This is a single number for each polarization as the baselines are to be fitted consistently.
- $N_{Base}$ : Number of baselines for which the result is given

rms : The rms of the amplitude/phase residuals for each baseline/polarisation.

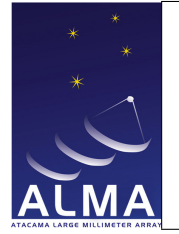

## 1.10 CalCurve Table

Result of time-dependent calibration performed on-line by TelCal

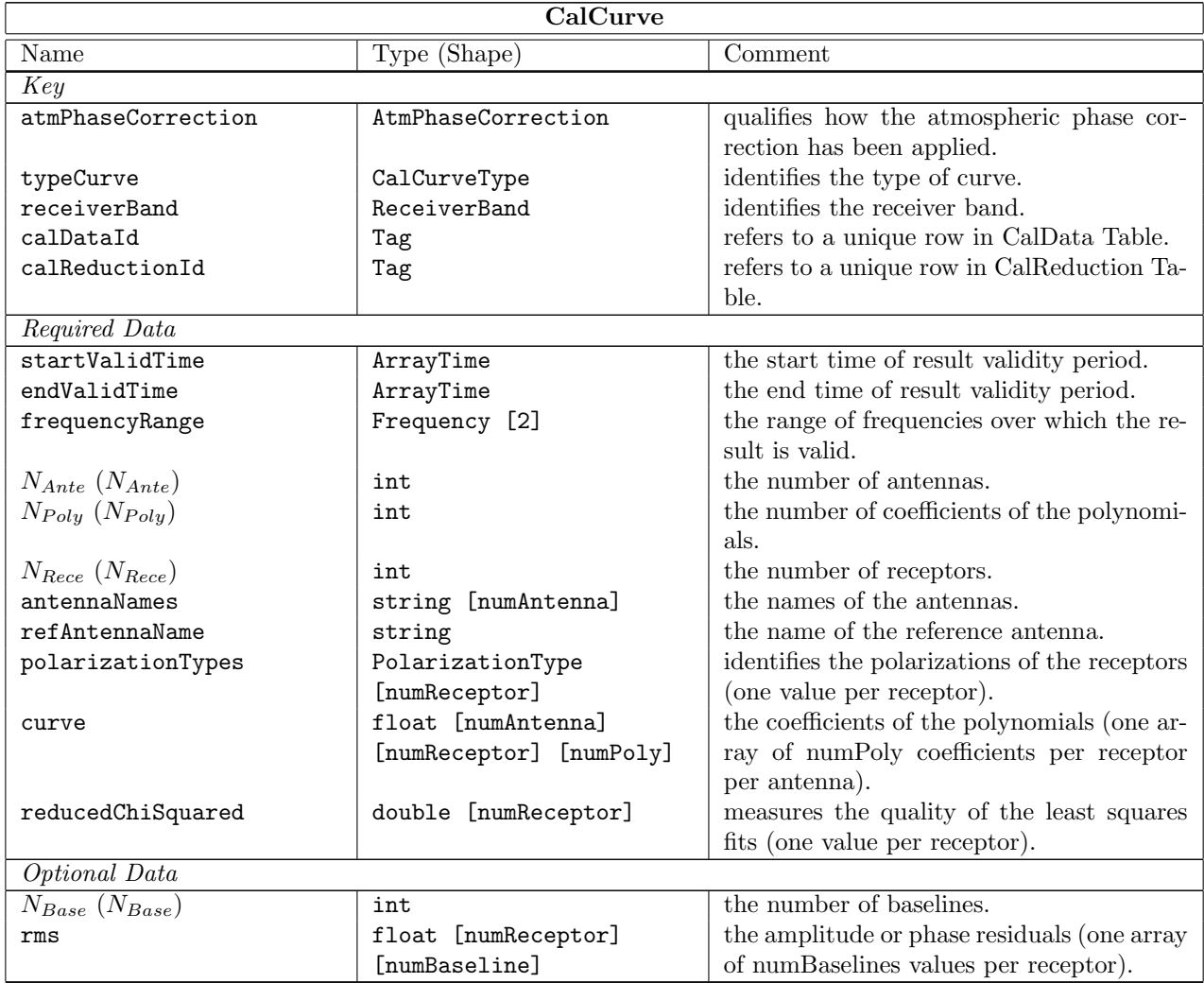

#### Column Descriptions:

atmPhaseCorrection : the atmospheric phase correction state for which result is given.

typeCurve : Defines the quantity which is fitted: amplitude or phase.

receiverBand : The name of the front-end frequency band being used.

calDataId : CalData Table identifier.

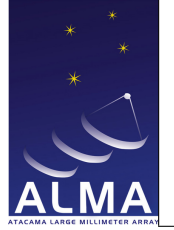

calReductionId : CalReduction Table identifier.

startValidTime : The start of the time validity range for the result.

endValidTime : The end of the time validity range for the result.

frequencyRange : Frequency range over which the result is valid. TOPO

 $N_{Ante}$ : Number of antennas for which the result is valid.

 $N_{Poly}$ : The number of coefficients in the Chebichev polynomials used to fit the data.

 $N_{Rece}$ : The number or polarization receptors (one or two) for which the result is given.

antennaNames : Refer uniquely to the hardware antenna object, as present in the original ASDM Antenna table.

refAntennaName : The name of the antenna used as reference to get the antenna-based phases.

polarizationTypes : The polarization types of the receptors being used.

curve : These are Chebichev polynomial coefficients. The interval between startValidTime and endValidTime is reduced to the −1, 1 interval over which the Chebychev coefficients are defined. For interferometer amplitude, data is expressed in terms of correlation coefficient; for interferomete phase, coefficients are given in radians.

reducedChiSquared : Reduced  $\chi^2$  indicating the quality of the least-squares fit.

 $N_{Base}$ : Number of baselines ffor which the result is given.

rms : The root means square deviations of fit residuals.

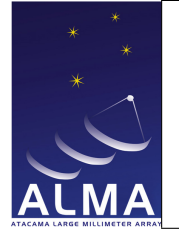

## 1.11 CalData Table

This table describes the data used to derive the calibration results.

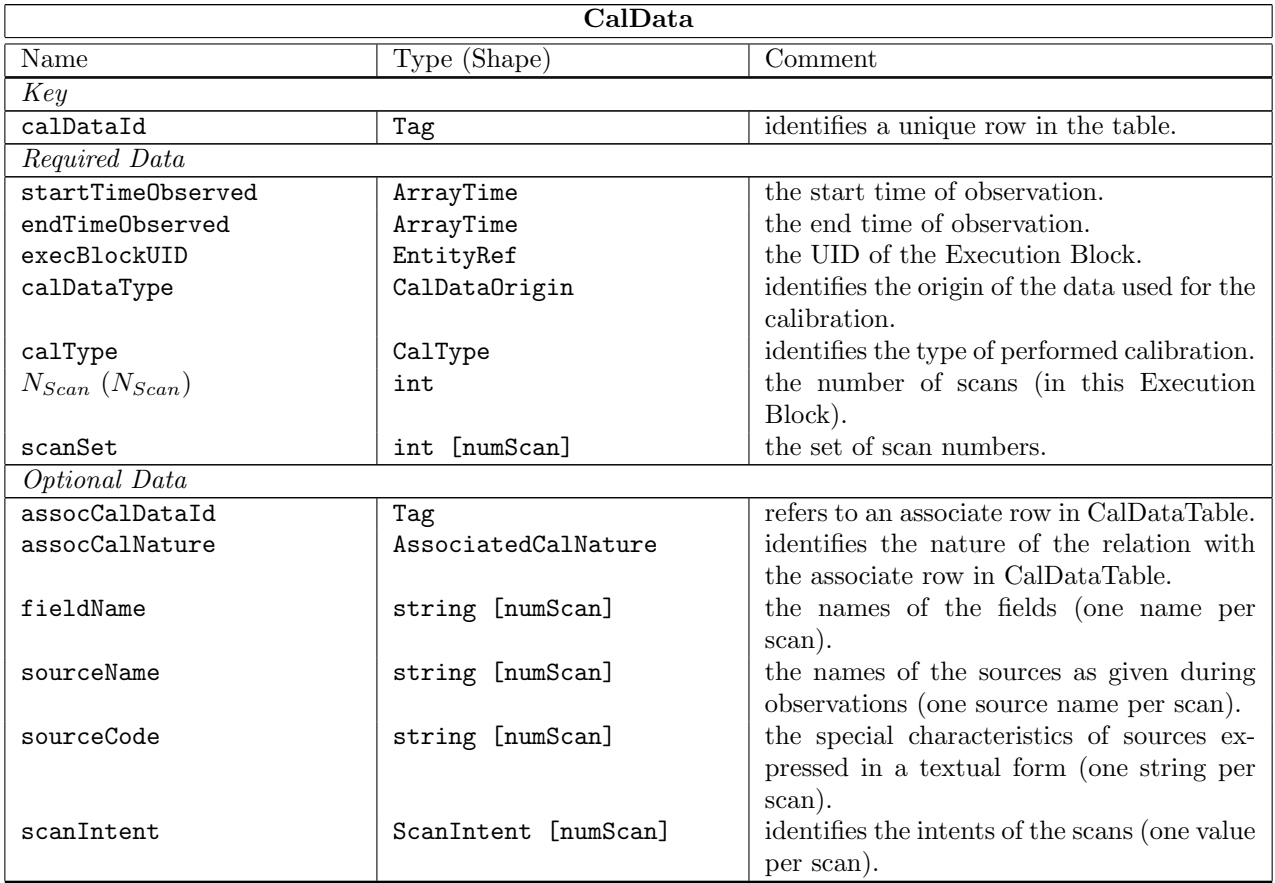

#### Column Descriptions:

calDataId : Row identifier.

startTimeObserved : The start time of the data set used.

endTimeObserved : The end time of the data set used.

execBlockUID : Archive UID of the ExecBlock.

- calDataType : The origin of the data used: Correlator (full resolution or channel averaged data), Total power detectors, WVR receivers, etc. This information is added as e.g. a pointing scan may have been reduced using either total power or interferometry, or the atmosphere may be calibrated using autocorrelations or total power detectors.
- calType : This enumerated item tells in which calibration table the results is.

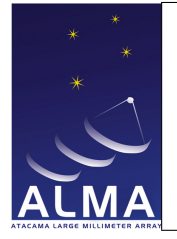

 $N_{Scan}$ : The number of scans in the scan set used.

scanSet : The list of scan numbers in the set of scans used.

- assocCalDataId : This is used to chain data sets obtained in different ExecBlocks, for which scan numbers are re-used.
- assocCalNature : Nature of the association established by assocCalDataId. Normally this is used to refer to data in different execution blocks, for which scan numbers may be re-used.

fieldName : The name of the field the array was aimed at.

sourceName : Names of the sources as given during observations.

sourceCode : Special characteristics of source, e.g. passband calibrator, phase calibrator, flux calibrator.

scanIntent : The list of the intents associated with each scan in the data set.

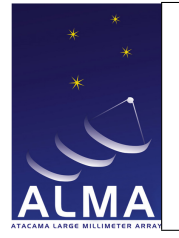

## 1.12 CalDelay Table

Result of delay offset calibration performed on-line by TelCal. This calibration determines the delay offsets to be added in the correlator to compensate for residual cable delays. Delays are entered in seconds but represented as double precision floating point numbers.

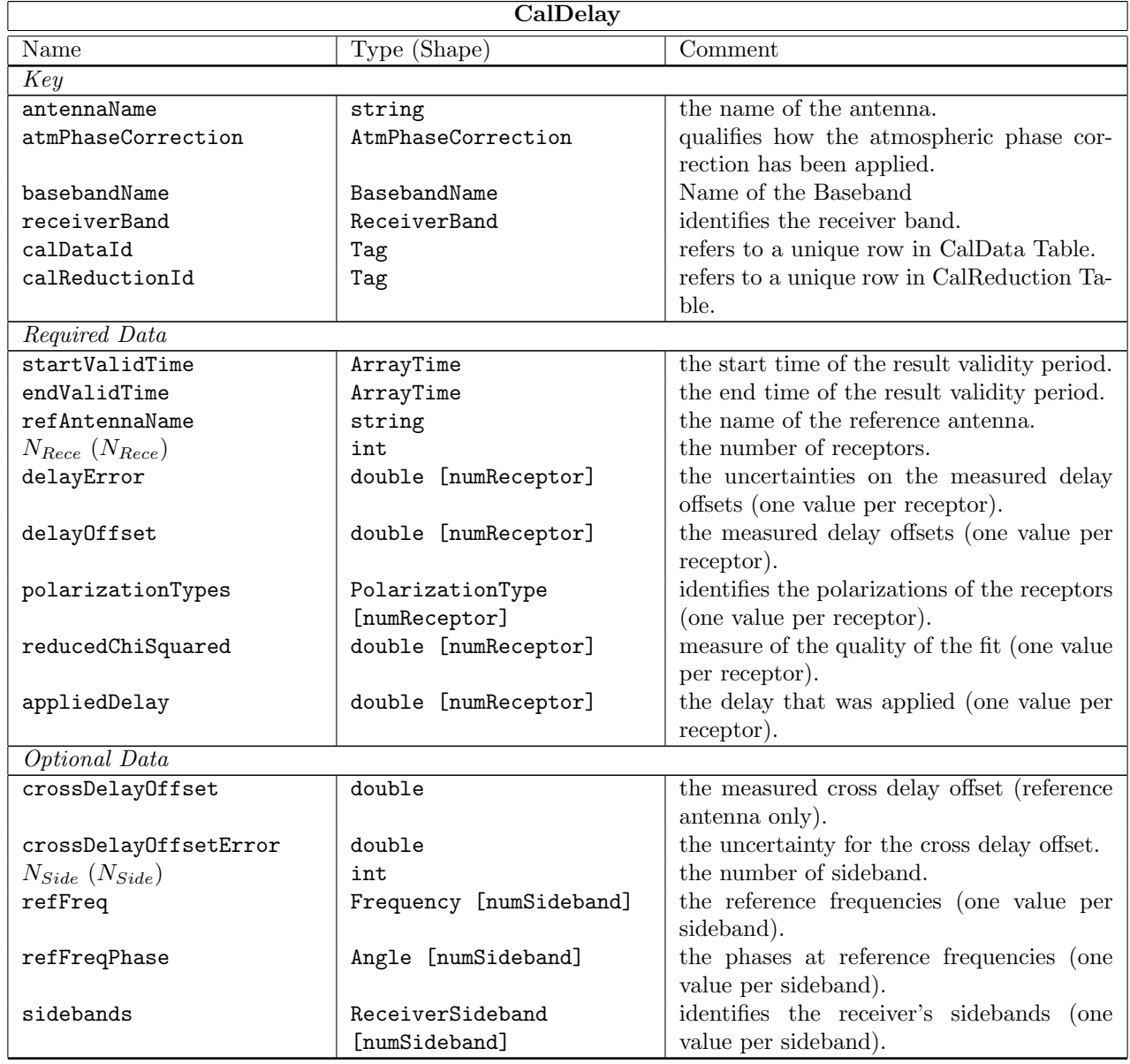

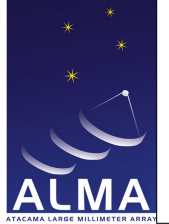

#### Column Descriptions:

- antennaName : Refers uniquely to the hardware antenna object, as present in the original ASDM Antenna table.
- atmPhaseCorrection : The atmospheric phase corrections states for which result is given.
- basebandName : The name of the 'baseband pair' which is measured. For ALMA a baseband pair is the signal path identified by a second local oscillator and has two polarizations. BB ALL may be used if all basebands are fitted together.

receiverBand : The name of the front-end frequency band being used.

calDataId : CalData Table identifier.

calReductionId : CalReduction Table identifier.

startValidTime : The start of the time validity range for the result.

endValidTime : The end of the time validity range for the result.

refAntennaName : The name of the antenna used as reference to get the antenna-based phases.

 $N_{Rece}$ : The number or polarization receptors (one or two) for which the result is given.

- delayError : The statistical uncertainty on the delay offset found by TelCal for the specified antenna, receiver band, and baseband.
- delayOffset : The delay offset found by TelCal for the specified antenna, receiver band, and baseband.

polarizationTypes : The nominal polarization types of the receptors being used.

reducedChiSquared : Reduced  $\chi^2$  indicating the quality of the least-squares fit.

appliedDelay : long doc missing

- crossDelayOffset : The cross-polarization delay offset found by TelCal for the specified receiver band, and baseband . Note : this must be the same for all antennas; this is the delay to be added to Y signals relative to X signals to get a flat frequency dependence of phases for a polarized point source.
- crossDelayOffsetError : The uncertainty on the cross-polarization delay offset found by TelCal for the specified receiver band, and baseband.
- $N_{Side}$ :  $N_{Side}$  Number of Sidebands: in the side-band separated case, data from both sidebands are available for a given baseband. The delay offset should be the same for both sidebands, but the phase in refFreqPhase should be sideband-dependent.

refFreq : A reference frequency within the band.

refFreqPhase : Phase fitted at the frequency refFreq.

sidebands : Receiver side bands of the reference frequencies given in refFreq.

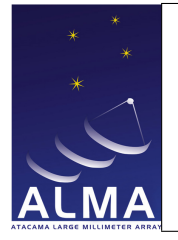

## 1.13 CalDevice Table

Calibration device characteristics. This table is not part of the Calibration Data Model but describes the actual observations; it refers to the amplitude calibration device which includes the hot loads. Calibration device properties are assumed independent of frequency throughout a spectral window.

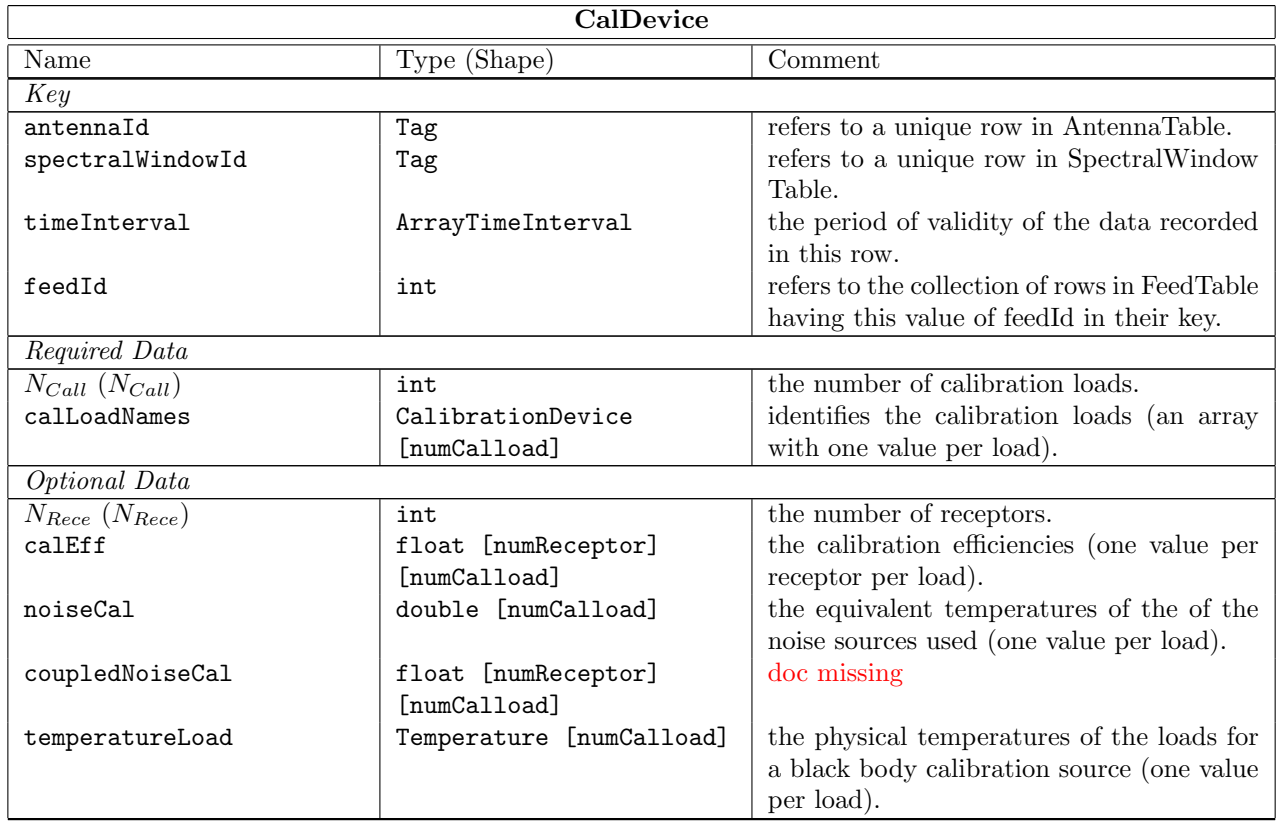

#### Column Descriptions:

antennaId : Antenna Table identifier.

spectralWindowId : SpectralWindow Table identifier.

timeInterval : Validity time interval for the data in the row.

feedId : Specifies which feed was used in the Feed Table.

 $N_{Call}$ : The number of calibration loads for which data are given.

calLoadNames : The names of the calibration loads for which data are provided.

 $N_{Rece}$ : The number of receptors.

calEff : The coupling factor of the calibration source to the receiver beam.

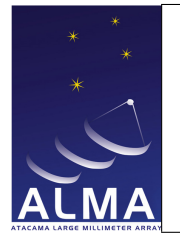

noiseCal : The equivalent temperature of the noise source used.

coupledNoiseCal : missing

temperatureLoad : The physical temperature of the load (for a black-body calibration source).

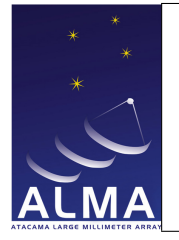

## 1.14 CalFlux Table

Result of flux calibration performed on-line by TelCal. Atmospheric absorption is corrected for. No ionosphere correction has been applied.

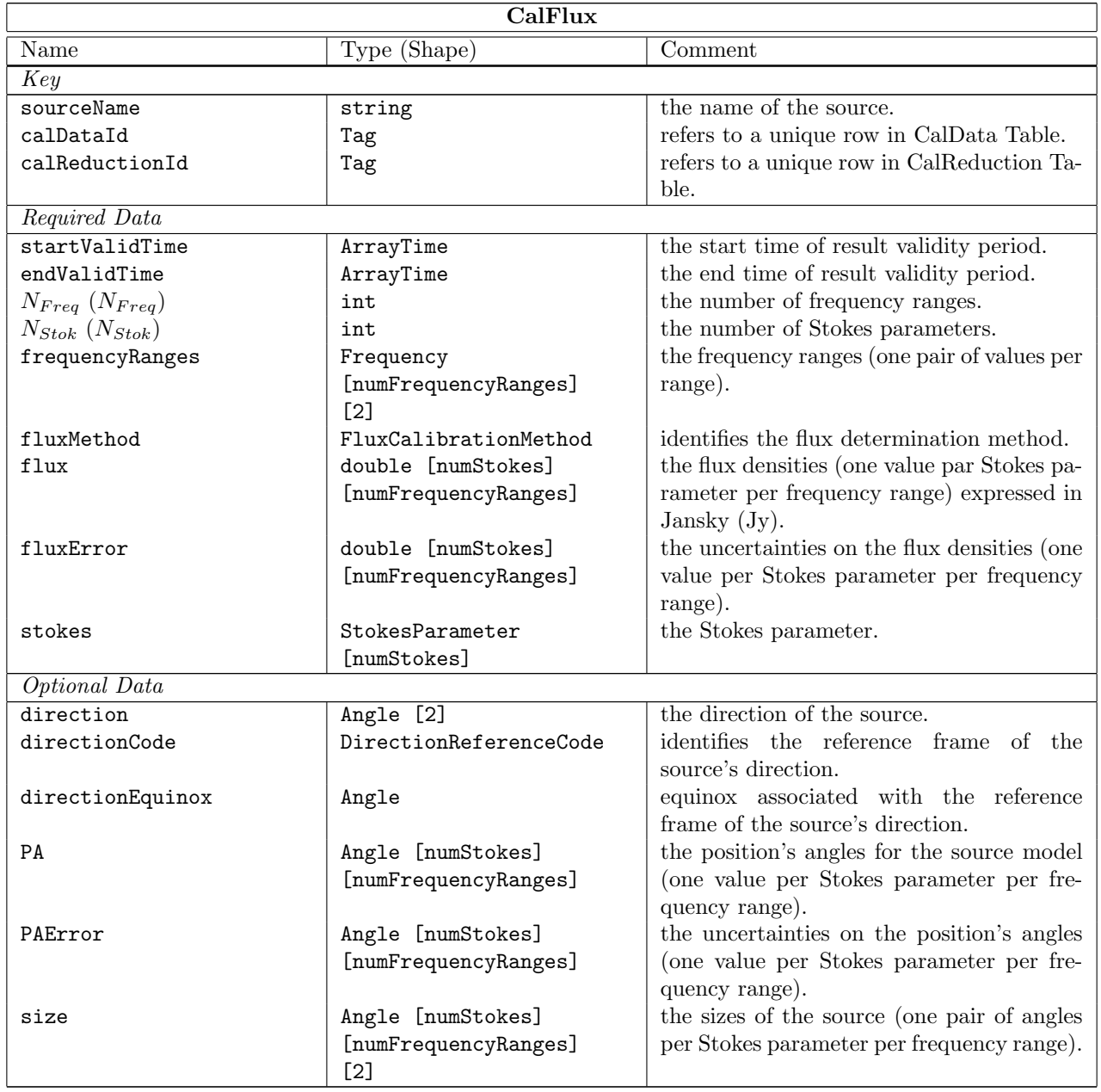

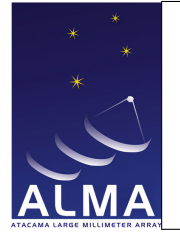

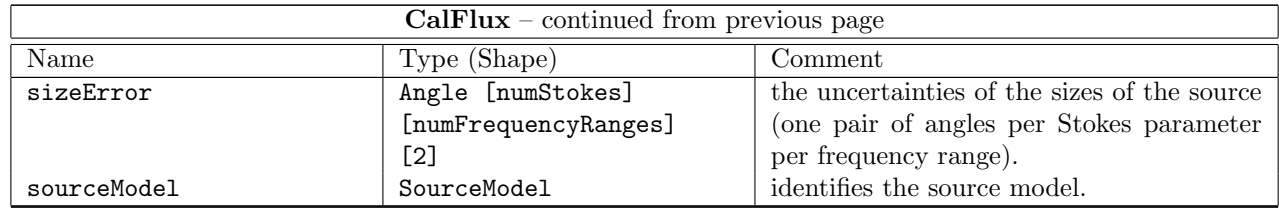

#### Column Descriptions:

sourceName : The name of the source for which flux density information was derived.

calDataId : CalData Table identifier.

calReductionId : CalReductionTable identifier.

startValidTime : The start of the time validity range for the result.

endValidTime : The end of the time validity range for the result.

 $N_{Freq}$ : The number of frequency ranges for which flux density information was derived

 $N_{Stok}$ : The number of Stokes parameters which were measured for this source.

frequencyRanges : Frequency ranges over which the result is valid. TOPO

fluxMethod : The method which was used to derive flux densities.

flux : The derived flux density values expressed in Jansky (Jy).

fluxError : The statistical uncertainties of the flux densities which were derived.

stokes : The names of the Stokes parameters which were derived.

direction : The reference code for direction, if not J2000.

directionCode : The direction to the source in celestial coordinates.

directionEquinox : The reference equinox for direction, if required by directionCode

PA : Position angle for source model.

PAError : Uncertainty on position angle for source model.

size : Half power sizes of source (main axes of ellipse).

sizeError : Uncertainties on half power size of source (main axes of ellipse)

sourceModel : Model used for source, e.g., point-like or Gaussian.

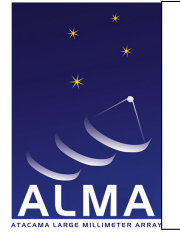

## 1.15 CalFocus Table

Result of focus calibration performed on-line by TelCal.

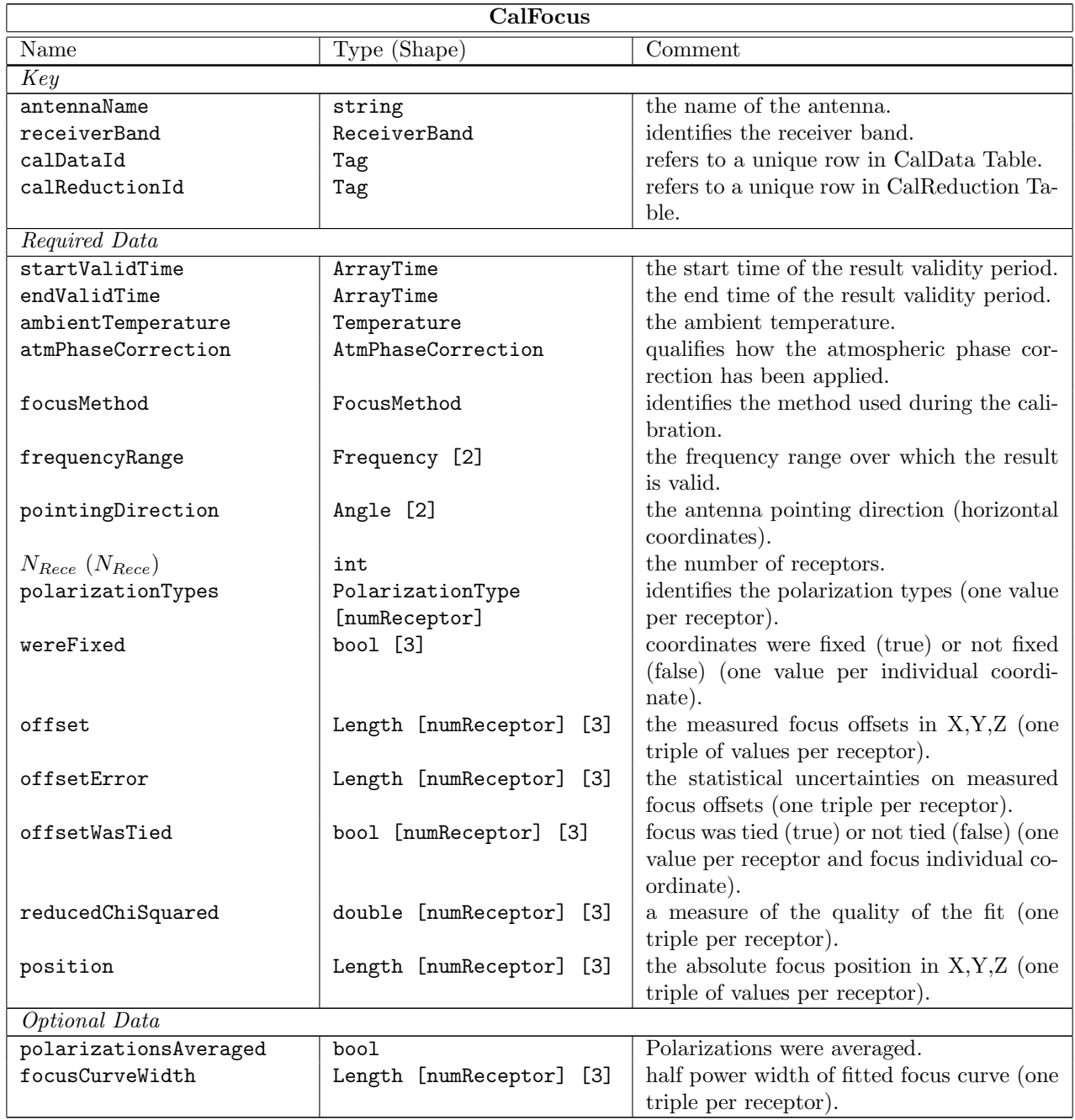

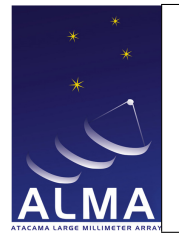

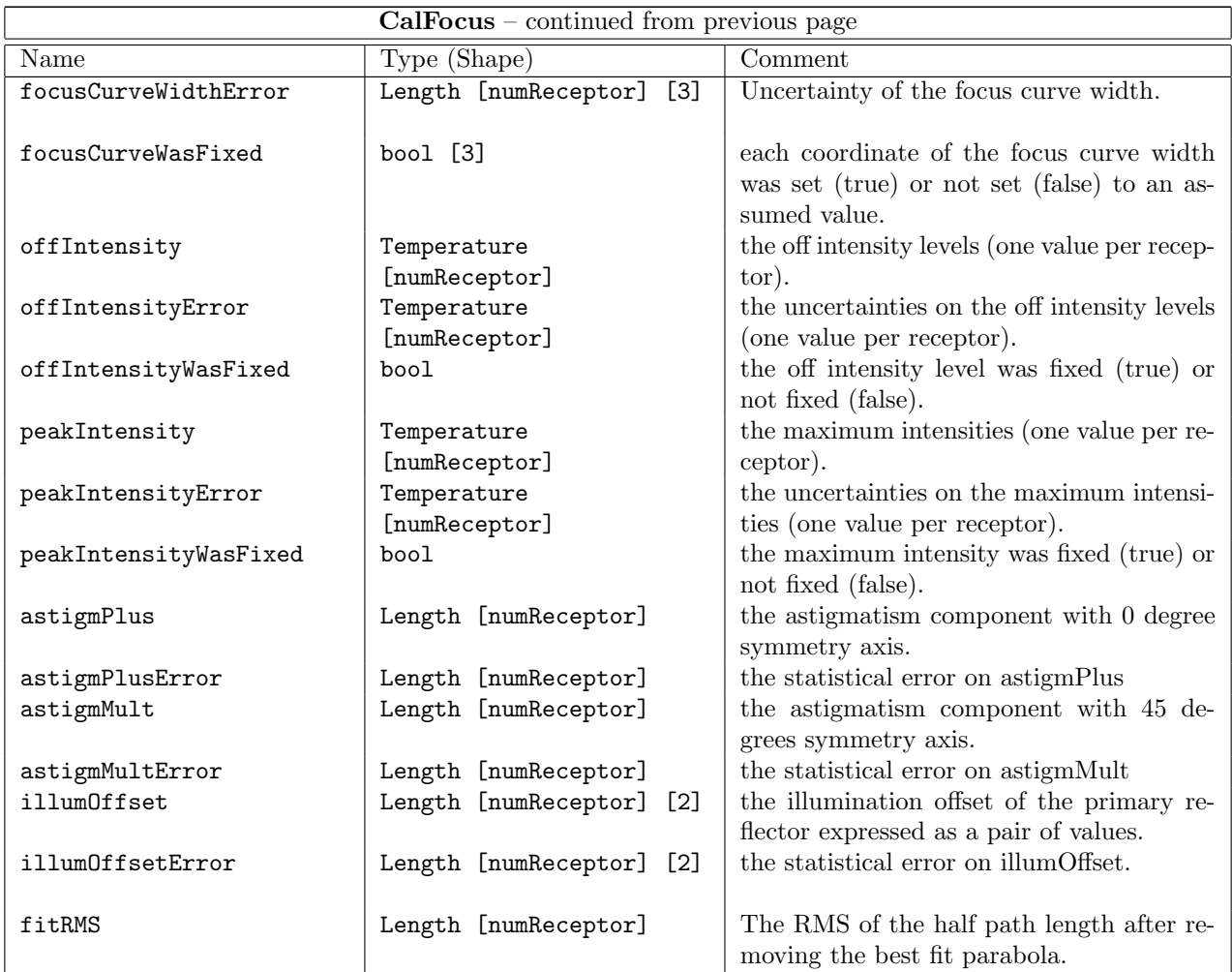

#### Column Descriptions:

antennaName : Refers uniquely to the hardware antenna object, as present in the original ASDM Antenna table.

receiverBand : The name of the front-end frequency band being used.

calDataId : CalData Table identifier.

calReductionId : CalReduction Table identifier.

startValidTime : The start of the time validity range for the result.

endValidTime : The end of the time validity range for the result.

ambientTemperature : Ambient temperature at the time of measurement. For mm-wave antennas a temperature dependence of the focus correction is expected.

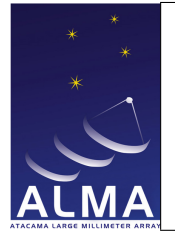

atmPhaseCorrection : The atmospheric phase correction states for which result is given.

focusMethod : Method used, e.g., 'Interferometry' or '5 points'

frequencyRange : Frequency range over which the result is valid. TOPO

- pointingDirection : The antenna pointing direction (horizontal coordinates). For mm-wave antennas an elevation dependence of the focus correction is expected. AZELNOWAntenna.position
- $N_{Rece}$ : Number of receptors.

polarizationTypes : The relevant polarizations for the measured focus parameters.

- wereFixed : Indicates which focus coordinates were kept fixed during measursment (and thus were not measured).
- offset : The measured focus offsets in X, Y, Z. This offset is relative to the nominal position of the focus, once the focus model has been applied.
- offsetError : Uncertainty of offset.
- offsetWasTied : True for a polarization and focus coordinate when this quantity was assumed fixed relative to the corresponding coordinate in the other polarization.

reducedChiSquared : Reduced  $\chi^2$  indicating the quality of the least-squares fit.

position : long doc missing

polarizationsAveraged : Set when polarizations were averaged over to improve sensitivity.

focusCurveWidth : Half-power width of fitted focus curve.

focusCurveWidthError : Statistical uncertainty of the half-power width of the fitted focus curve.

focusCurveWasFixed : Indicates that the half-power width of the fitted focus curvewas fixed to an assumed value.

offIntensity : Off intensity level. This is needed for completeness to define the fitted beam function whenever the off level is non-zero (single-dish pointing).

offIntensityError : Off intensity level uncertainty

offIntensityWasFixed : Off intensity level was fixed.

peakIntensity : Fitted maximum intensity of signal.

peakIntensityError : Statistical uncertainty of the fitted maximum signal intensity.

peakIntensityWasFixed : Indicates that the maximal signal intensity was fixed to an assumed value.

astigmPlus : long doc missing

astigmPlusError : long doc missing

astigmMult : long doc missing

astigmMultError : long doc missing

illumOffset : long doc missing

#### illumOffsetError : long doc missing

fitRMS : long doc missing

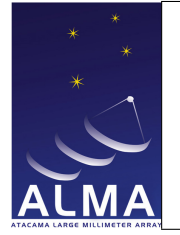

## 1.16 CalFocusModel Table

Result of focus model calibration performed by TelCal.

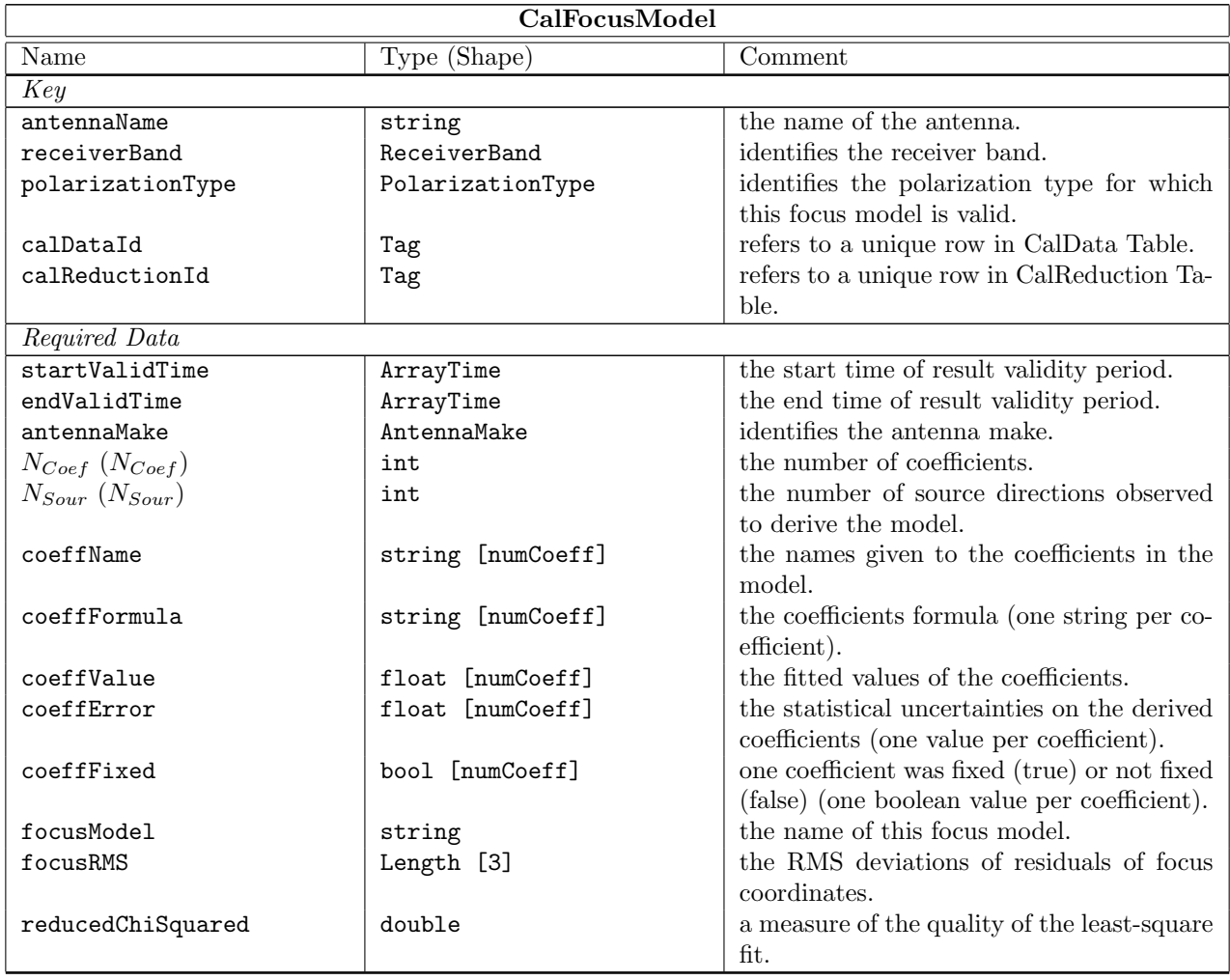

#### Column Descriptions:

antennaName : Refers uniquely to the hardware antenna object, as present in the original ASDM Antenna table.

receiverBand : The name of the front-end frequency band being used.

polarizationType : Polarization component for which the focus model is valid.

calDataId : CalData Table identifier.
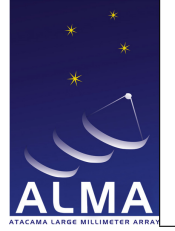

calReductionId : CalReduction Table identifier. startValidTime : The start of the time validity range for the result. endValidTime : The end of the time validity range for the result. antennaMake : The antenna make (e.g., for ALMA, the manufacturer name such as AEC, Vertex, or Melco).  $N_{Coef}$ : Number of coefficients in the focus model.  $N_{Sour}$ : Number of source directions observed to derive the model. coeffName : The given names of the coefficients in the model. coeffFormula : The formula describing the fitted functional dependence for the focus coordinate. coeffValue : The fitted value for the coefficient. coeffError : The statistical uncertainty on the derived coefficients. coeffFixed : A boolean specifying that the coefficient was fixed to an assumed value. focusModel : Name of this focus model. focusRMS : The root mean square deviation of residuals in focus coordinates. reducedChiSquared : Reduced  $\chi^2$  indicating the quality of the least-squares fit.

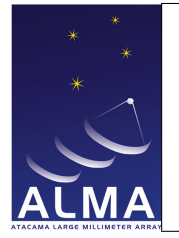

### 1.17 CalGain Table

This Table is a placeholder to be used to wrap up casa gain tables produced in the Science Pipeline and Offline so that they can be archived in the ALMA Calibration Data Base.

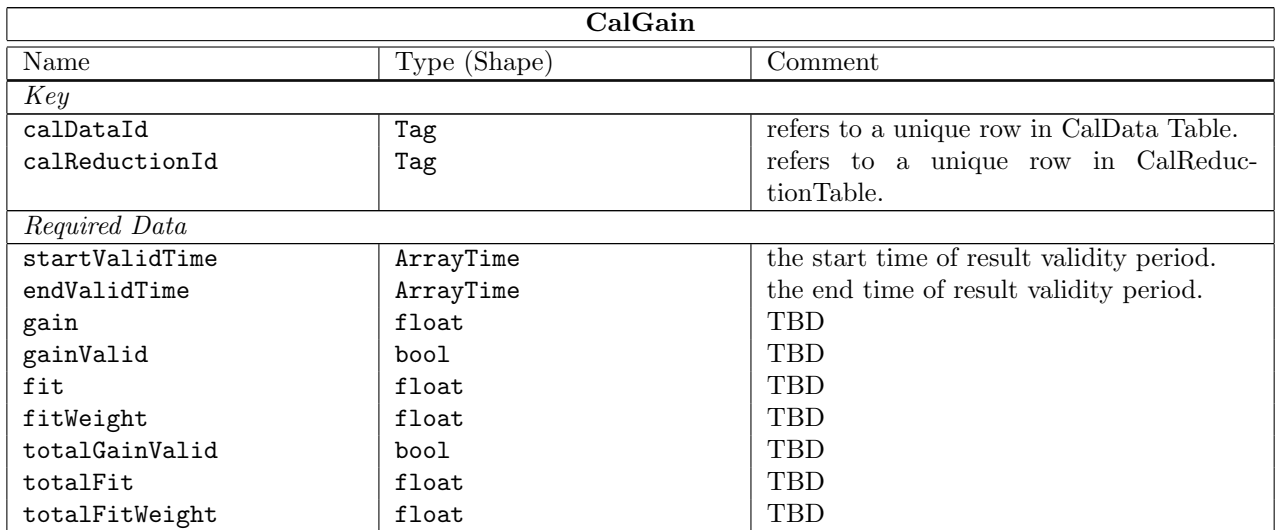

#### Column Descriptions:

calDataId : CalData Table identifier. calReductionId : CalReduction Table identifier. startValidTime : The start of the time validity range for the result. endValidTime : The end of the time validity range for the result. gain : TBD gainValid : TBD fit : TBD fitWeight : TBD totalGainValid : TBD totalFit : TBD totalFitWeight : TBD

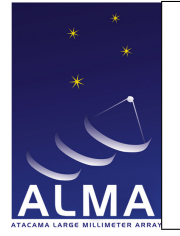

# 1.18 CalHolography Table

Result of holography calibration performed by TelCal.

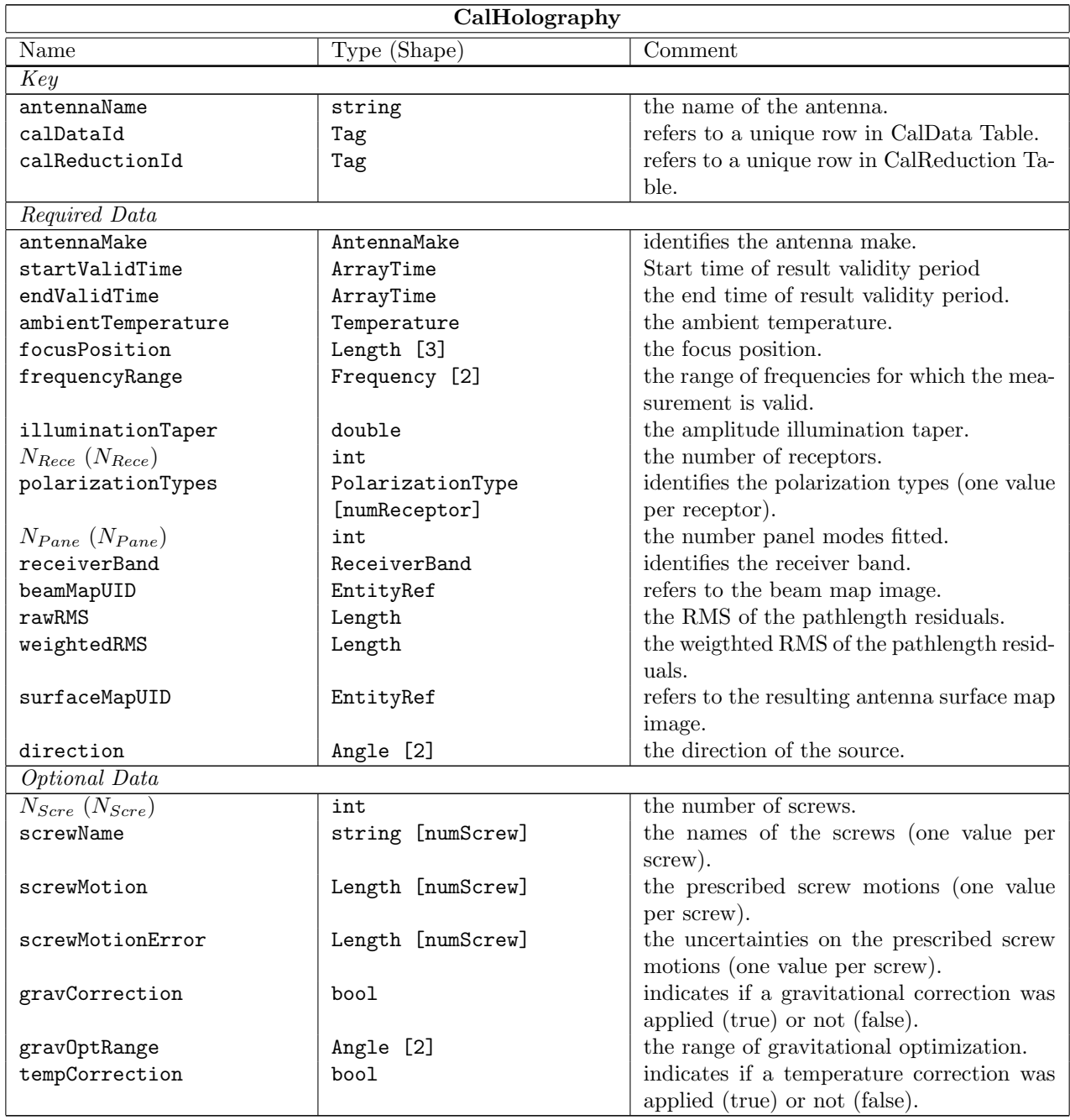

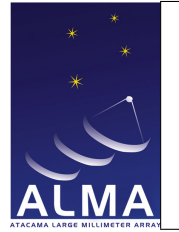

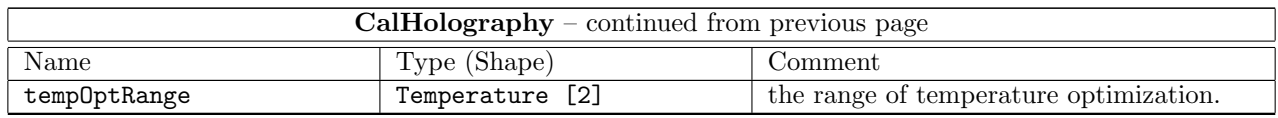

#### Column Descriptions:

- antennaName : Refers uniquely to the hardware antenna object, as present in the original ASDM Antenna table.
- calDataId : CalData Table identifier.

calReductionId : CalReduction Table identifier.

antennaMake : The antenna make (e.g., for ALMA, the manufacturer name such as AEC, Vertex, or Melco).

startValidTime : The start of the time validity range for the result.

endValidTime : The end of the time validity range for the result.

ambientTemperature : Ambient temperature at the time of measurement. The surface deformations are expected to depend on temperature.

focusPosition : The optimal focus position (in XYZ) as derived from the aperture map phases. REFLECTOR

frequencyRange : Frequency range over which the result is valid. TOPO

illuminationTaper : Power illumination taper assumed to calculate weighted rms.

 $N_{Rece}$ : The number or polarization receptors (one or two) for which the result is given.

polarizationTypes : The polarization types of the receptors being used.

 $N_{Pane}$ : The number of panel independent position/deformation modes that have been fitted.

receiverBand : The name of the front-end frequency band being used.

- beamMapUID : The beam map UID provides a link to the resulting beam map image either as a disk file or in the ALMA Archive. The disk file name is built from the UID string by replacing all colons and slashes by underscores.
- rawRMS : The root mean square of the pathlength residuals, measured along Z, that is perpendicular to the aperture plane when looking a source at infinite distance.
- weightedRMS : The root mean square of pathlength residuals (along Z); weighted assuming a primary beam illumination as specified by illuminationTaper.
- surfaceMapUID : The surface map UID provides a link to the resulting antenna surface map image either as a disk file or in the ALMA Archive. The disk file name is built from the UID string by replacing all colons and slashes by underscores.

direction : The antenna pointing direction (horizontal coordinates) AZELNOWAntenna..position

 $N_{Scre}$ : Number of screws to be adjusted using surface map data.

screwName : The string identification of the panel screws.

screwMotion : The prescribed panel screw adjustments derived from the panel fit to the aperture map phases.

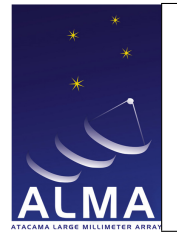

screwMotionError : The statistical uncertainties on the prescribed panel screw adjustments derived from the panel fit to the aperture map phases.

gravCorrection : Optimization target elevation range for the gravitaionnal correction applied.

gravOptRange : Optimization target elevation range for the gravitaionnal correction applied.

tempCorrection : A temperature correction was applied in the screw motion data.

tempOptRange : Optimization target temperature range.

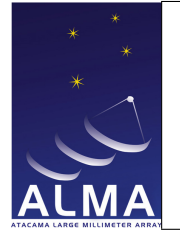

### 1.19 CalPhase Table

Result of the phase calibration performed by TelCal.

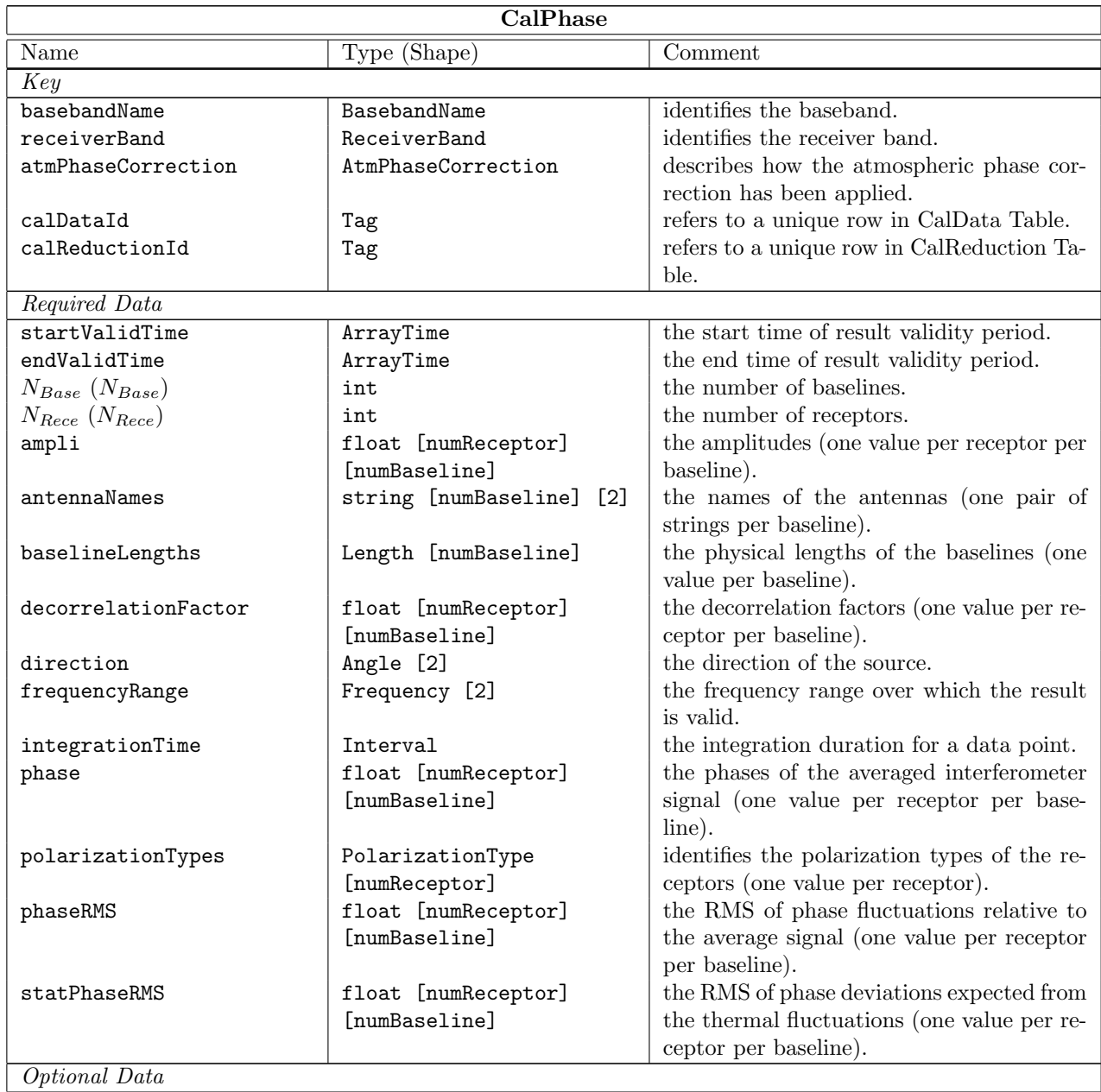

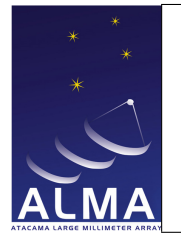

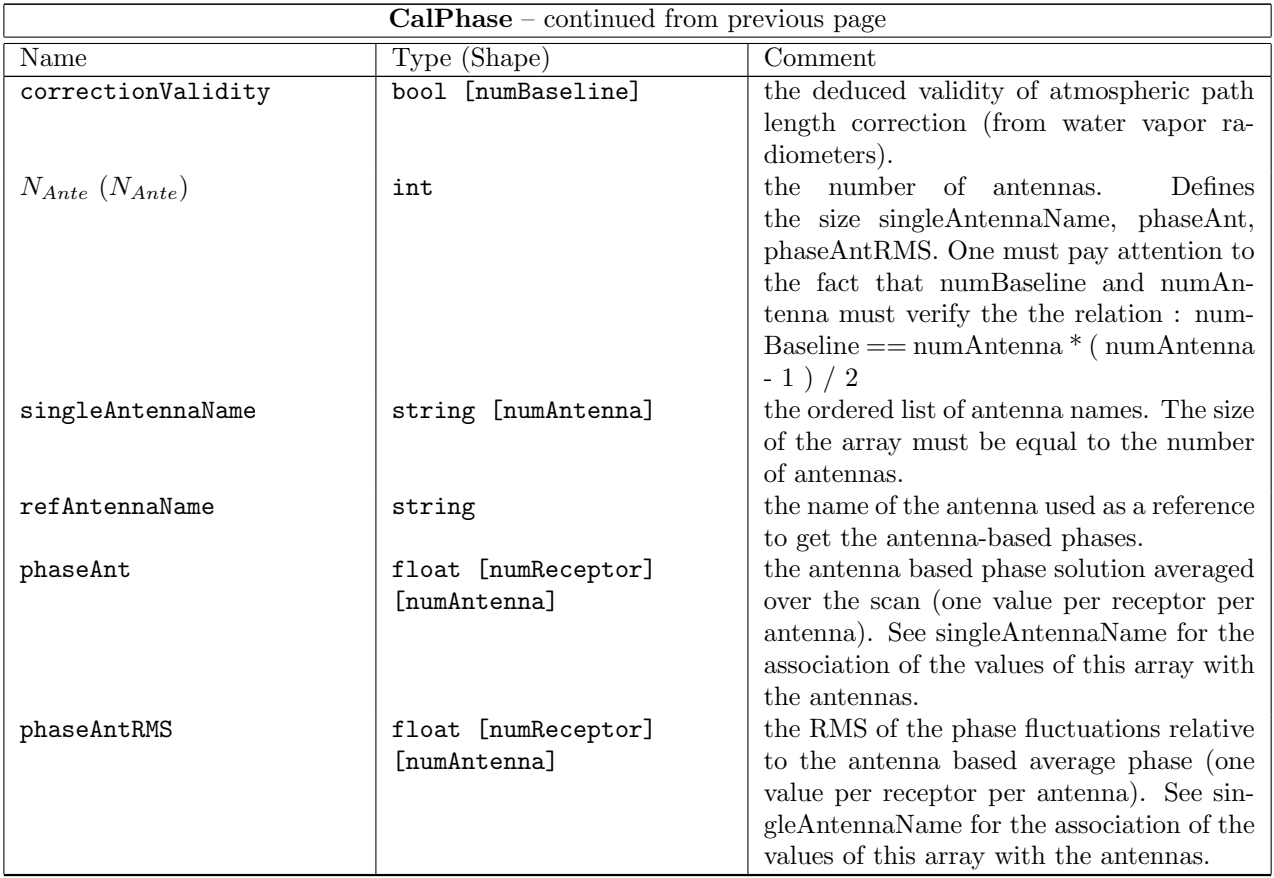

#### Column Descriptions:

basebandName : The name of the 'baseband pair' which is measured. For ALMA, a baseband pair is the signal path identified by a second local oscillator and has two polarizations.

receiverBand : The name of the front-end frequency band being used.

atmPhaseCorrection : The atmospheric phase corrections states for which result is given.

calDataId : CalData Table identifier.

calReductionId : CalReduction Table identifier.

startValidTime : The start of the time validity range for the result.

endValidTime : The end of the time validity range for the result.

 $N_{Base}$ : Number of baselines for which the result is given.

 $N_{Rece}$ : The number or polarization receptors (one or two) for which the result is given.

ampli : Amplitude of averaged signal.

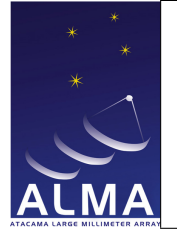

antennaNames : Refer uniquely to the hardware antenna object, as present in the original ASDM Antenna table.

baselineLengths : The physical length of each baseline.

decorrelationFactor : The calculated decorrelation factor (amplitude loss) due to non-thermal phase fluctuations.

direction : The antenna pointing direction in horizontal coordinates. AZELNOWAntenna.position

frequencyRange : Frequency range over which the result is valid TOPO

integrationTime : Integration time on a data point, to calculate rms.

phase : The phase of the averaged interferometer signal.

polarizationTypes : The polarization types of the receptors being used.

phaseRMS : The root mean square of phase fluctuations relative to the average signal.

statPhaseRMS : The root mean square of phase deviations expected from thermal fluctuations.

correctionValidity : Deduced validity of atmospheric path length correction (from Water Vapour Radiometers; remark: It is not clear that correctionValidity is really an array. What about its size?).

 $N_{Ante}$ : long doc missing singleAntennaName : long doc missing refAntennaName : long doc missing phaseAnt : long doc missing

phaseAntRMS : long doc missing

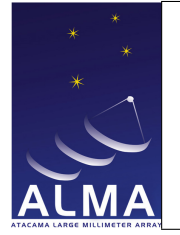

# 1.20 CalPointing Table

Result of the pointing calibration performed on-line by TelCal.

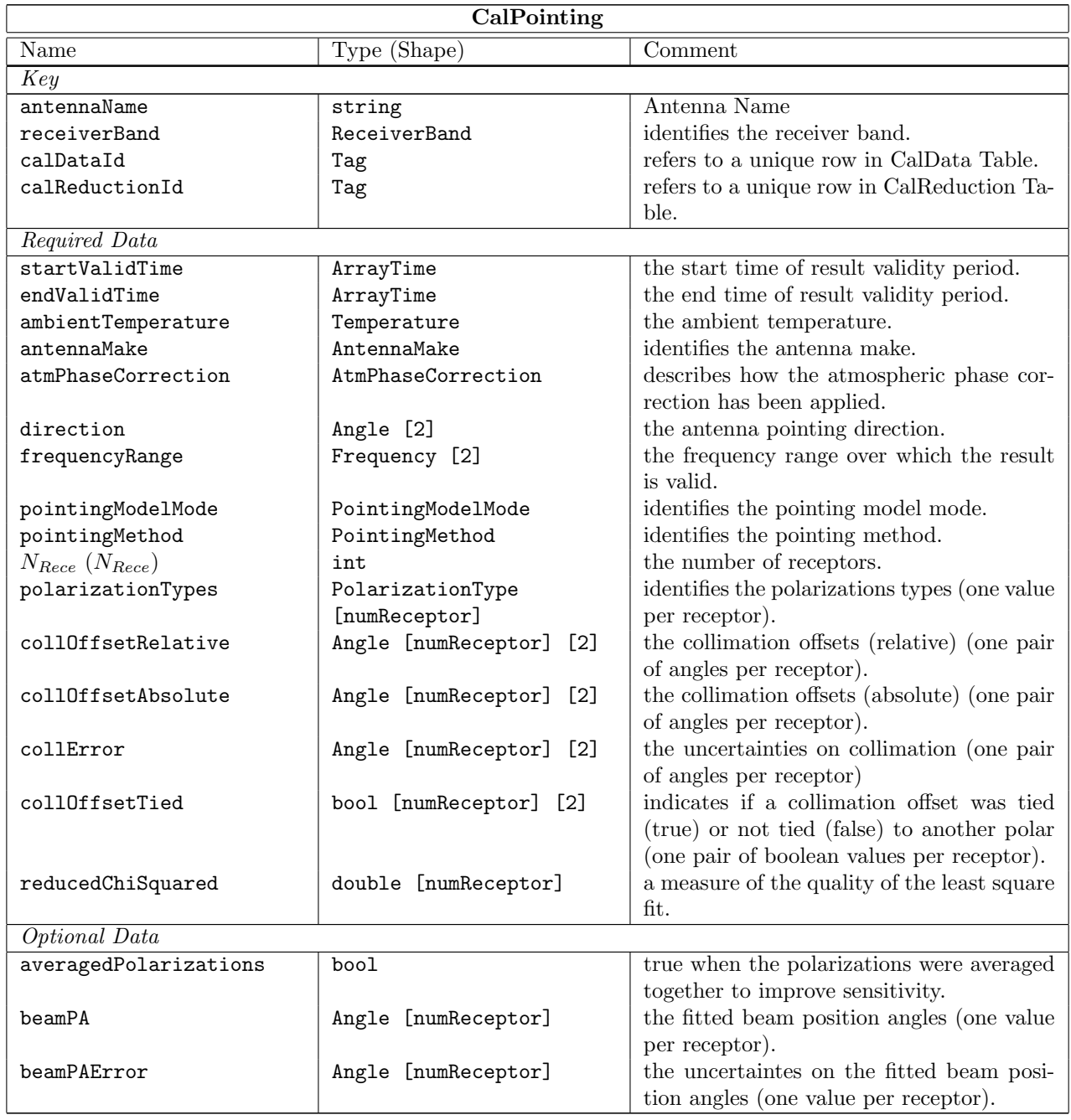

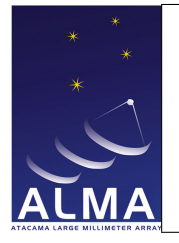

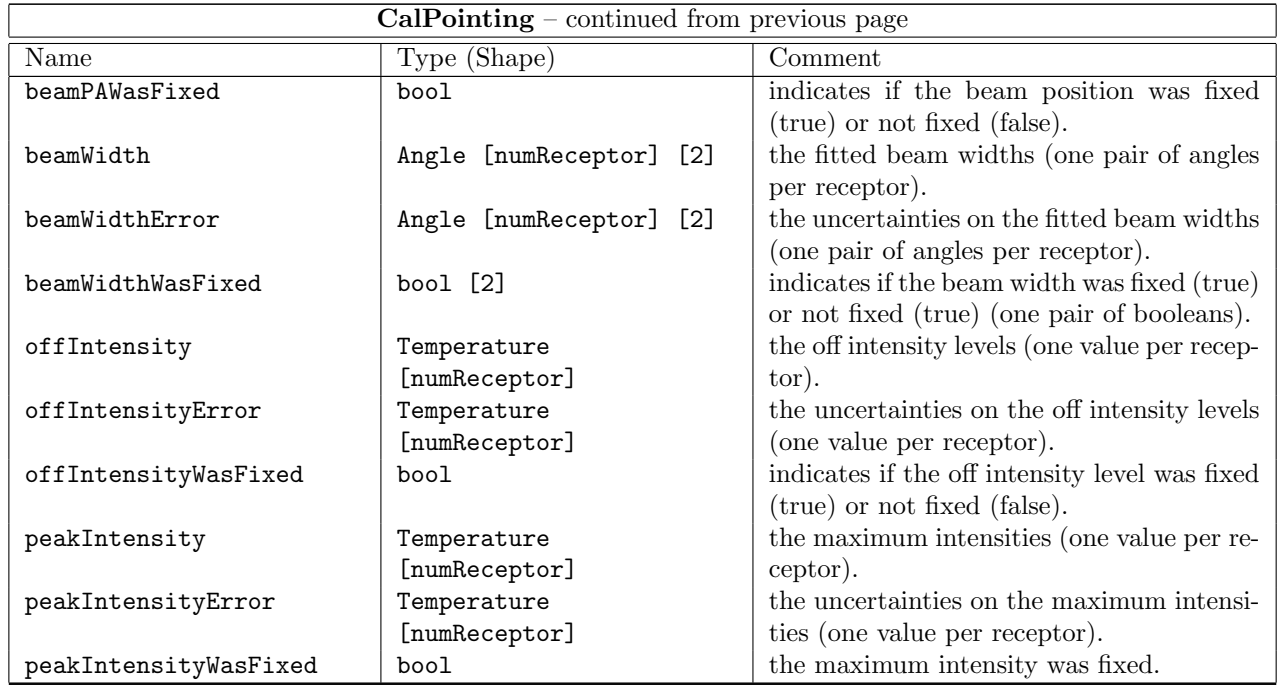

#### Column Descriptions:

antennaName : Refers uniquely to the hardware antenna object as present in the original ASDM Antenna table.

receiverBand : The name of the front-end frequency band being used.

calDataId : CalData Table identifier.

calReductionId : CalReduction Table identifier.

startValidTime : The start of the time validity range for the result.

endValidTime : The end of the time validity range for the result.

ambientTemperature : Ambient temperature at the time of measurement. For mm-wave antennas, a temperature dependence of the pointing correction may be expected.

antennaMake : The antenna make (e.g., for ALMA, the antenna manufacturer name such as AEC, Vertex, or Melco).

atmPhaseCorrection : The atmospheric phase correction states for which result is given.

direction : The antenna pointing direction (horizontal coordinates) AZELNOWAntenna.position

frequencyRange : Frequency range over which the result is valid TOPO

pointingModelMode : Radio pointing or Optical pointing.

pointingMethod : Observing method used to determine the collimation offsets.

 $N_{Rece}$ : Number of receptors.

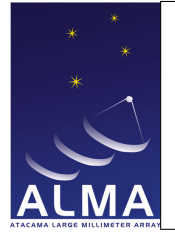

polarizationTypes : The relevant polarizations for the measured pointing parameters.

- collOffsetRelative : The collimation offsets found required to center the source, relative to the expected direction of the source, using a predetermined pointing model. These are the collimation offsets to be applied for reference pointing, or for a more refined local pointing model. AZELNOWAntenna.position[virtual]
- collOffsetAbsolute : The collimation offsets found required to center the source, relative to the expected direction of the source assuming a perfect antenna mount. These are collimation offsets to be used for determination of the pointing model. AZELNOWAntenna.positiontarget

collError : Statistical uncertainties in the determination of azimuth and elevation collimations.

collOffsetTied : True for a polarization coordinate when this quantity was assumed fixed relative to the corresponding coordinate in the other polarization.

reducedChiSquared : Reduced  $\chi^2$  indicating the quality of the least-squares fit.

averagedPolarizations : Set when polarizations were averaged together to improve sensitivity.

beamPA : Position angle of fitted antenna beam.

beamPAError : Statistical uncertainty of position angle of fitted antenna beam.

beamPAWasFixed : Indicates that the position angle of the fitted antenna beam was fixed to an assumed value. beamWidth : Half-power width of fitted antenna beam.

beamWidthError : Statistical uncertainty of the half-power width of the fitted antenna beam.

beamWidthWasFixed : Indicates that the half-power width of antenna beam was fixed to an assumed value.

- offIntensity : Off intensity level. This is needed for completeness to define the fitted beam function whenever the off level is non-zero (single-dish pointing).
- offIntensityError : Off intensity level uncertainty.
- offIntensityWasFixed : Off intensity level was fixed.

peakIntensity : Fitted maximum intensity of signal.

peakIntensityError : Statistical uncertainty of the fitted maximum signal intensity.

peakIntensityWasFixed : Indicates that the maximal signal intensity was fixed to an assumed value.

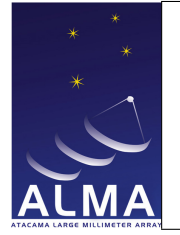

# 1.21 CalPointingModel Table

Result of pointing model calibration performed by TelCal.

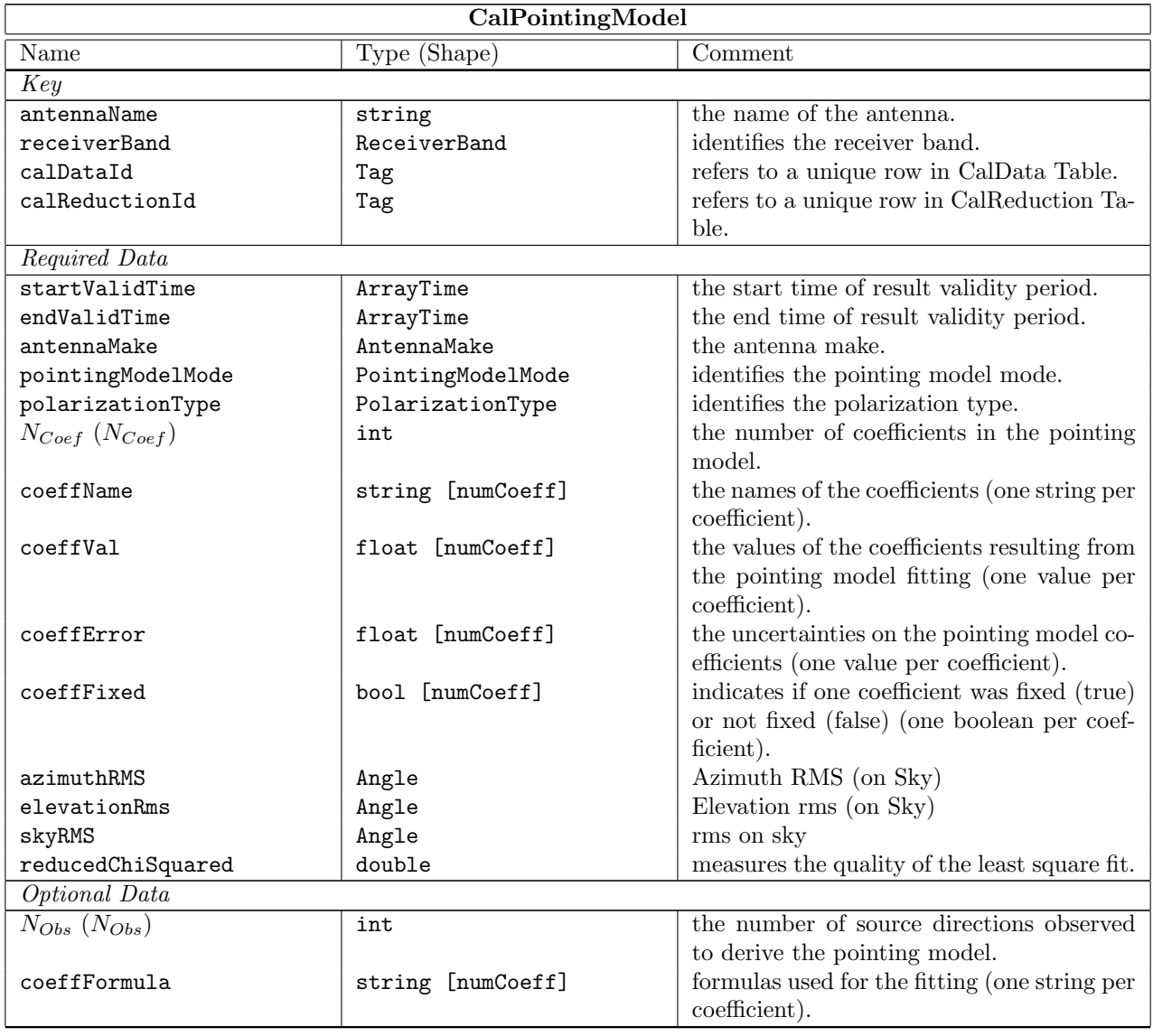

#### Column Descriptions:

antennaName : Refers uniquely to the hardware antenna object, as present in the original ASDM Antenna table.

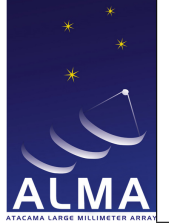

receiverBand : The name of the front-end frequency band being used.

- calDataId : CalData Table identifier.
- calReductionId : CalReduction Table identifier.
- startValidTime : The start of the time validity range for the result.
- endValidTime : The end of the time validity range for the result.
- antennaMake : The antenna make (e.g., for ALMA, the manufaturer name such as AEC, Vertex, or Melco).
- pointingModelMode : Pointing Model mode (Radio or optical)
- polarizationType : Polarization component for which the pointing model is valid.
- $N_{Coef}$ : The number of coefficients in the pointing model.
- coeffName : The names of the coefficients, following tpoint software conventions (generic functions, see tpoint software documentation by P. Wallace).
- coeffVal : The fitted pointing model coefficients.
- coeffError : Statistical uncertainties of pointing model coefficients.
- coeffFixed : Indicates that the coefficient was kept fixed to an assumed value.
- azimuthRMS : Root mean squared of azimuth residuals (as a true angle on the sky).
- elevationRms : Root mean of squared elevation residuals (as a true angle on the sky).
- skyRMS : Root mean squared of angular distance deviations.
- reducedChiSquared : Reduced  $\chi^2$  indicating the quality of the least-squares fit.
- $N_{Obs}$ : The number of source directions observed used to derive the pointing model.
- coeffFormula : Formula used. This describes the functions fitted, for the corresponding coefficient. This is useful when tpoint software has not been used.

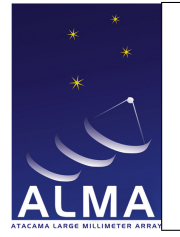

### 1.22 CalPosition Table

Result of antenna positions calibration performed by TelCal.

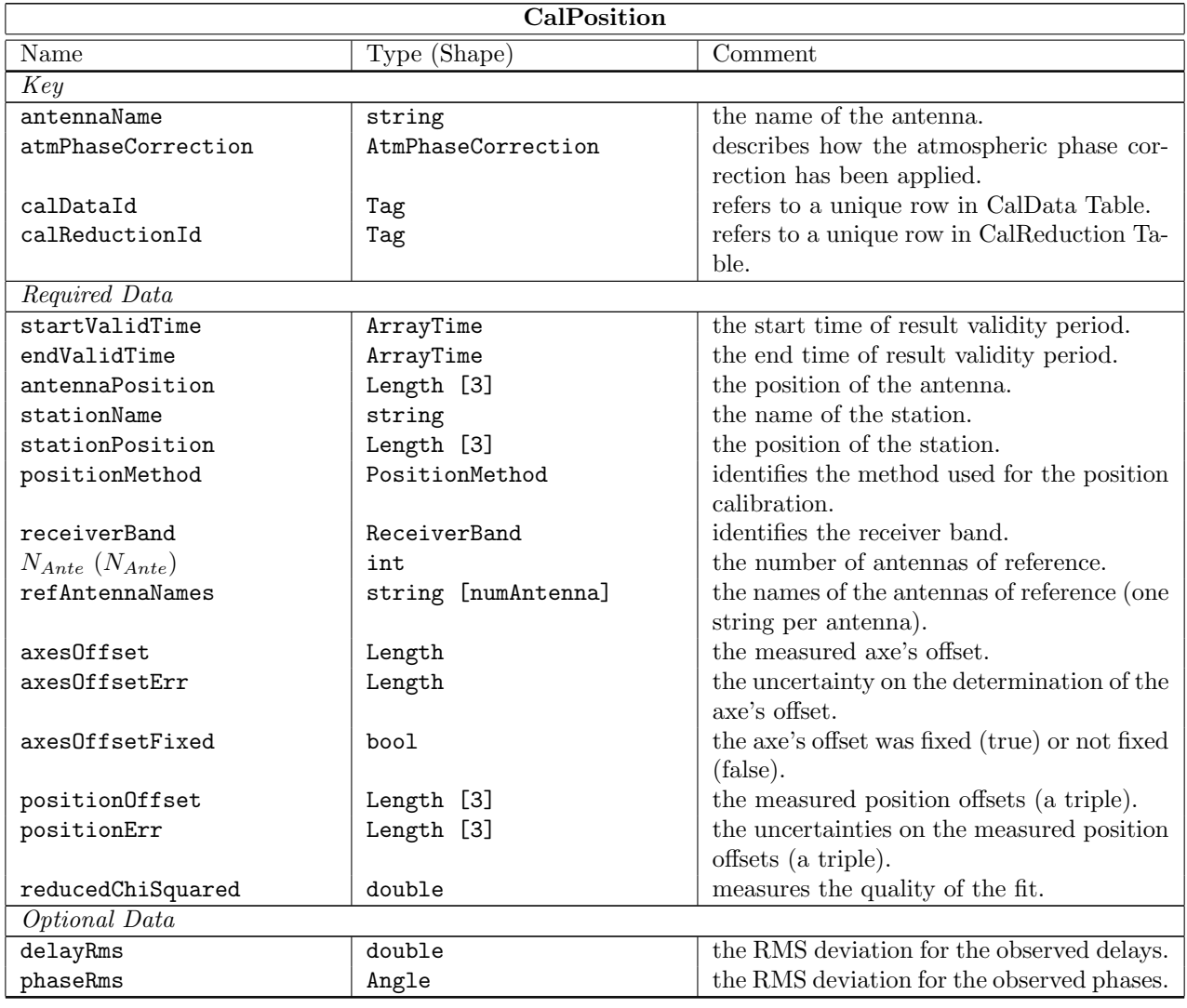

#### Column Descriptions:

antennaName : Refers uniquely to the hardware antenna object, as present in the original ASDM Antenna table.

atmPhaseCorrection : The atmospheric phase correction states for which result is given.

calDataId : CalData Table identifier.

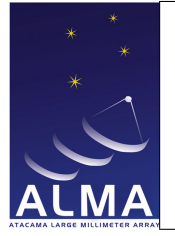

- calReductionId : CalReduction Table identifier.
- startValidTime : The start of the time validity range for the result.
- endValidTime : The end of the time validity range for the result.
- antennaPosition : The antenna position measured values in the X, Y, Z horizontal system, relative to the station. AZELStation.position
- stationName : The name of the station where the antenna was set.
- stationPosition : The station position in the X, Y, Z geocentric system. These are included as references for stationPosition.
- positionMethod : Position measurement method used (fit to delays or fit to phases).
- receiverBand : The name of the front-end frequency band being used.
- $N_{Ante}$ : The number of antennas used as reference for the antenna with unknown position.
- refAntennaNames : The names of the antennas used as reference to get the antenna unknown position.
- axesOffset : Measured offsets between azimuth and elevation axes. This is the horizontal component perpendicular to the elevation axis, counted positive in the direction where the antenna is pointed at, when horizon-looking.
- axesOffsetErr : Statistical uncertainties of measured offsets between azimuth and elevation axes.
- axesOffsetFixed : The offsets between azimuth and elevation axes were held fixed at an assumed value.
- positionOffset : The measured position offsets in the X, Y, Z horizontal system, relative to the values assumed at the time of observing and used to track the phases. AZELstationPosition
- positionErr : The statistical uncertainties of the measured position offsets in the X, Y, Z horizontal system. AZELstationPosition
- reducedChiSquared : Reduced  $\chi^2$  indicating the quality of the least-squares fit.
- delayRms : The root mean squared deviations for the observed delays.
- phaseRms : The root mean squared deviations for the observed phases.

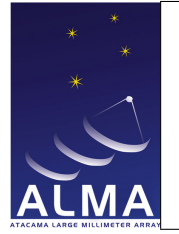

### 1.23 CalPrimaryBeam Table

Result of Primary Beam Map measurement.

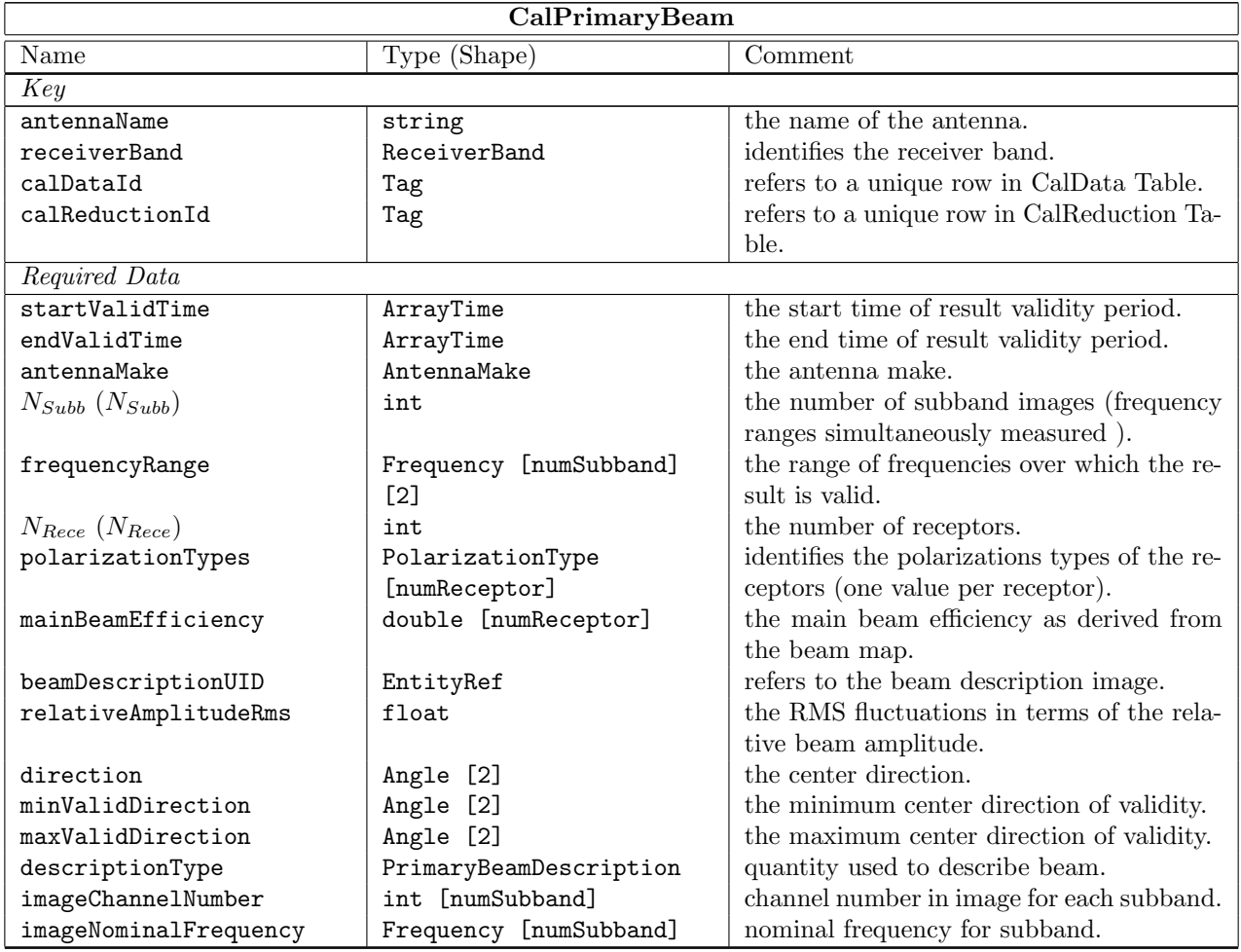

#### Column Descriptions:

antennaName : Refers uniquely to the hardware antenna object, as present in the original ASDM Antenna table.

receiverBand : The name of the front-end frequency band being used.

calDataId : CalData Table identifier.

calReductionId : CalReduction Table identifier.

startValidTime : The start of the time validity range for the result.

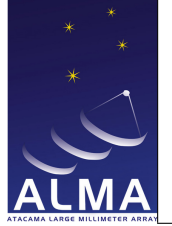

endValidTime : The start of the time validity range for the result.

antennaMake : The antenna make (e.g., for ALMA, the manufacturer name such as AEC, Vertex, or Melco).

 $N_{Subb}$ : long doc missing

frequencyRange : Frequency range over which the result is valid. TOPO

 $N_{Rece}$ : The number or polarization receptors (one or two) for which the result is given.

polarizationTypes : The polarization types of the receptors being used.

mainBeamEfficiency : The main beam efficiency as derived for the beam map.

beamDescriptionUID : long doc missing

relativeAmplitudeRms : The root mean square fluctuations in terms of relative beam amplitude, i.e. the antenna gain scaled by its maximal value (on axis).

direction : long doc missing

minValidDirection : long doc missing

maxValidDirection : long doc missing

descriptionType : long doc missing

imageChannelNumber : long doc missing

imageNominalFrequency : long doc missing

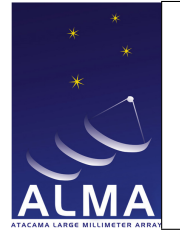

### 1.24 CalReduction Table

Generic items describing the data reduction process.

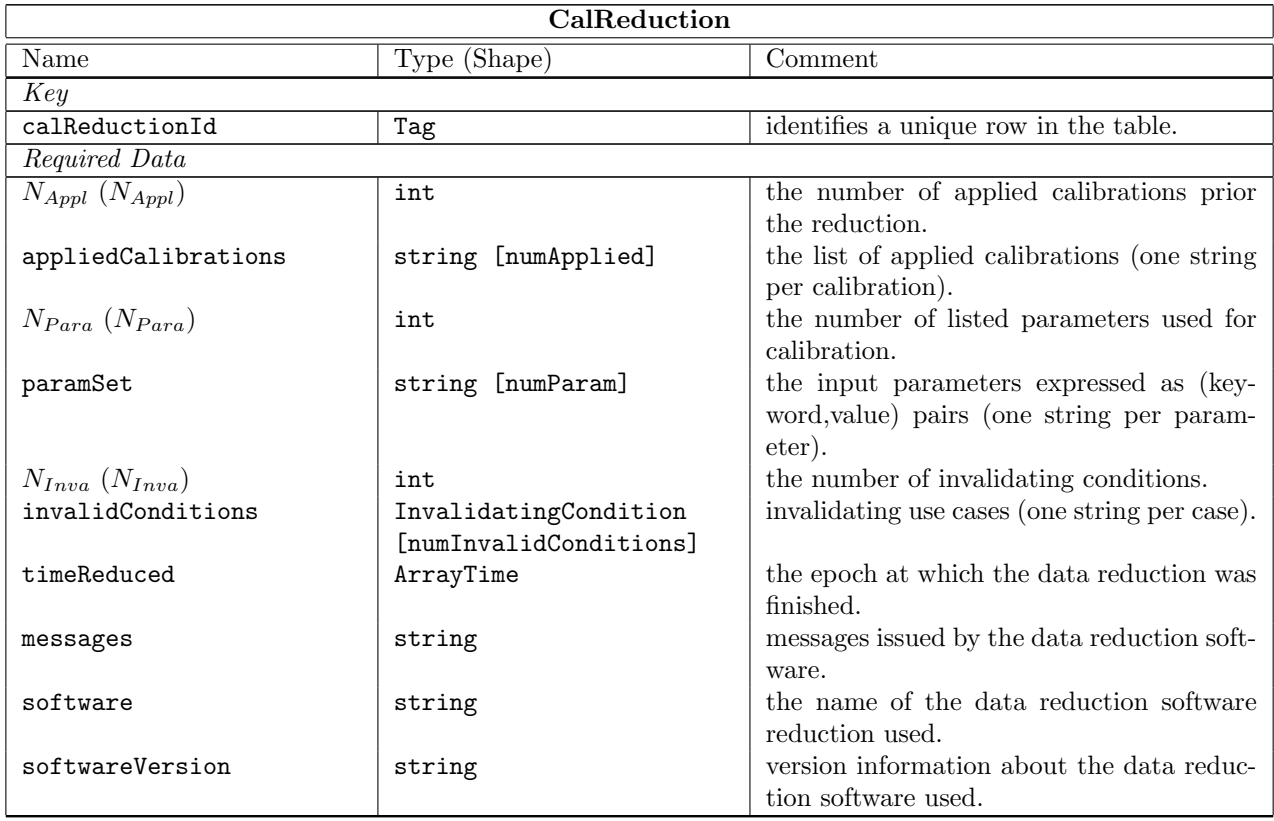

#### Column Descriptions:

calReductionId : CalReduction row identifier.  ${\cal N}_{Appl}\,$  : The number of calibrations applied to data before solving for the result. appliedCalibrations : List of calibrations applied before solving for the result.  $N_{Para}$ : The number of listed parameters as used for this calibration. paramSet : The list of parameters needed to specfy the calibration applied given as (keyword,value) pairs.  $N_{Inva}$ : The number of use cases that may invalidate the result. invalidConditions : The list of use cases that may invalidate the result. timeReduced : The epoch at which the data reduction was finished. messages : Messages issued by the data reduction software.

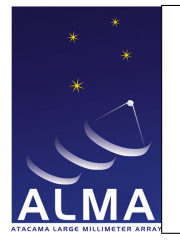

software : The name of the data reduction software used to derive the result.

softwareVersion : The version of the data reduction spftware used to derive the result.

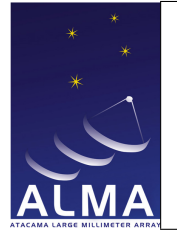

### 1.25 CalSeeing Table

The seeing parameters deduced from TelCal calibrations.

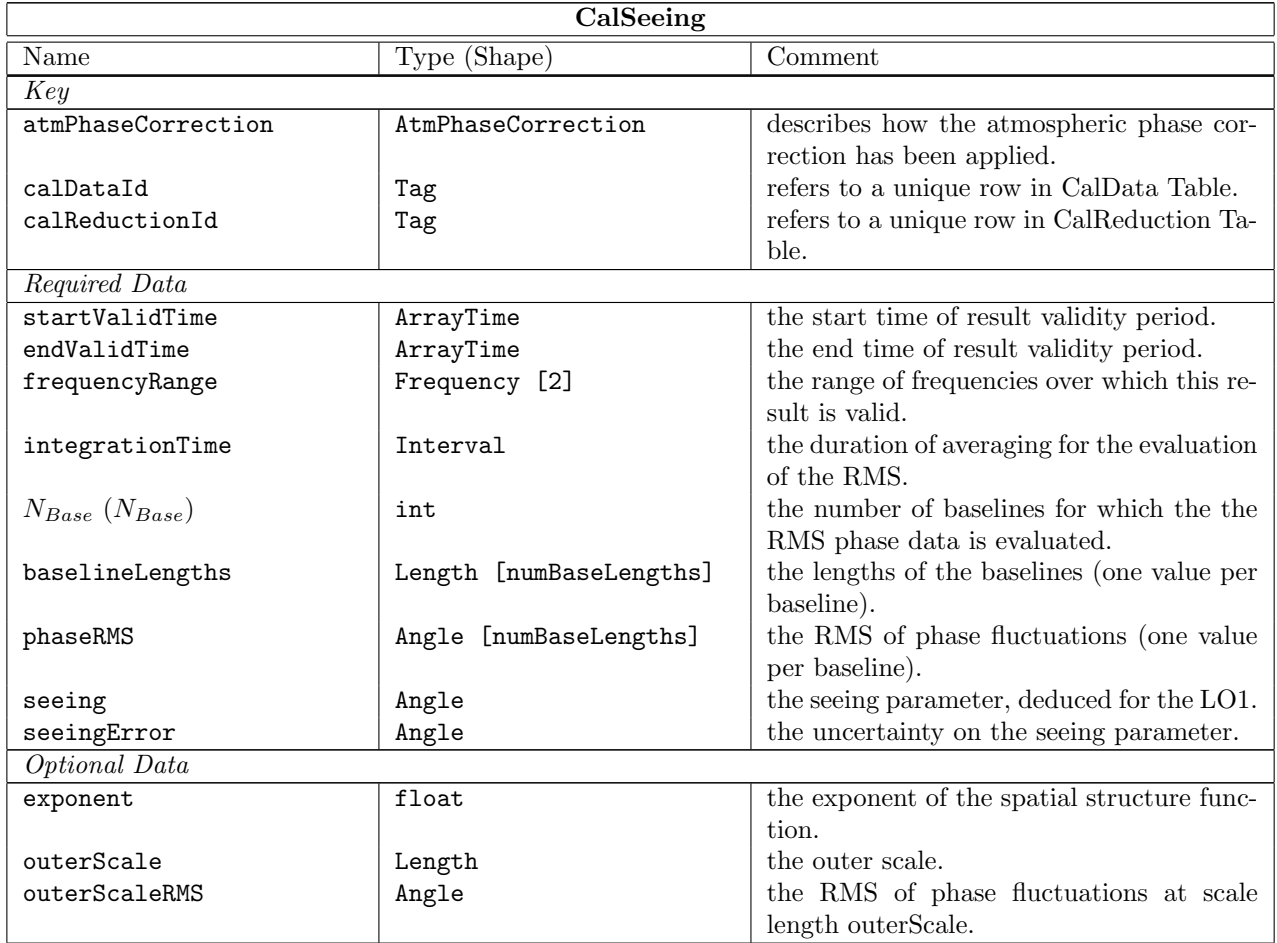

#### Column Descriptions:

atmPhaseCorrection : The atmospheric phase correction states for which result is given.

calDataId : CalData Table identifier.

calReductionId : CalReduction Table identifier.

startValidTime : The start of the time validity range for the result.

endValidTime : The end of the time validity range for the result.

 $\texttt{frequencyRange}$  : Frequency range over which the result is valid.TOPO

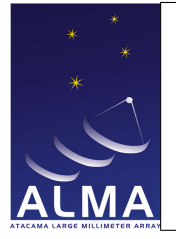

integrationTime : Averaging time for evaluation of rms fluctuations.

 $N_{Base}$ : The number of baselines for which the rms phase data is evaluated.

baselineLengths : The baseline lengths at which the phase rms is evaluated.

phaseRMS : Root mean squared phase fluctuations for each baseline length.

- seeing : The seeing parameter deduced for the calculated rms phases. This is the half-power width of the beam that would be synthesized if those phase fluctuations were not corrected.
- seeingError : The uncertainty on seeing.
- exponent : The exponents of the fitted power laws in the phase rms data. There may be two values (inner, outer) if an outer scale is given.
- outerScale : The outer scale of turbulence (validity limit of power law in phase structure function).
- outerScaleRMS : Root mean squared phase fluctuations at scale length outerScale. This number allows to calculate the modelled phase structure function at any scale (above and below outerScale).

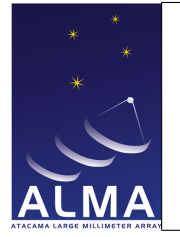

# 1.26 CalWVR Table

Result of the water vapour radiometric calibration performed by TelCal.

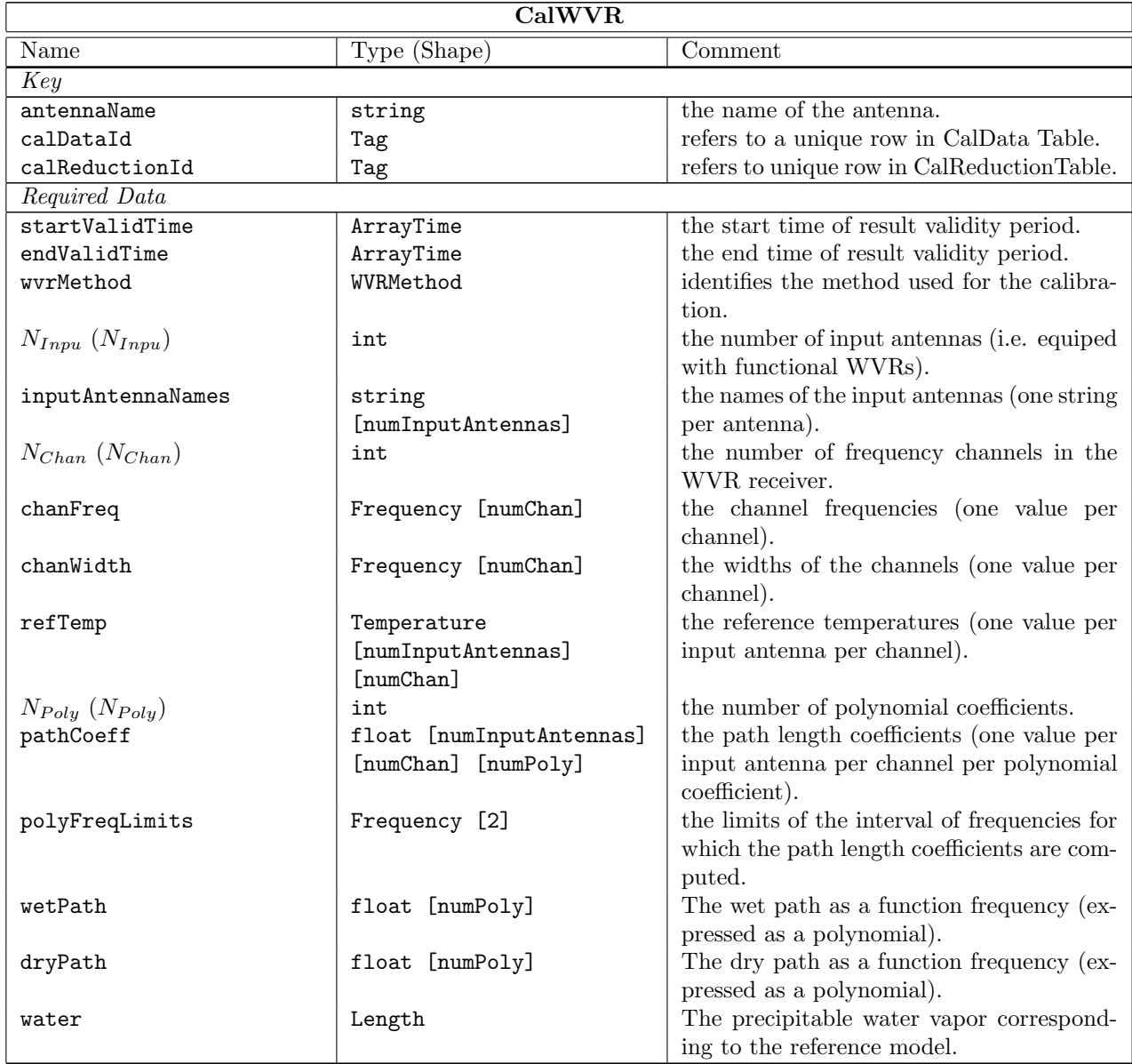

#### Column Descriptions:

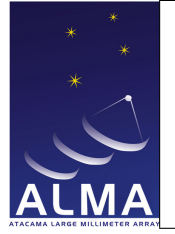

antennaName : Refers uniquely to the hardware antenna object, as present in the original ASDM Antenna table.

calDataId : CalData Table identifier.

calReductionId : CalReduction Table identifier.

startValidTime : The start of the time validity range for the result.

endValidTime : The end of the time validity range for the result.

wvrMethod : Method used, e.g, ab initio, Empirical.

 $N_{Input}$ : The number of antennas equipped with functional WVRs, from which the data should be interpolated, using the path length coefficients calculated, to obtain the pathlength correction to be applied to the antenna given as 'antennaName'.

inputAntennaNames :

inputAntennaNames : The names of the antennas equipped with functional WVRs, from which the data should be interpolated, using the path length coefficients calculated, to obtain the pathlength correction to be applied to the antenna given as 'antennaName'.

 $N_{Chan}$ : Number of frequency channels in the WVR receiver.

chanFreq : The center frequency of the WVR channels. TOPO

chanWidth : The frequency width of the WVR channels.

refTemp : The reference temperature  $T_{Rci}$  for each WVR channel to be used in the path length formula.

- $N_{Poly}$ : The number of polynomial coefficients given, to obtain the frequency dependence of the pathlength correction.
- pathCoeff : The path length coefficients to be used to obtain the pathlength correction to be applied to the antenna given as 'antennaName'. These are the coefficients  $C_{kcj}$  ( $k = 1, N_{Poly}$ ) used to obtain the path length as a linear combinations of the data from the  $N_{Chan}$  WVR channels (in temperature units). Each coefficient is a term of a polynomial expansion  $(N_{Poly}$  coefficients) of the predicted path length as a function of observing frequency in the astronomical band (frequency limits in PolyFreqLimits). These polynomials are Chebichev polynomials in this frequency interval reduced to  $[-1, 1.]$ ). For the given Antenna (antennaName), the path length correction to be applied is:

$$
\sum_{j=1, N_{InpA}} \left[ \sum_{c=1, N_{Chan}} P_{cj}(\nu) (T_{cj} - T_{Rcj}) \right]
$$

where

- $T_{Rej}$  is the reference WVR temperature for channel c of antenna j
- $T_{cj}$  is the observed WVR temperature for channel c of antenna j
- $-P_{c_i}(\nu)$  is the value of the Chebichev polynomial with coefficients evaluated at sky frequency  $\nu$  with coefficents  $C_{kcj}$   $(k = 1, N_{Poly})$

In the most frequent case there is a single input antenna (AntennaName). If the WVR device on a given antenna is not available or fails, the above formula gives the desired way to interpolate the correction for that antenna, based of other antennas (close neighbours).

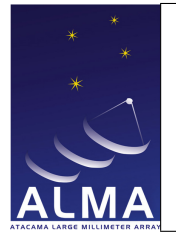

- polyFreqLimits : Frequency limits of the frequency interval for which the path length coefficients are computed.
- wetPath : The wet path as a function of frequency expressed as Chebichev polynomial in the frequency range reduced to [−1, 1]. This corresponds to the reference model that reproduces the average line shape and is used in the delay server to track the phases and delays, while the departures from the average water line shape are used for the pathlength correction applied to the correlator.
- dryPath : The dry path as a function of frequency expressed as a Chebicehv polynomial in the frequency range reduced to [−1, 1]. This corresponds to the same reference model as wetPath.

water : long doc missing

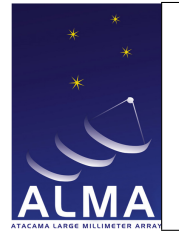

# 1.27 ConfigDescription Table

Defines the hardware configuration used to obtain the science data.

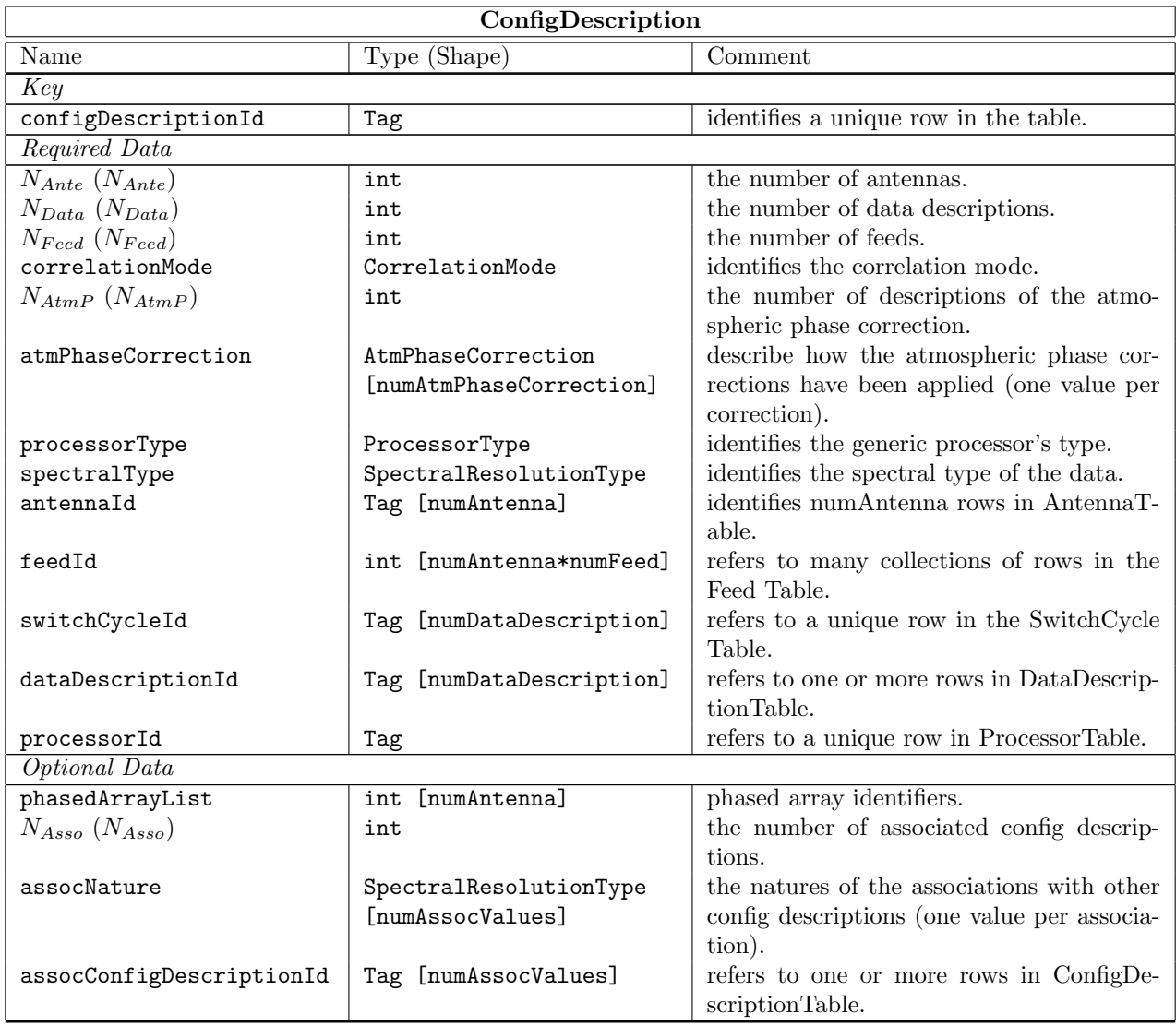

#### Column Descriptions:

configDescriptionId : Identifies the row in the Configuration Description Table.

 $N_{Ante}$ : The number of antennas used (given by the antennaId array).

 $N_{Data}$ : Number of data descriptions for this row. This is equal to the number of spectral windows.

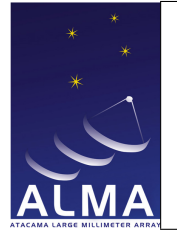

 $N_{Head}$ : Number of feeds (given by the feedId array). For ALMA, numFeed is always one and feedId is zero. correlationMode : The correlation mode used; for ALMA this is either Autocorrelation only, or Correlation and Autocorrelation.

 $N_{AtmP}\,$  : Number of Atmospheric Phase Corrections.

atmPhaseCorrection : The atmospheric phase correction states of data given (corrected, uncorrected, or both).

processorType : The generic processor type, such as, e.g., CORRELATOR, SPECTROMETER, or RA-DIOMETER.

spectralType : The spectral type of this data. It may be e.g direct spectral processor data (at full resolution), or channel averaged spectral procesor data, or total power detector data.

antennaId : The number of antennas used (given by the antennaId table).

feedId : Specifies which feed was used in the Feed Table.

switchCycleId : SwitchCycle Table identifier.

dataDescriptionId : DataDescription Table identifier.

processorId : The Processor Identifier provides a direct link to a row in the Processor Table.

phasedArrayList : List of phased array identifiers; normally not used for ALMA.

 $N_{Asso}$ : The number of associated config descriptions.

assocNature : The nature of the associations established by the assocConfigDescriptionId array. assocConfigDescriptionId : ConfigDescription Table identifier

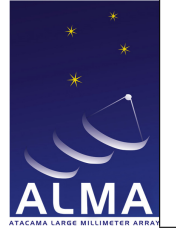

### 1.28 CorrelatorMode Table

Contains information on a Correlator processor.

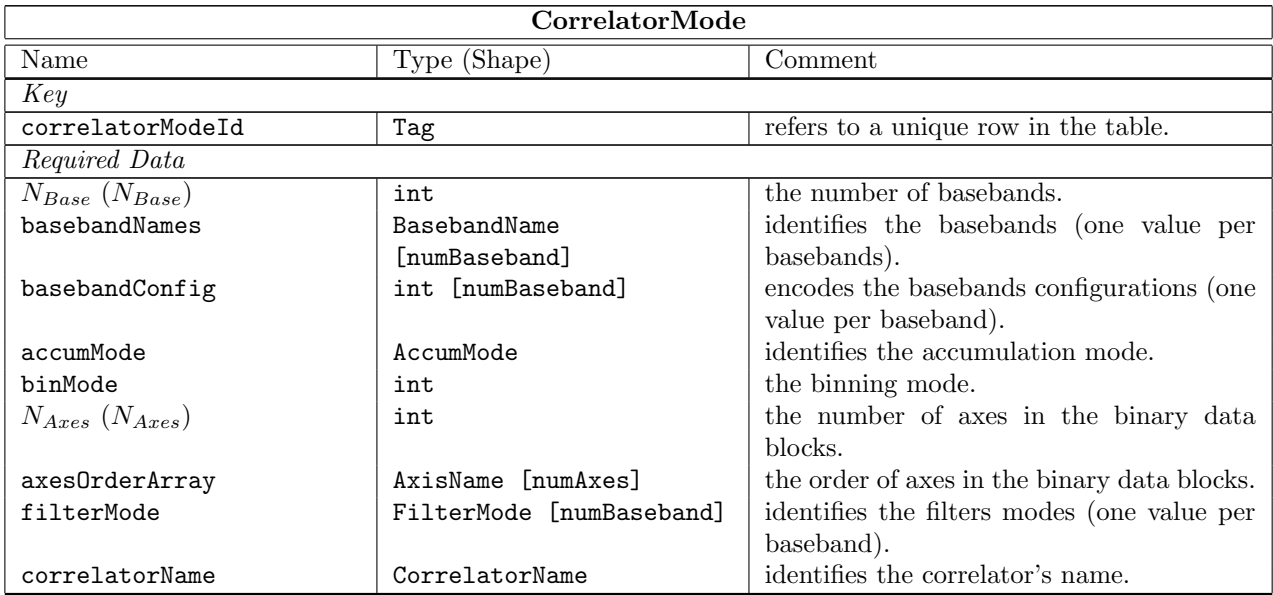

#### Column Descriptions:

correlatorModeId : Identifies the row in the Correlator Mode Table.

- $N_{Base}$ : The number of baseband pairs used; this may be up to four for ALMA. A pair has two orthogonal polarization channels.
- basebandNames : Baseband names, that is the baseband pairs that are used ; there are four for ALMA.
- basebandConfig : Baseband Configuration; for ALMA currently expressed as a number like '103' for Time division mode, or '1' for tunable filter mode; there is one of these for each baseband pair.
- accumMode : The accumulation mode: for ALMA this is either FAST (For 1ms dumps, autocorrelation only) or NORMAL (for 16ms minimum dumps, and simultaneous correlation and autocorrelation).
- binMode : The number of data bins: data bins are used together for switch cycles. For instance we have two for frequency switching of nutator switching, but one only for interferometry.

 $N_{Ares}$ : The number of axes in the binary data blocks.

- axesOrderArray : The standard order of axes in the binary data blocks. Axes may be omitted (See the BDF documentation).
- filterMode : The mode of operation of the digital filters used at the input of the ALMA correlator. These are the TDM (Time Division Mode) or TFB (Tunable Filter Bank) modes.
- correlatorName : The name of the correlator; in ALMA we have the 'baseline' correlator and the 'ACA' correlator.

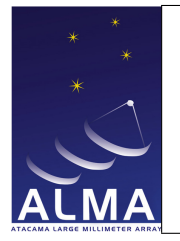

### 1.29 DataDescription Table

Spectro-polarization description.

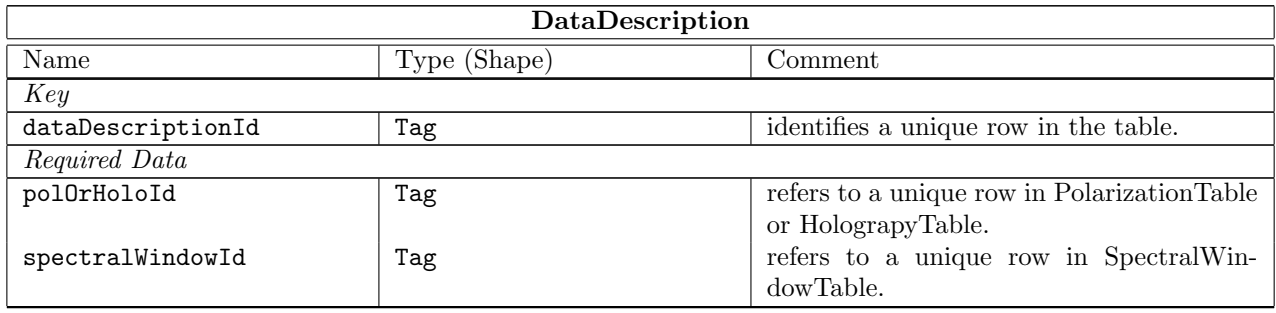

#### Column Descriptions:

dataDescriptionId : DataDescription Table identifier.

polOrHoloId : Polarization Table identifier or Holography Table identifier.

spectralWindowId : SpectralWindow Table identifier.

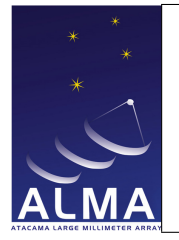

### 1.30 DelayModel Table

Contains the delay model components. For ALMA this includes all TMCDB delay model components.

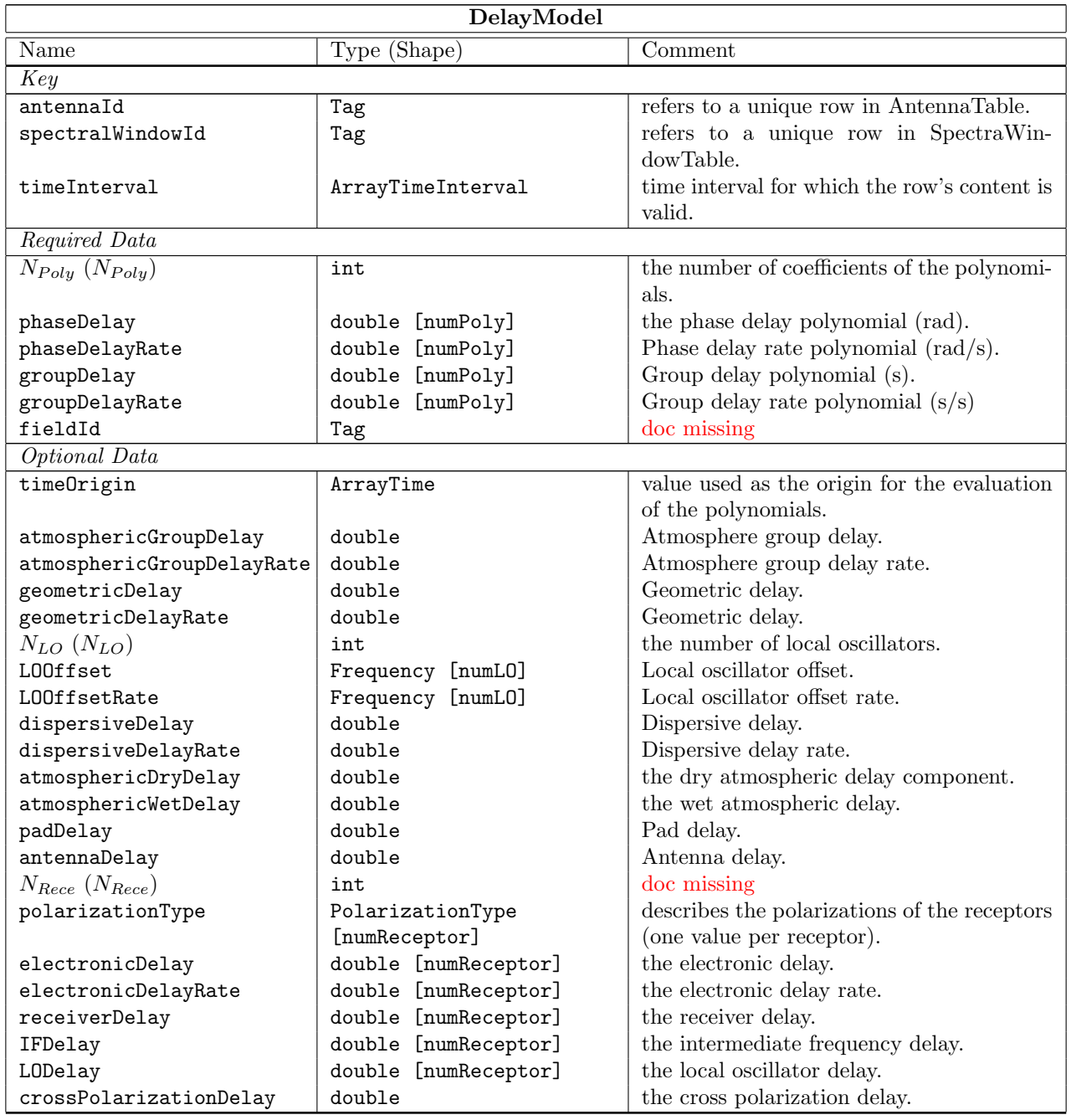

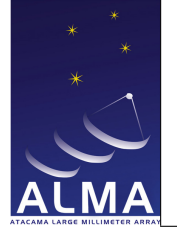

#### Column Descriptions:

antennaId : Antenna identifier, as indexed from an element in the antennaArray collection in the configDescription table.

spectralWindowId : long doc missing

 $N_{Poly}$ : Series order for the delay time polynomial expansions.

phaseDelay : long doc missing

phaseDelayRate : long doc missing groupDelay : long doc missing groupDelayRate : long doc missing fieldId : missing timeOrigin : long doc missing atmosphericGroupDelay : long doc missing atmosphericGroupDelayRate : long doc missing geometricDelay : long doc missing geometricDelayRate : long doc missing  $N_{LO}$ : long doc missing LOOffset : long doc missing LOOffsetRate : long doc missing dispersiveDelay : long doc missing dispersiveDelayRate : long doc missing atmosphericDryDelay : Dry atmosphere delay component. atmosphericWetDelay : Wet atmosphere delay component. padDelay : long doc missing antennaDelay : long doc missing  $N_{Rece}$ : missing polarizationType : long doc missing electronicDelay : long doc missing electronicDelayRate : long doc missing receiverDelay : long doc missing IFDelay : long doc missing LODelay : long doc missing crossPolarizationDelay : long doc missing

timeInterval : Time interval for which the parameters in the row are valid. The same reference used for the Time column in the Main Table must be used.

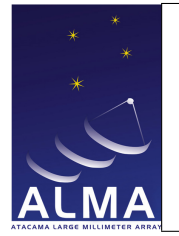

# 1.31 DelayModelFixedParameters Table

missing documentation

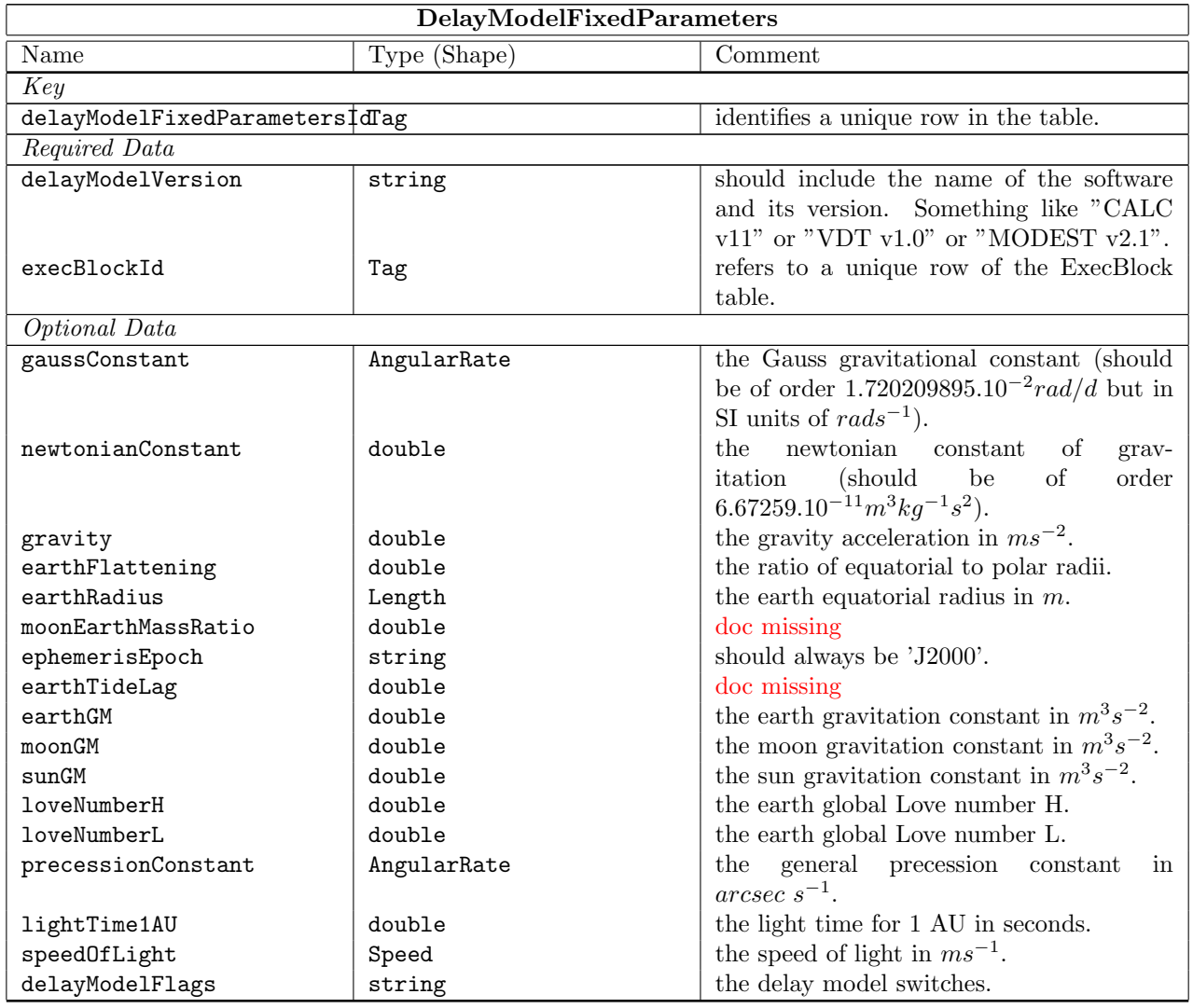

#### Column Descriptions:

delayModelFixedParametersId : long doc missing delayModelVersion : long doc missing execBlockId : long doc missing

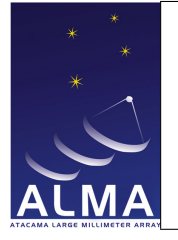

newtonianConstant : long doc missing gravity : long doc missing earthFlattening : long doc missing earthRadius : long doc missing

gaussConstant : long doc missing

moonEarthMassRatio : missing

ephemerisEpoch : long doc missing

earthTideLag : missing

earthGM : long doc missing

moonGM : long doc missing

sunGM : long doc missing

loveNumberH : long doc missing

loveNumberL : long doc missing

precessionConstant : long doc missing

lightTime1AU : long doc missing

speedOfLight : long doc missing

delayModelFlags : long doc missing

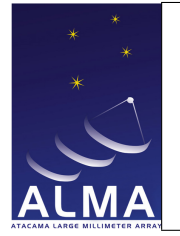

### 1.32 DelayModelVariableParameters Table

missing documentation

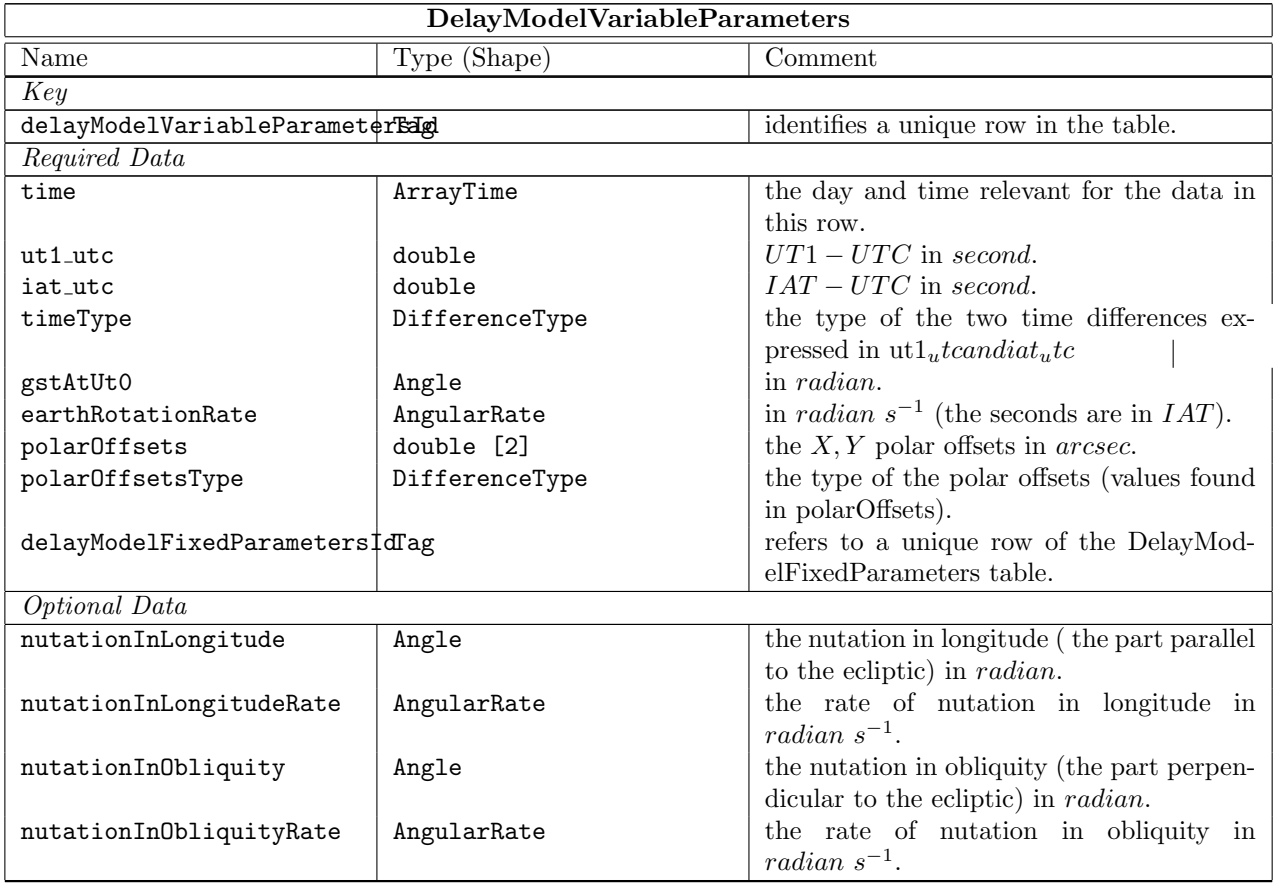

#### Column Descriptions:

delayModelVariableParametersId : long doc missing time : long doc missing ut1 utc : long doc missing iat utc : long doc missing timeType : long doc missing gstAtUt0 : long doc missing earthRotationRate : long doc missing polarOffsets : long doc missing

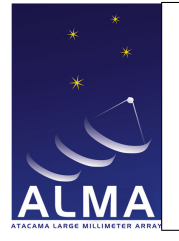

polarOffsetsType : long doc missing delayModelFixedParametersId : long doc missing nutationInLongitude : long doc missing nutationInLongitudeRate : long doc missing nutationInObliquity : long doc missing nutationInObliquityRate : long doc missing

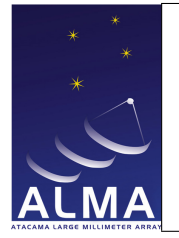

# 1.33 Doppler Table

Doppler tracking information. This table defines how velocity information is converted into a frequency offset to compensate in real time for the Doppler effect. This table may be omitted for ALMA when the Doppler tracking is not corrected.

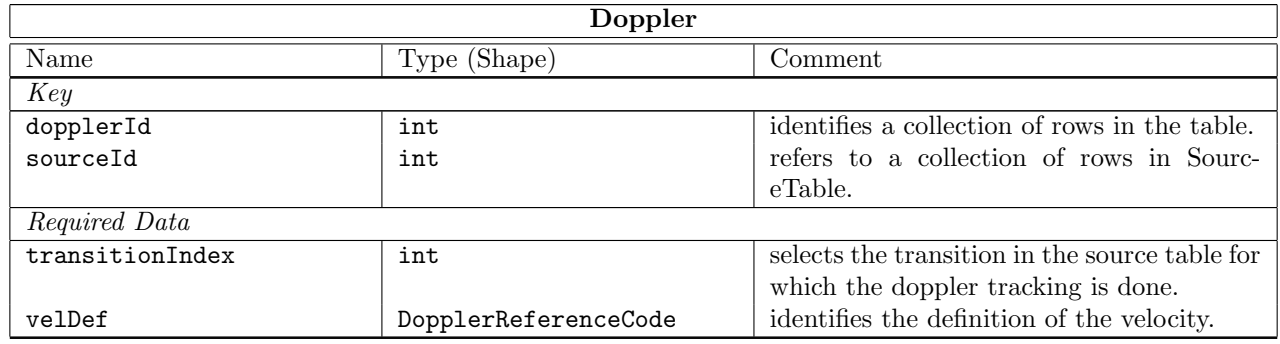

#### Column Descriptions:

dopplerId : Identifies the row in the Doppler Table.

sourceId : Identifies a source in the Source table.

transitionIndex : Identifies a particular spectral transition (for a source in the Source Table).

velDef : Velocity definition of the Doppler Shift, e.g. RADIO or OPTICAL. The value of the velocity is found in the Source Table as sysVel[transitionIndex].

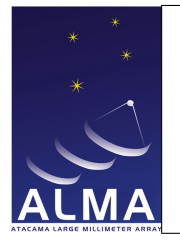

### 1.34 Ephemeris Table

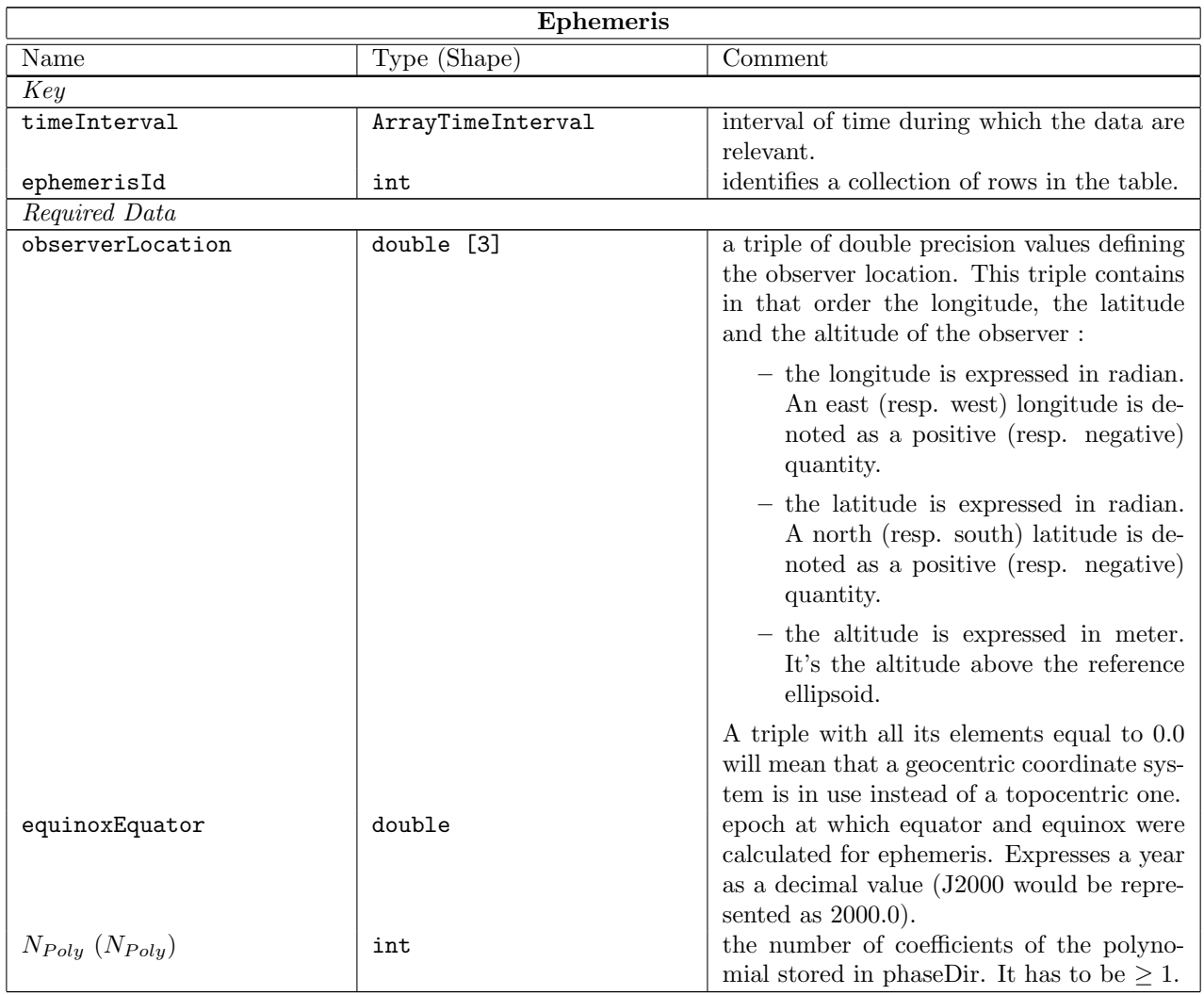
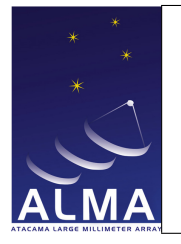

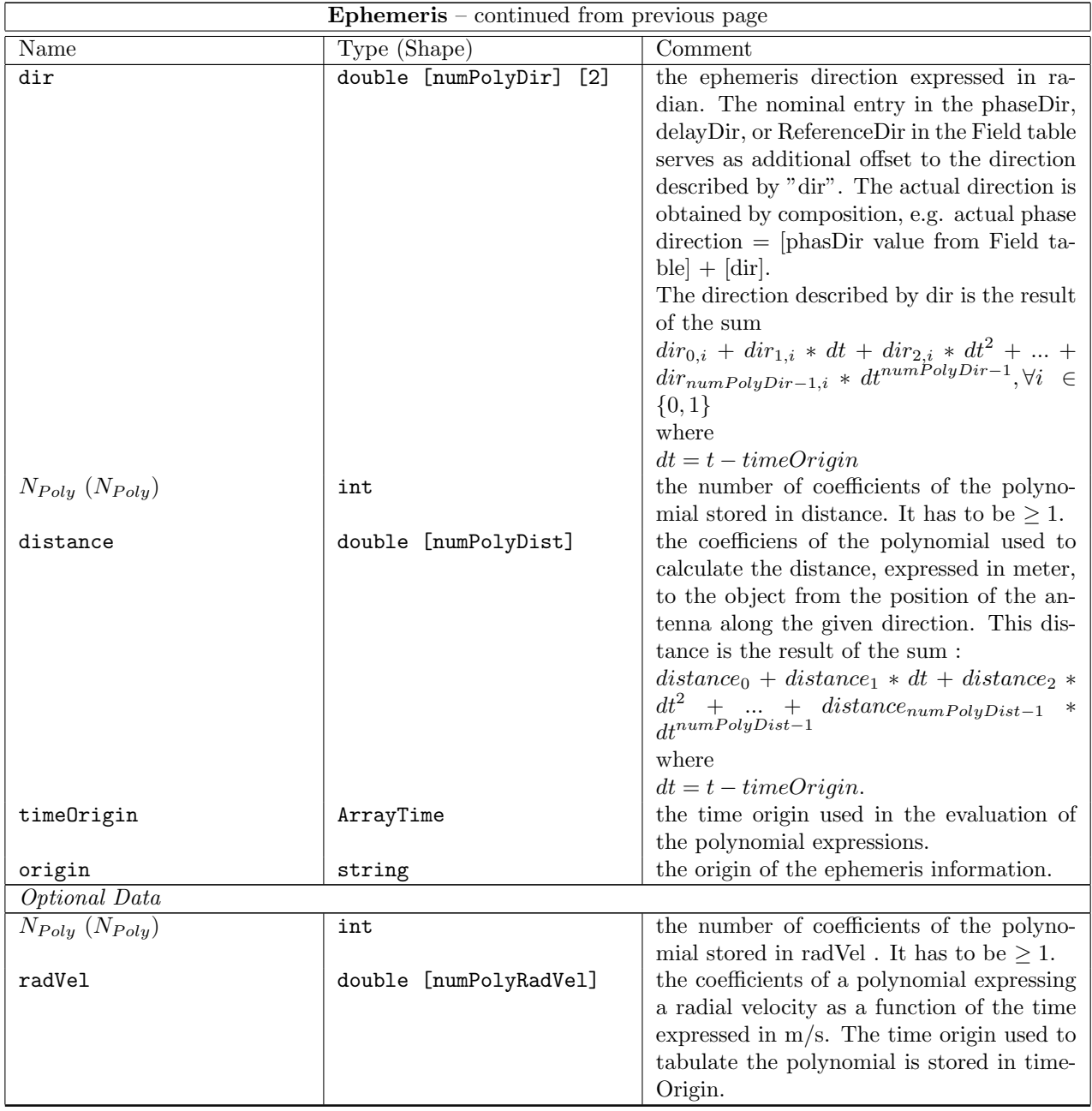

### Column Descriptions:

timeInterval : long doc missing

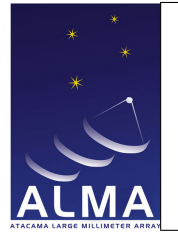

ephemerisId : long doc missing

observerLocation : long doc missing

equinoxEquator : long doc missing

 $N_{Poly}$ : long doc missing

dir : long doc missing

 $N_{Poly}$ : long doc missing

distance : long doc missing

timeOrigin : long doc missing

origin : Typically one should see here e.g. a JPL identifier, eventually orbital parameters, etc...". for example, one might see in that string:

origin = 'JPL Horizons - DE405,JUP230'

In any case, the observing system of ALMA or VLA should feel free to put in there whatever string they think best describes the information.

 $\mathcal{N}_{Poly}$  : long doc missing

radVel : long doc missing

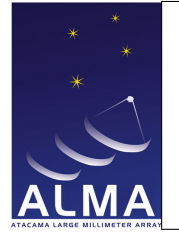

# 1.35 ExecBlock Table

Characteristics of the Execution block.

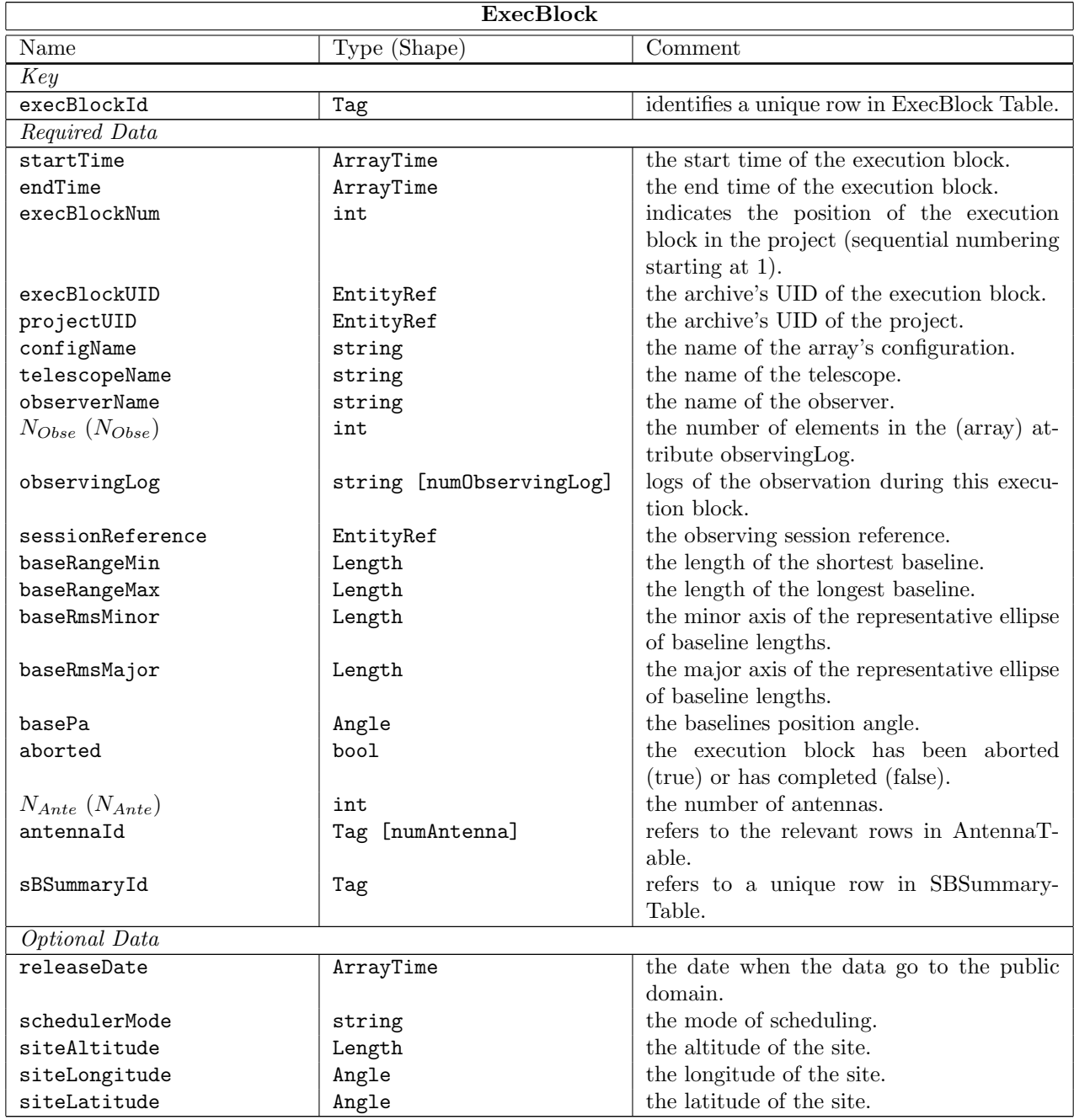

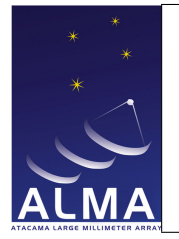

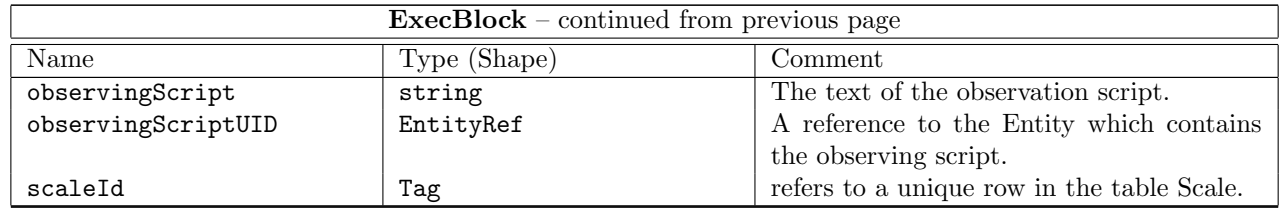

#### Column Descriptions:

execBlockId : Identifies the row in the ExecBlock Table.

- startTime : Scheduled time of start of data taking.
- endTime : Scheduled time of end of data taking.
- execBlockNum : Number of the ExecBlock: in ALMA Execution blocks in a project are consecutively numbered starting from 1.
- execBlockUID : Archive UID of the ExecBlock (the container of the data set).
- projectUID : The archive UID of the Project.
- configName : Name of the array baseline configuration.
- telescopeName : Name of the telescope (e.g. 'ALMA')
- observerName : Name of the observer.

 $N_{Obse}$ : long doc missing

- observingLog : Logs of observations (information entered at execution time by the Operator).
- sessionReference : This is useful for grouping execblocks. Data capture know the session reference so this information is easily available.
- baseRangeMin : Length of the minimum baseline. For Alma this is expected to be filled from the unprojected baselines available in the array being used in this ExecBlock.
- baseRangeMax : Length of the maximum baseline. For Alma this is expected to be filled from the unprojected baselines available in the array being used in this ExecBlock.
- baseRmsMinor : Minor axis of the representative ellipse of baseline lengths. For Alma this is expected to be filled from the unprojected baselines available in the array being used in this ExecBlock.
- baseRmsMajor : Major axis of the representative ellipse of baseline lengths. For Alma this is expected to be filled from the unprojected baselines available in the array being used in this ExecBlock.
- basePa : Position angle of the major axis on the representative ellipse of baseline lengths. For Alma this is expected to be filled from the unprojected baselines available in the array being used in this ExecBlock.
- aborted : Set when the execution was aborted.
- $N_{Ante}$ : Number of antennas used in the ExecBlock.
- antennaId : Antenna Table identifier.
- sBSummaryId : SBSummary Table identifier.

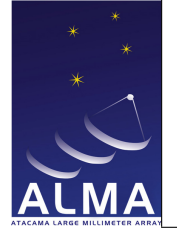

releaseDate : The date when the data will become public. schedulerMode : Mode of the Scheduling when this data was taken (Dynamic, Interactive, ...) siteAltitude : Latitude of the site (array center). siteLongitude : Longitude of the site (array center). siteLatitude : Latitude of the site (array center). observingScript : long doc missing observingScriptUID : long doc missing scaleId : long doc missing

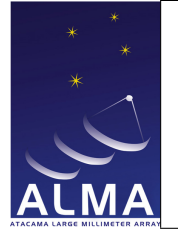

# 1.36 Feed Table

Contains characteristics of the feeds.

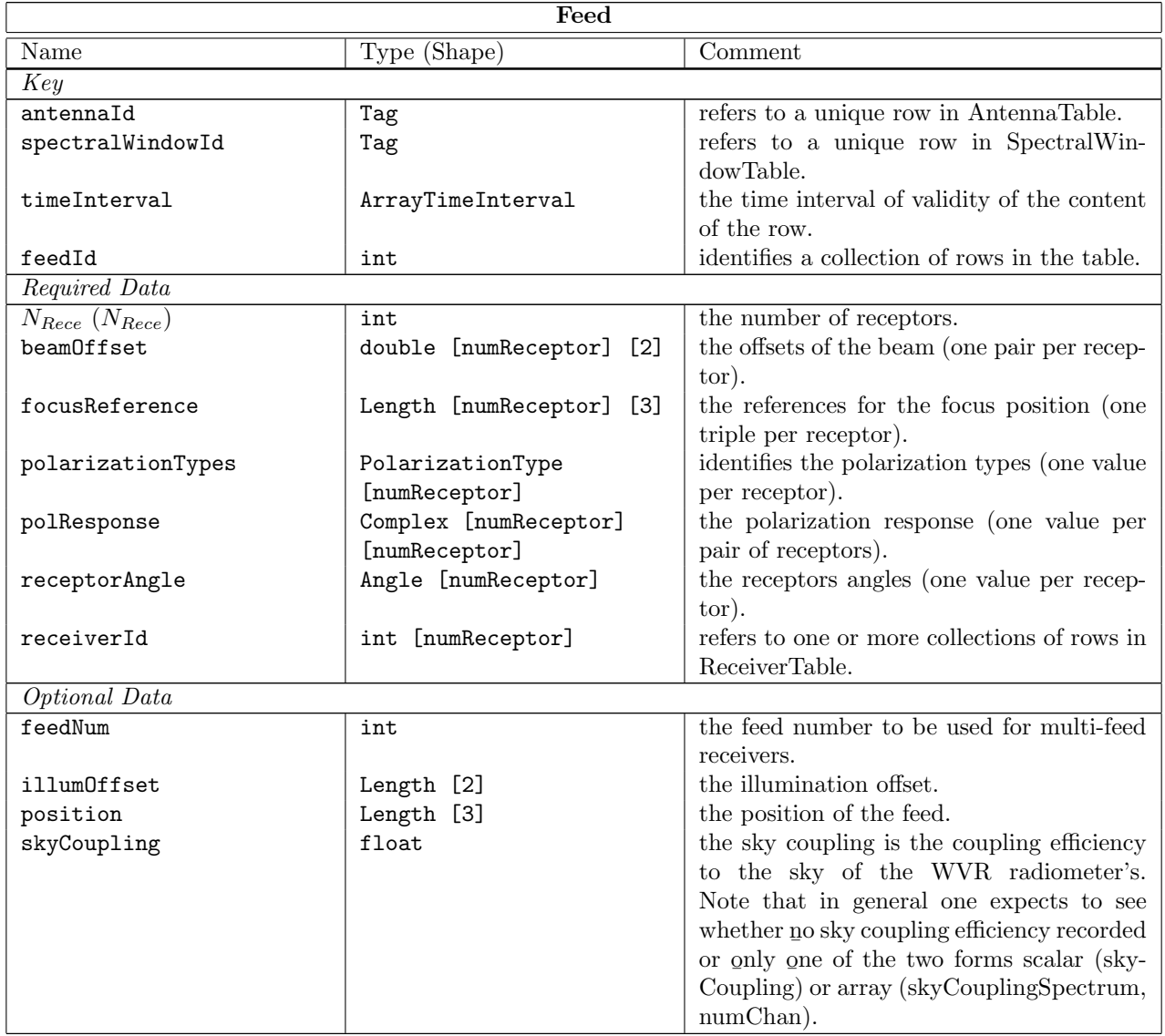

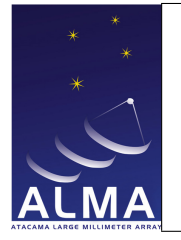

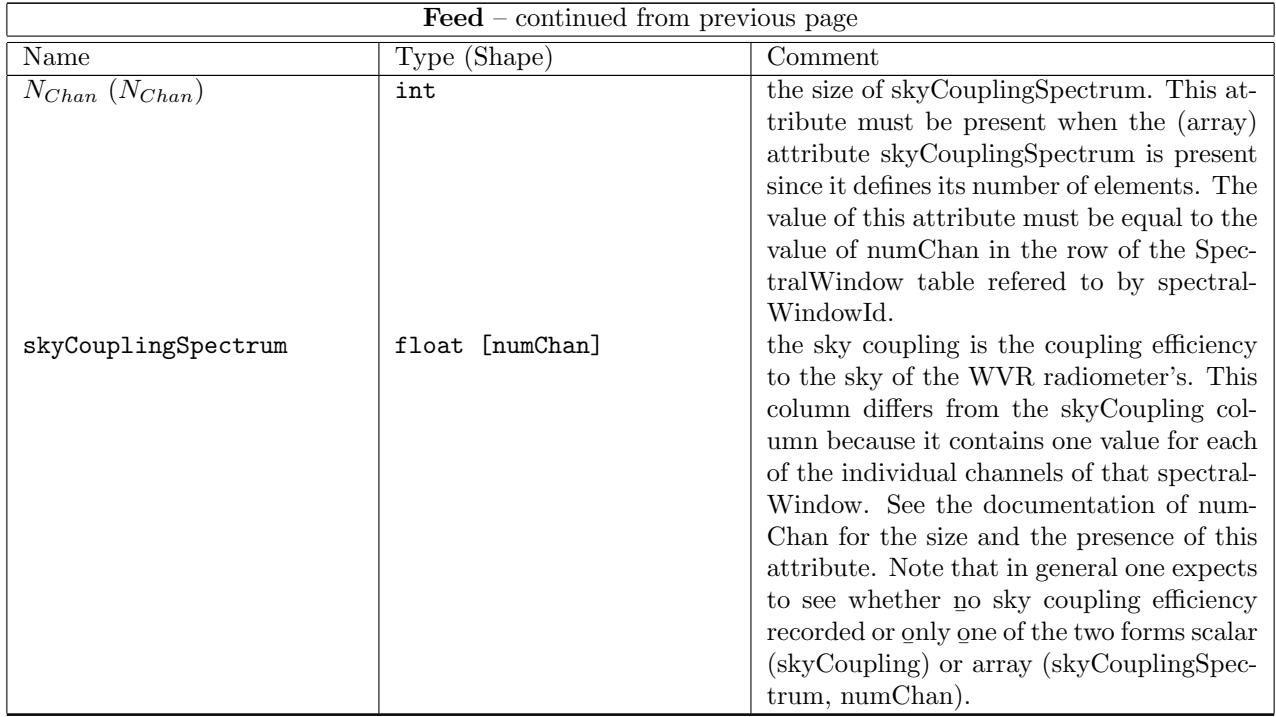

### Column Descriptions:

antennaId : Antenna Table identifier.

spectralWindowId : SpectralWindow Table identifier.

timeInterval : Time Interval of validity of the feed information.

feedId : Feed Table identifier.

 $N_{Rece}$ : The number of receptors for which the result is given.

beamOffset : Offset of the beam.

focusReference : Reference for the focus position.

polarizationTypes : The polarization types of the receptors being used.

polResponse : The polarization response of the receptors.

receptorAngle : Position angle for X polarization direction.

receiverId : Points to the receivers corresponding to this feed.

feedNum : Feed number is to be used for multi-feed receivers (there are none in ALMA; so feedNum is always one).

illumOffset : Illumination offset for this feed, measured in linear distance from the center of the primary reflector. REFLECTOR

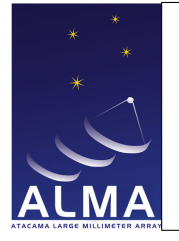

position : The position of the feed. skyCoupling : long doc missing  $N_{Chan}$ : long doc missing skyCouplingSpectrum : long doc missing

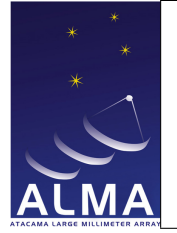

# 1.37 Field Table

The field position for each source.

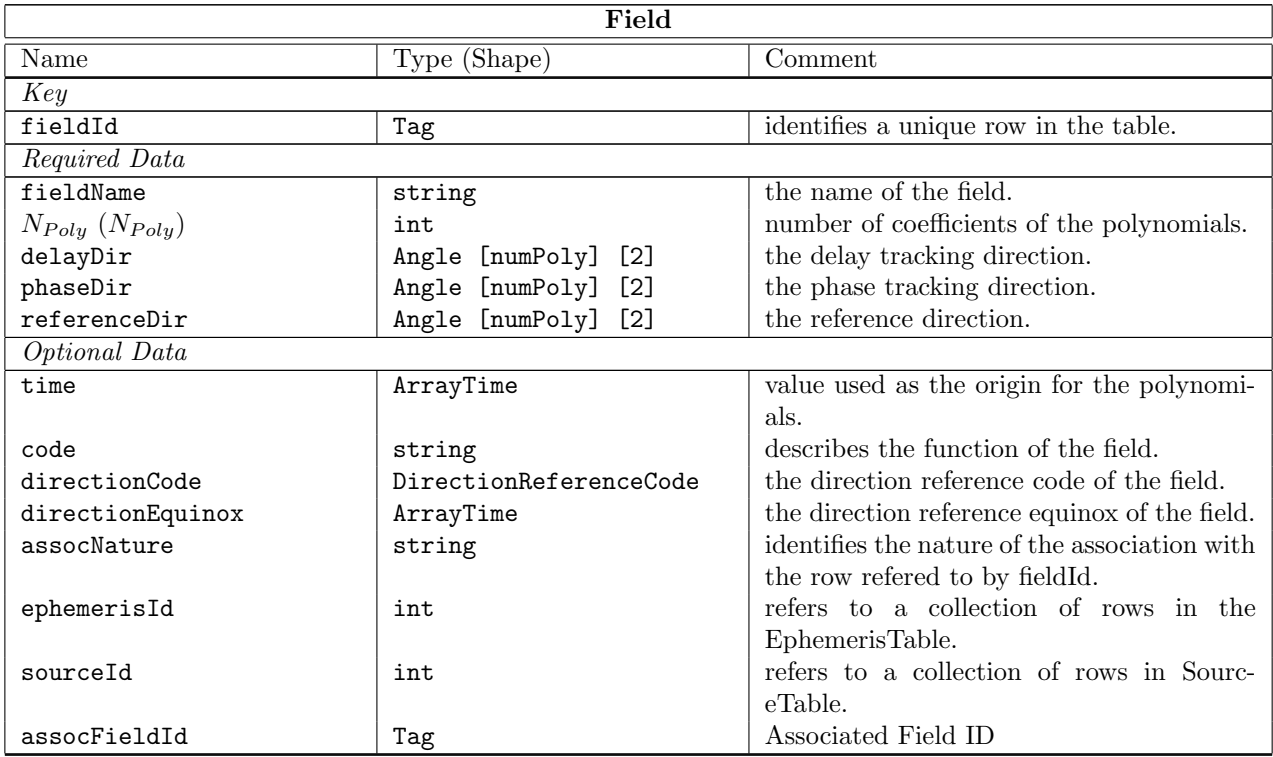

### Column Descriptions:

fieldId : Field Table identifier.

fieldName : Name of this Field (usually a representative source, or one of several fields in a mosaic).

 $N_{Poly}$ : Number of coefficients used for polynomial expansion of tracked directions.

- delayDir : Direction in the sky for which delays due to Earth motion are compensated in real time directionCodedirectionEquinox-
- phaseDir : Direction in the sky for which phases due to Earth motion are tracked in real time directionCodedirectionEquinox-

referenceDir : Direction of reference.

- In Interferometry this is the correlated field center (common pointing direction for all antennas)
- In single dish this is the reference direction directionCodedirectionEquinox-
- time : Used as an origin for expansion polynomials for tracked directions.
- code : Used to identify the function of this field (target, calibration, etc.). Purely informative.

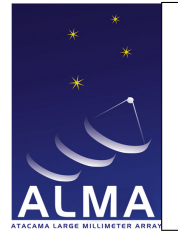

directionCode : The common reference code for field directions in the row, if not J2000.

- directionEquinox : The common reference equinox for field directions in the row, if required by directionCode.
- assocNature : Gives the meaning of Associated Field rows.

ephemerisId : long doc missing

sourceId : Source Table identifier.

assocFieldId : Refers to a unique associate row in the table.

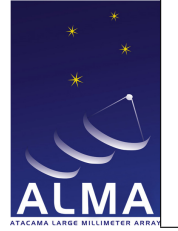

## 1.38 Flag Table

This table is used for flagging visibility data and is used in addition to the Binary Data Format flags produced by the correlator software.

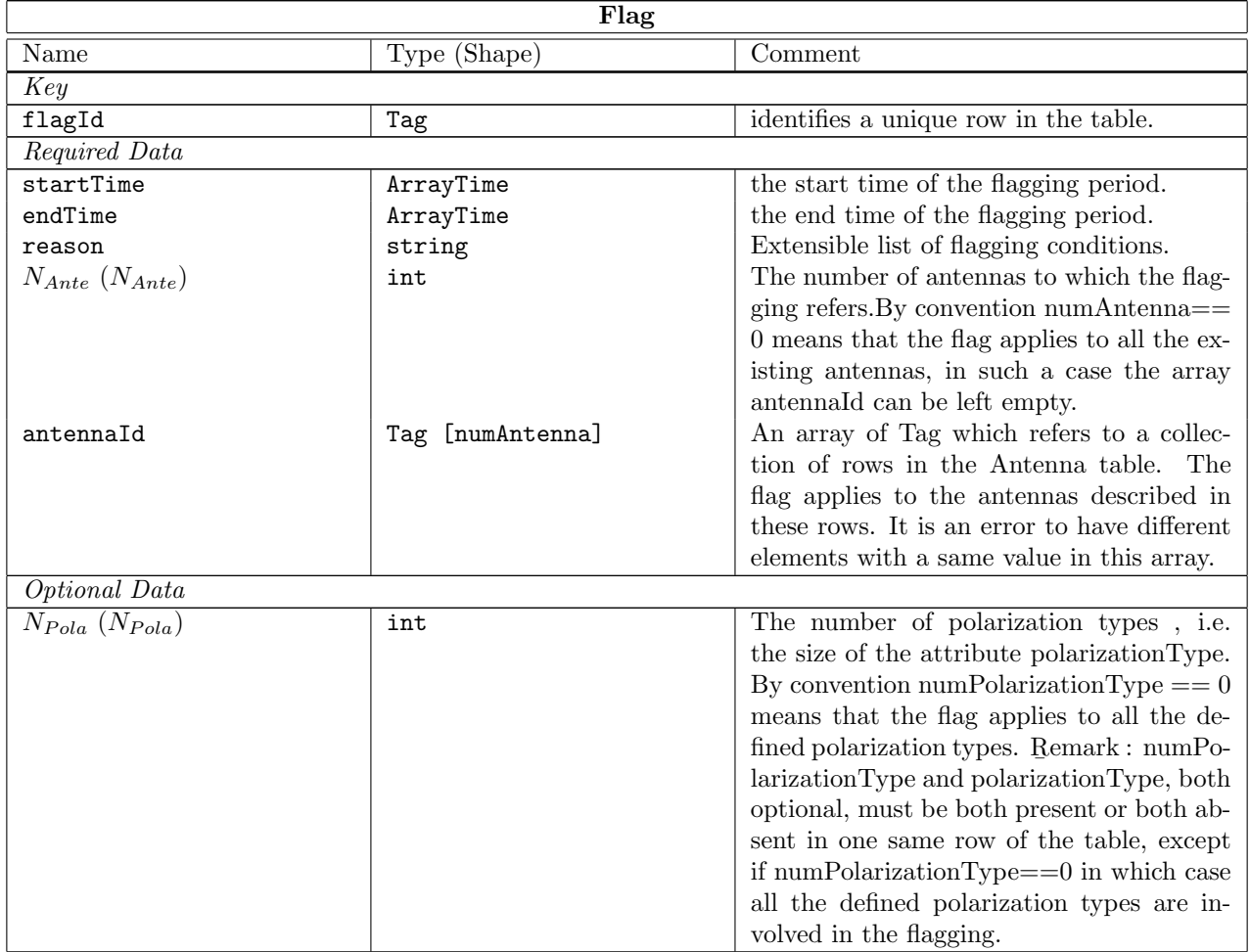

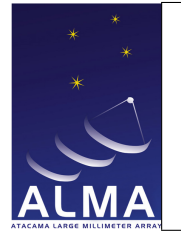

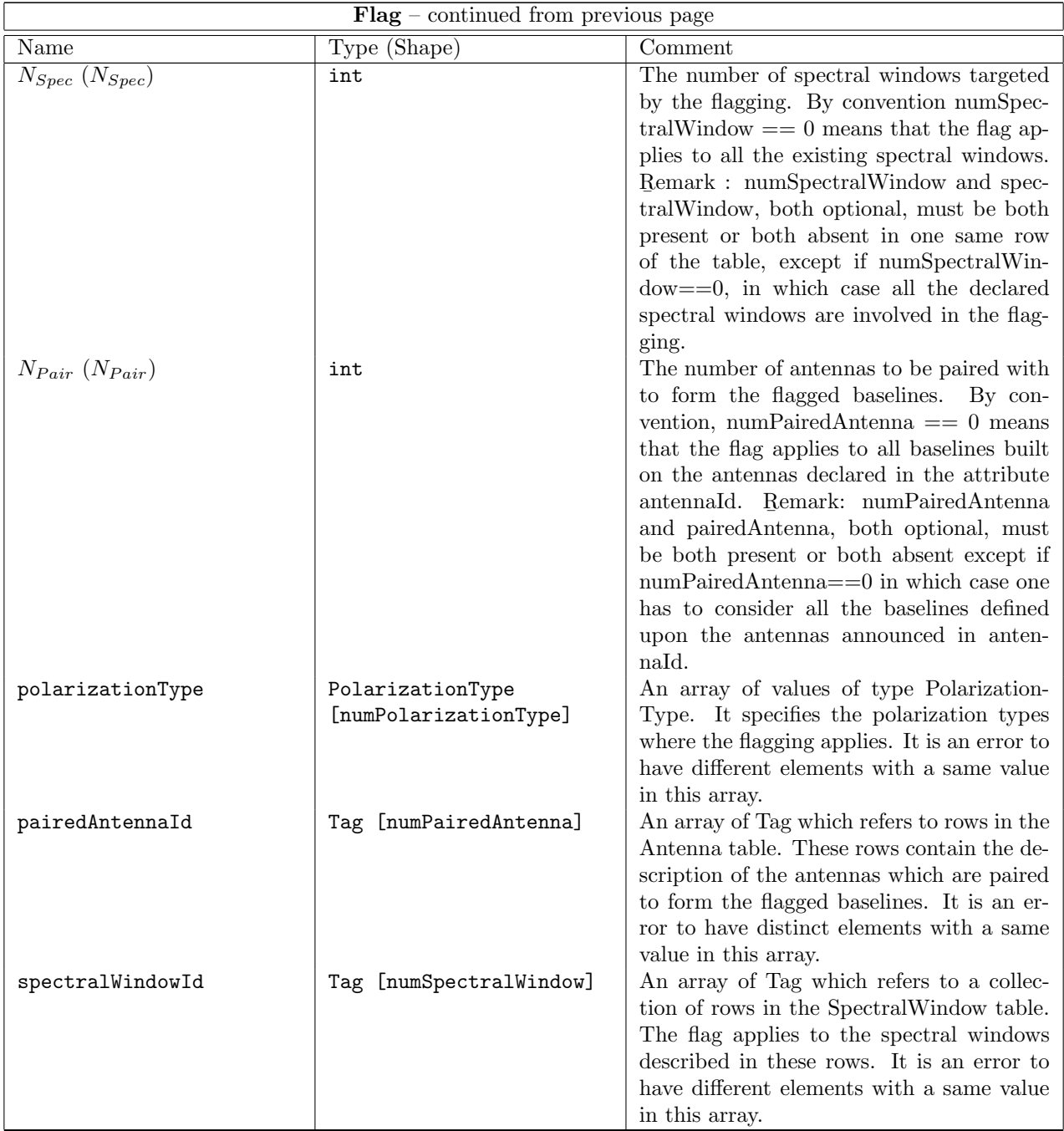

### Column Descriptions:

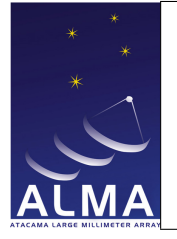

flagId : long doc missing startTime : long doc missing endTime : long doc missing reason : long doc missing  $N_{Ante}$ : long doc missing antennaId : long doc missing  $N_{Pola}$ : long doc missing  $N_{Spec}$ : long doc missing  $N_{Pair}$ : long doc missing polarizationType : long doc missing pairedAntennaId : long doc missing spectralWindowId : long doc missing

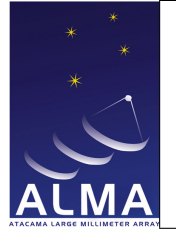

### 1.39 Focus Table

Contains the focus information.

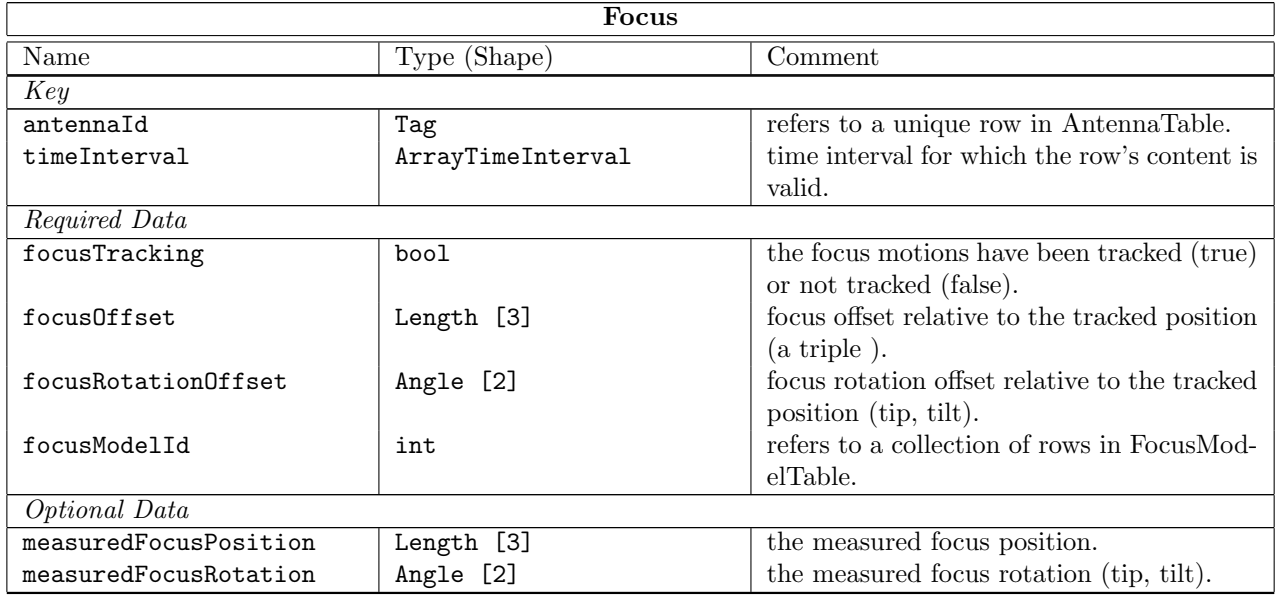

### Column Descriptions:

antennaId : Antenna Table identifier.

timeInterval : Time Interval of validity of the focus information.

focusTracking : Set if the subreflector was tracking the focus motions.

focusOffset : Focus offset introduced relative to the tracked position REFLECTORVirtual

focusRotationOffset : long doc missing

focusModelId : Specifies which Focus Model was used (FocusModel Table).

measuredFocusPosition : Measured Focus position. REFLECTOR

measuredFocusRotation : long doc missing

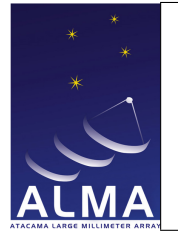

### 1.40 FocusModel Table

Contains the focus model data (function of elevation and temperature).

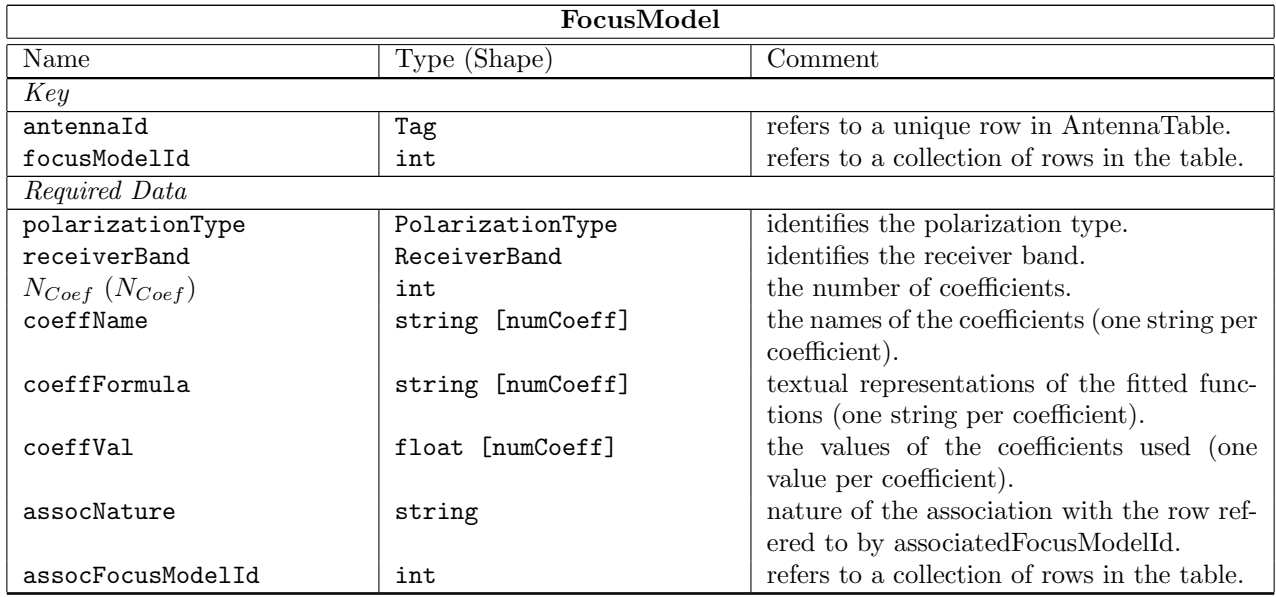

#### Column Descriptions:

antennaId : Antenna Table identifier.

focusModelId : Identifies the focus model.

polarizationType : Polarization component for which the focus model is valid.

receiverBand : The name of the front-end frequency band being used.

 $N_{Coef}$ : The number of coefficients in the analytical form of the model.

coeffName : Given names of coefficients.

coeffFormula : Analytical formula: explains the function fitted (e.g.  $cos(el)$  or  $ln(T)$ ).

coeffVal : The values of the coefficients used.

assocNature : Nature of associated focus model,e.g., receiver-specific, local, ...

assocFocusModelId : Associates another focus model used in addition. Used for the auxiliary pointing model (e.g. the local pointing model). The actual associated row is obtained by associating the current antennaId with associatedFocusModelId to form the key.

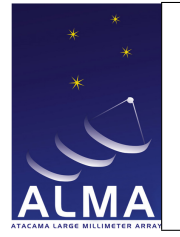

# 1.41 FreqOffset Table

Frequency offset information. Contains an additional antenna-based frequency offset relative to the frequencies in the Spectral Windows. Useful for such thing as Doppler tracking.

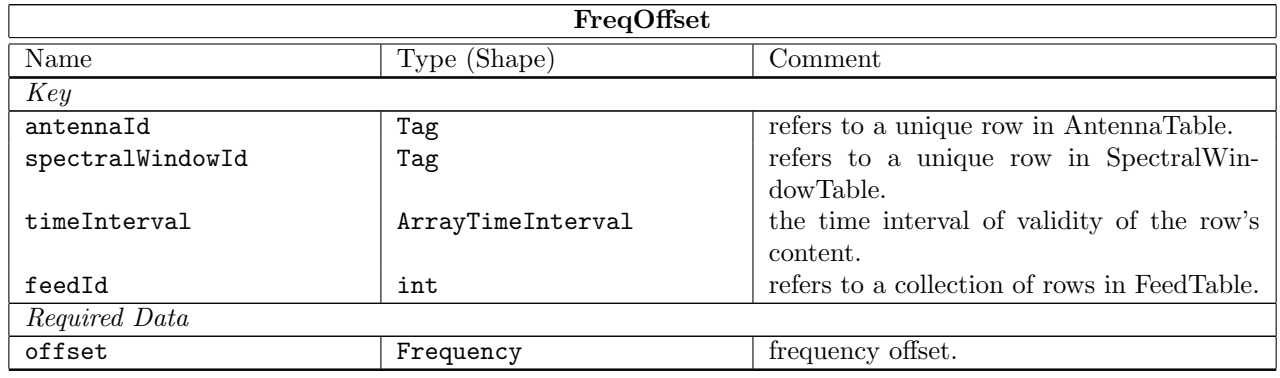

### Column Descriptions:

antennaId : Antenna Table identifier.

spectralWindowId : SpectralWindow Table identifier.

timeInterval : Time Interval of validity of the frequency offset information.

feedId : Specifies which feed was used in the Feed Table.

offset : Frequency offset to be added to the frequency set in the spectral window Table.

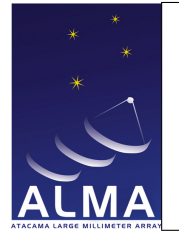

# 1.42 GainTracking Table

Gain tracking information. Contains variable control parameters affecting the signal coming from a receiver in an antenna.

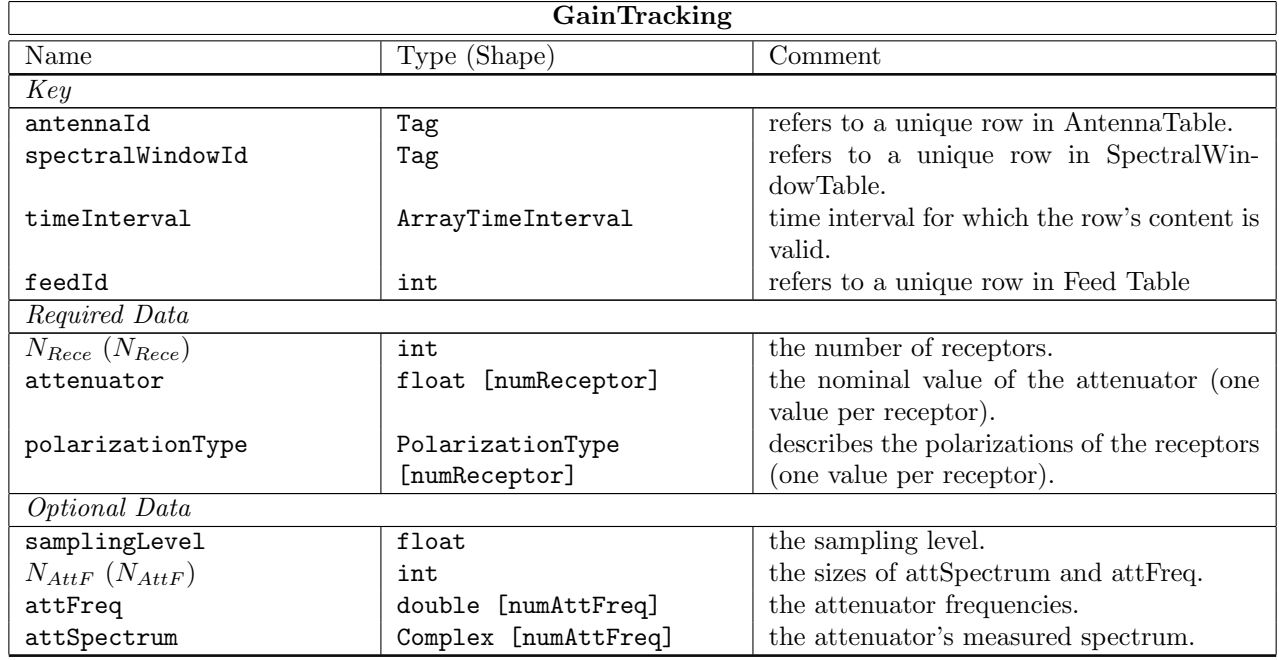

### Column Descriptions:

antennaId : Antenna Table identifier.

spectralWindowId : SpectralWindow Table identifier.

timeInterval : Time Interval of validity of the feed information.

feedId : Specifies which feed was used in the Feed Table.

 $N_{Rece}$ : The number of receptors.

- attenuator : Gain due to the hardware attenuation selected for the Spectral window in this antenna. This is the nominal value of the attenuator.
- polarizationType : The polarization types of the receptors being used.

samplingLevel : Correlator sampling level. Cannot change for ALMA...

 $N_{AttF}$ : Number of frequency points in attSpectrum

attFreq : Frequencies for the values in attSpectrum.

attSpectrum : Gain due to the hardware attenuation selected for the Spectral window in this antenna. This is the actual calibrated spectrum measured in the lab (complex values) as a function of frequency.

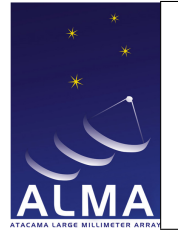

# 1.43 Holography Table

Used for Single-Dish holography with a fixed transmitter.

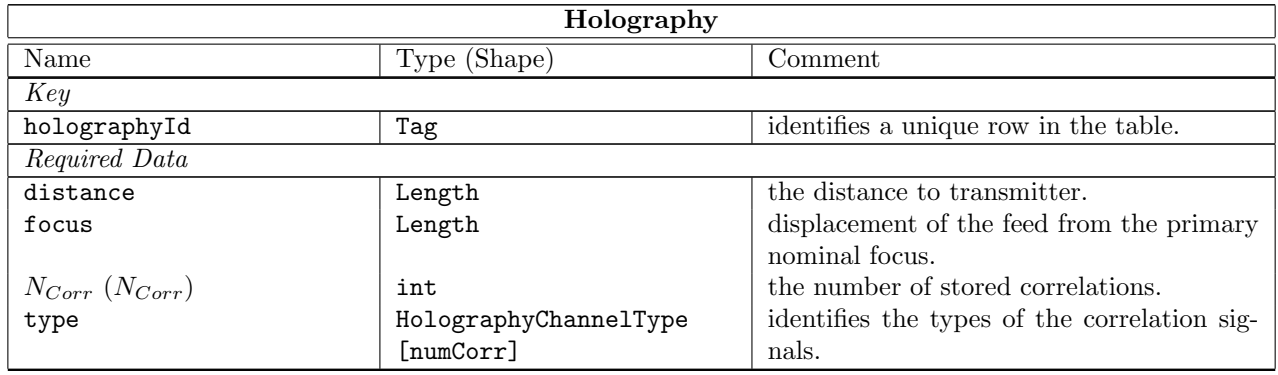

### Column Descriptions:

holographyId : Identifies the row in the Holography Table.

distance : Distance from intersection of mount axes to transmitter.

- focus : Displacement of signal feed from the primary nominal focus, used to compensate for the finite distance of transmitter.
- $N_{Corr}$ : Number of correlations stored (3 autocorrelations, 3 correlations from the 3 receptors (signal feed, reference feed, quadrature signal feed).

type : Identifies each of the numCorr correlation signals.

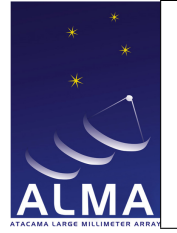

# 1.44 Pointing Table

Antenna pointing information.

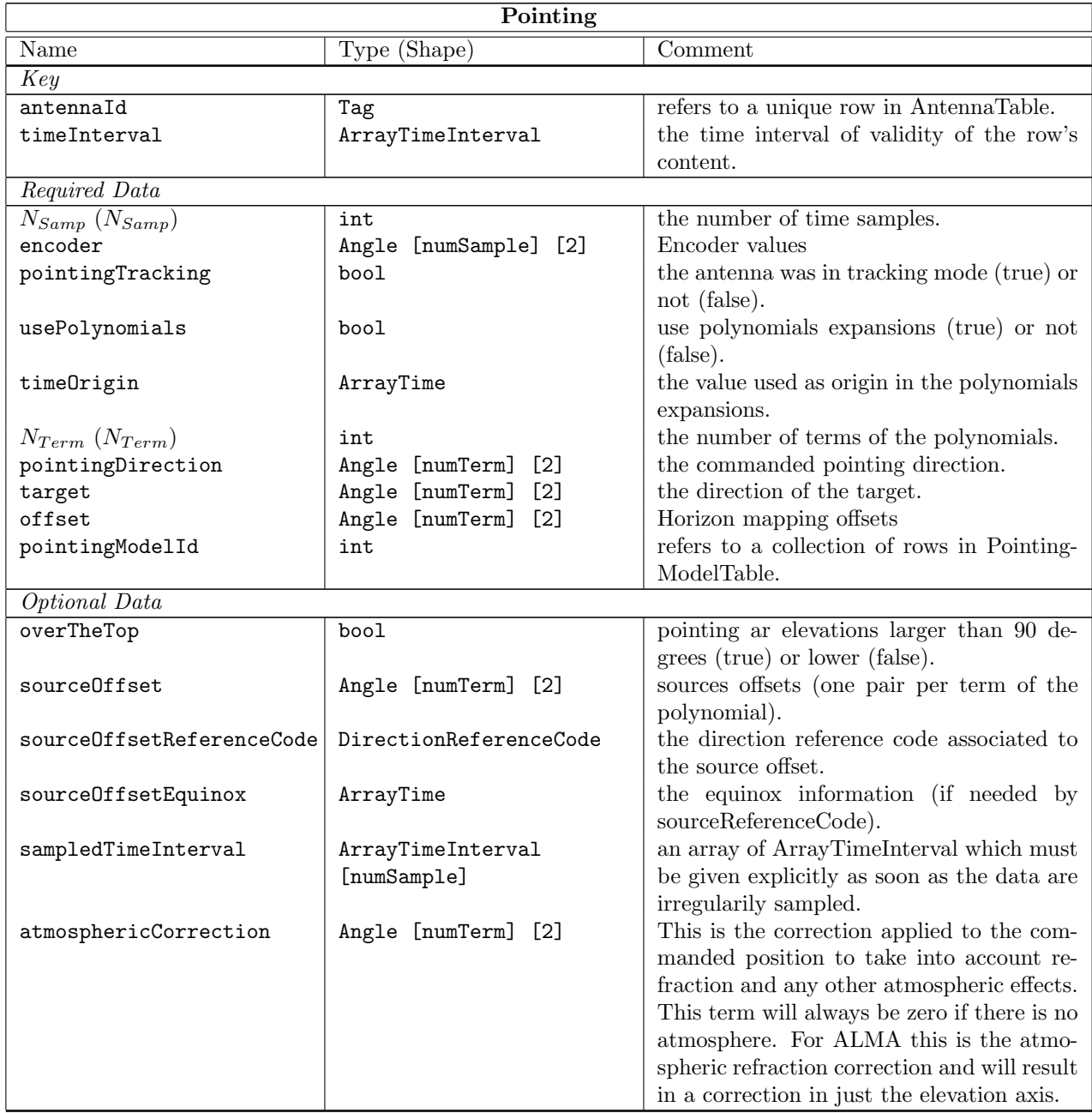

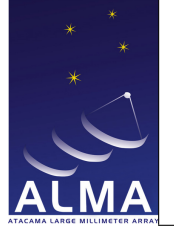

#### Column Descriptions:

antennaId : Antenna Table identifier.

timeInterval : Time Interval of validity of the feed information.

- $N_{Samp}$ : The number of time samples for encoder. The sampling intervals divide timeInterval into  $N_{Samp}$ contiguous intervals of equal duration. This is also used for the other direction columns (offset, pointingDirection, target, sourceOffset) when usePolynomials is false: in that case  $N_{Term}$  $N_{Samp}$ .
- encoder : The values measured from the antenna. They may be however affected by metrology, if applied. Note that for ALMA this column will contain positions obtained using the AZ POSN RSP and EL POSN RSP monitor points of the ACU and not the GET AZ ENC and GET EL ENC monitor points (as these do not include the metrology corrections). It is agreed that the the vendor pointing model will never be applied. AZELNOWAntenna.position

pointingTracking : Indicates that the antenna is in tracking mode.

usePolynomials : See numSample and numTerm.

timeOrigin : The time origin for polynomial expansions of pointingDirection, target, offset, and sourceOffset. Equal to the midpoint of timeInterval if  $N_{Term}=1$ .

 $N_{Term}$ :

- If usePolynomials is false:  $N_{Term}=N_{Samp}$ , and the values in the direction columns (offset, pointingDirection, target, sourceOffset) correspond to the same sampling intervals used for encoder.
- If usePolynomials is true:  $N_{Term}$  is the number of terms in the polynomial expansion for the direction columns (offset, pointingDirection, target, sourceOffset). The time origin for these polynomials is timeOrigin.
- pointingDirection : This is the commanded direction of the antenna. It is obtained by adding the target and offset columns, and then applying the pointing model referenced by PointingModelId. The pointing model can be the composition of the absolute pointing model and of a local pointing model. In that case their coefficients will both be in the PointingModel table.
- target : This is the field center direction (as given in the Field Table), possibly affected by the optional antenna-based sourceOffset. This column is in horizontal coordinates. AZELNOWAntenna.position
- offset : Additional offsets in horizontal coordinates (usually meant for measuring the pointing corrections, mapping the antenna beam, ...). AZELNOWAntenna.positiontarget

pointingModelId : Link to the pointing model applied.

- overTheTop : The antenna is pointing at elevations larger than 90 degrees. Deprecated for ALMA, should not happen.
- sourceOffset : Optionally, the antenna-based mapping offsets in the field. These are in the equatorial system, and used, for instance, in on-the-fly mapping when the antennas are driven independently across the field.
- sourceOffsetReferenceCode : Source offset reference code, defaults to J2000.
- sourceOffsetEquinox : Source offset equinox, if needed by sourceOffsetReference.

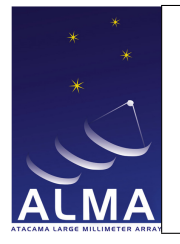

sampledTimeInterval : long doc missing atmosphericCorrection : long doc missing

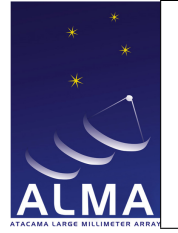

# 1.45 PointingModel Table

The pointing models used to point the antennas.

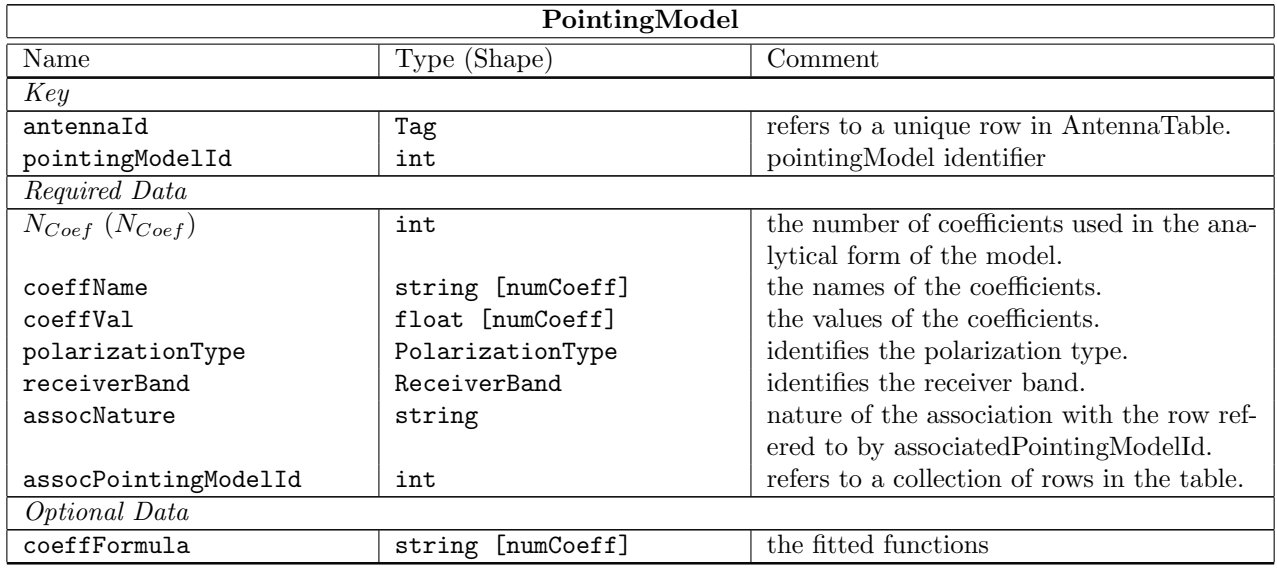

### Column Descriptions:

antennaId : Antenna Table identifier.

pointingModelId : Identifies the pointing model used.

 $N_{Coef}$ : The number of coefficients in the analytical form of the model.

coeffName : Standard names used by tpoint.

coeffVal : The values of the coefficients used.

polarizationType : Polarization component for which the pointing model is valid.

receiverBand : The name of the front-end frequency band being used.

assocNature : Nature of the associated pointing model: e.g. local pointing model, receiver-specific.

assocPointingModelId : Associates another pointing model used in addition. Used for the auxiliary pointing model (e.g. local pointing model, ...). The actual associated row is obtained by associating the current antennaId with associatedPointingModelId to form the key.

coeffFormula : Analytical formulae. This is not needed for ALMA as we use tpoint generic coefficients.

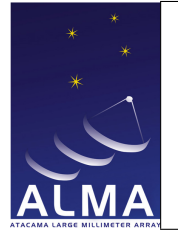

# 1.46 Polarization Table

Polarization information.

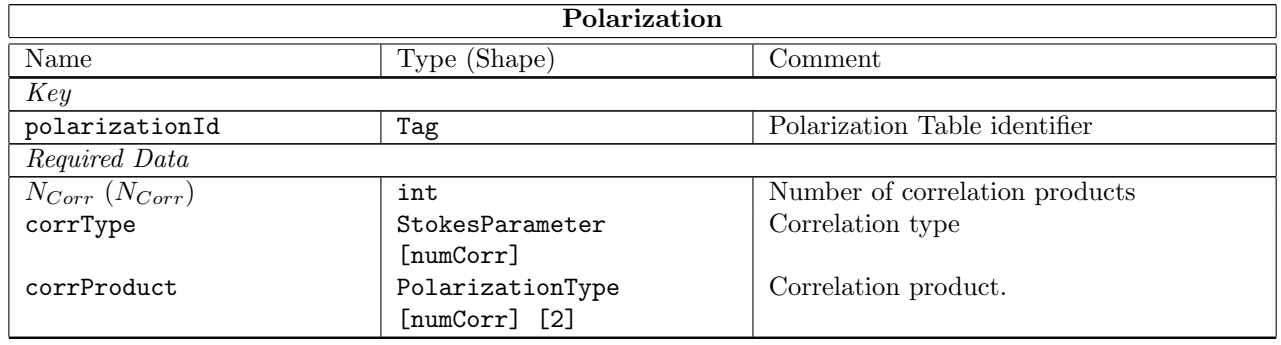

#### Column Descriptions:

polarizationId : Polarization Table identifier.

- $N_{Corr}$ : The number of correlation products. This could be 1 (e.g. XX or YY), 2 (e.g. XX and YY), 3 (full polarization for auto-correlation), or 4 (full polarization for cross-correlation).
- corrType : For each correlation product this indicates the Stokes type as defined in the Stokes parameters enumeration.
- corrProduct : For each correlation product, a pair of integers, specifying the receptors from which the signal originated. The polarization of each receptor is defined in the polarizationType column in the Feed table. An example would be  $(0,0), (0,1), (1,0), (1,1)$  to specify all possible correlation prodicts between two receptors.

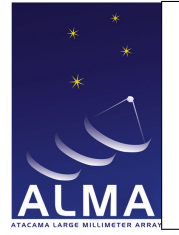

# 1.47 Processor Table

Processor characteristics. This table holds summary information for the back-end processing devices used to generate the basic science data.

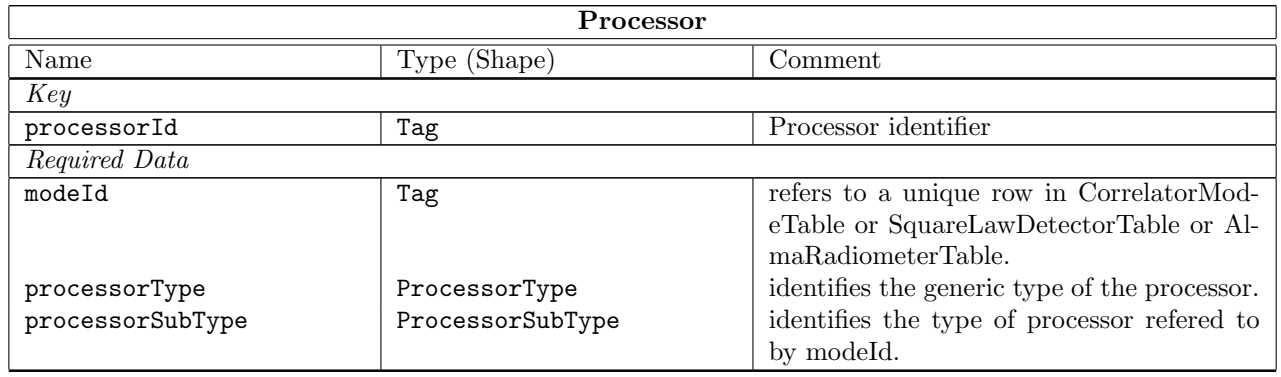

### Column Descriptions:

processorId : Processor Table identifier.

modeId : Processor table identifier.

processorType : The generic type of processor used.

processorSubType : Identifies the SDM table containing the processor-dependent information.

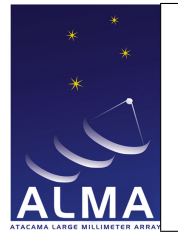

### 1.48 Receiver Table

Receiver properties.

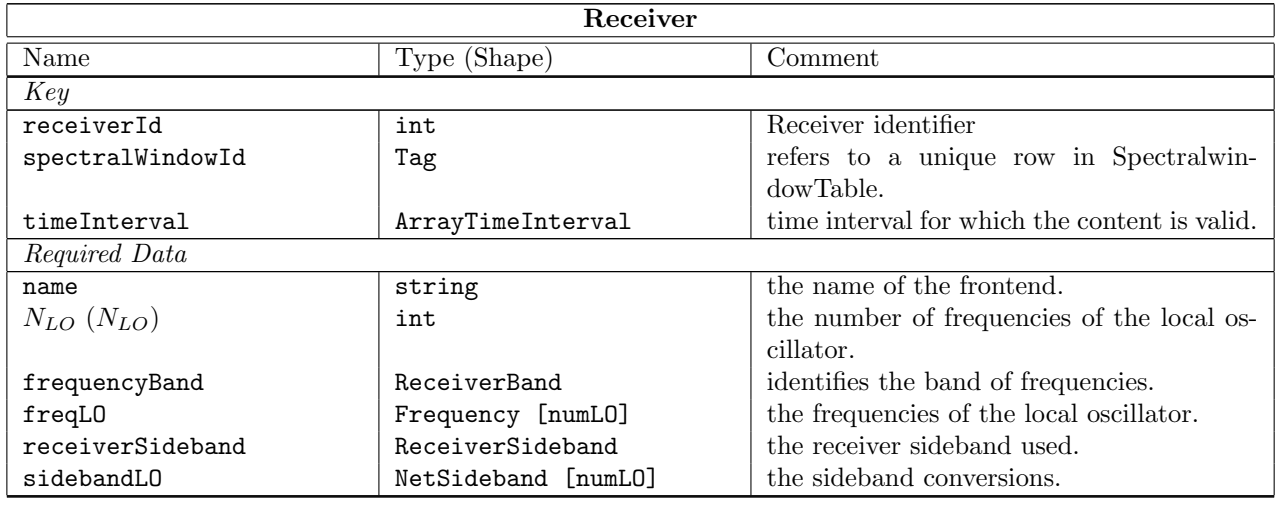

### Column Descriptions:

receiverId : Receiver Table identifier. Note that this is always zero for ALMA.

spectralWindowId : SpectralWindow Table identifier.

timeInterval : Time Interval ofy validity of the receiver information.

name : Name of the frontend.

 $N_{LO}$ : The number of frequency changes in the receiver chain.

- frequencyBand : The name of this frequency band (bands 1 to 10 for ALMA) These correspond to receiver cartridges in the ALMA dewars.
- freqLO : Frequencies of the Local Oscillators in the receiving chain.

receiverSideband : The receiver sideband used.

sidebandLO : The sideband conversion for each of the local oscillators. Used to check the frequency plan.

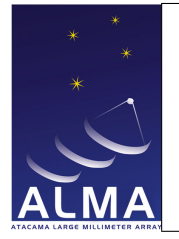

### 1.49 SBSummary Table

Characteristics of the Scheduling Block that has been executed. Much of the data here is reproduced from the Scheduling block itself.

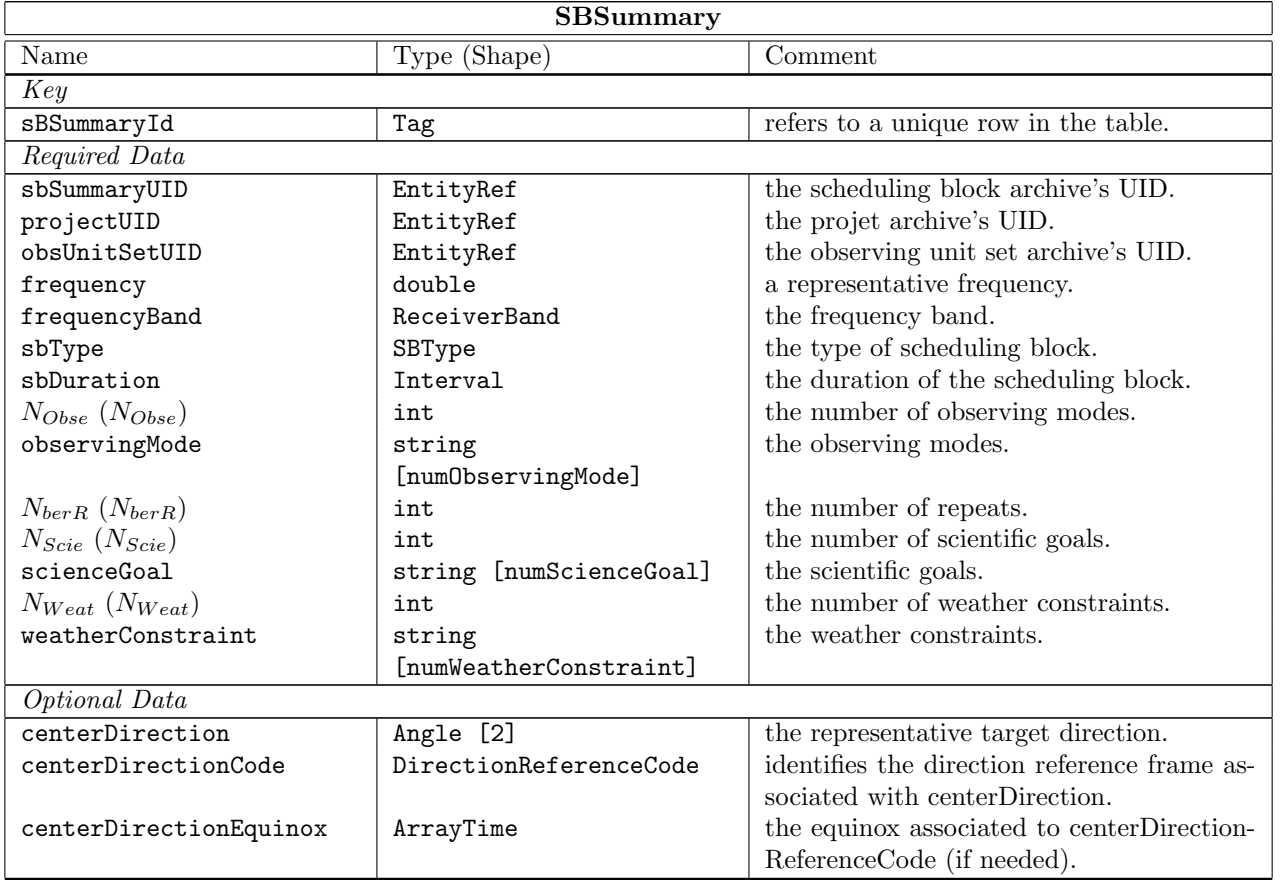

### Column Descriptions:

sBSummaryId : Identifies each row of the SBSummary table. sbSummaryUID : Archive UID of the scheduling block. projectUID : Archive UID of the project. obsUnitSetUID : Archive UID of the observing unit set. frequency : Representative frequency. frequencyBand : Frequency band used for the SB. sbType : Type of Scheduling Block (e.g. science, calibration, ...)

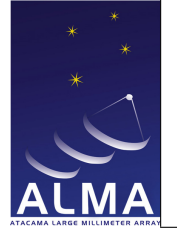

sbDuration : The duration of this SB (as planned).

 $N_{Obse}$ : The number of observing modes.

observingMode : Standard observing mode, e.g. singleField, mosaic. One SB cannot have more than one standard observing mode. Examples: Single Field Interferometry, Pointed Mosaic, ...

 $N_{\ensuremath{berR}}\,$  : Number of executions scheduled for this SB.

 ${\cal N}_{Scie}\,$  : Number of science goals.

scienceGoal : The science goals.

 $N_{Weak}$  : The number of weather constraints.

weatherConstraint : Weather scheduling constraints, as specified in the Observing Tool.

centerDirection : Direction of the representative target.

centerDirectionCode : The center direction reference code, if not J2000.

centerDirectionEquinox : The center direction reference equinox, if required by centerDirectionCode.

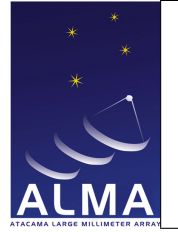

### 1.50 Scale Table

Specifies the time scales and units used in the dataset.

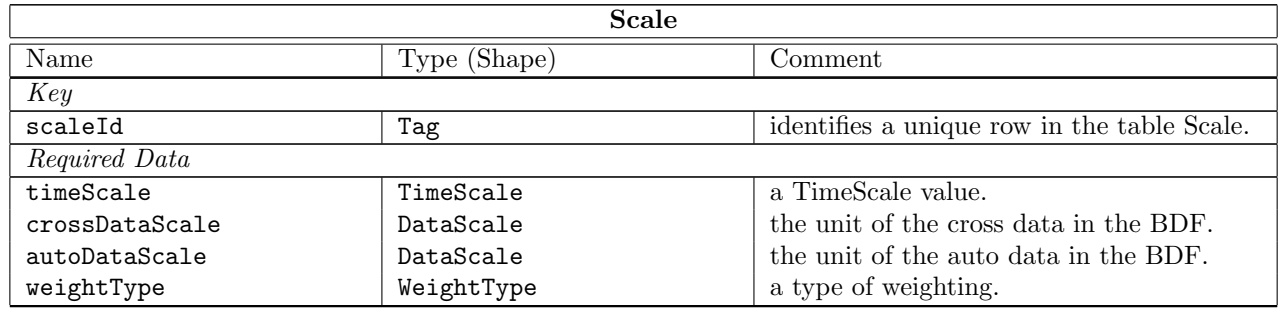

### Column Descriptions:

scaleId : long doc missing timeScale : long doc missing crossDataScale : long doc missing autoDataScale : long doc missing weightType : long doc missing

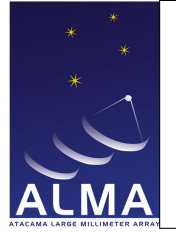

### 1.51 Scan Table

A summary of information for each scan.

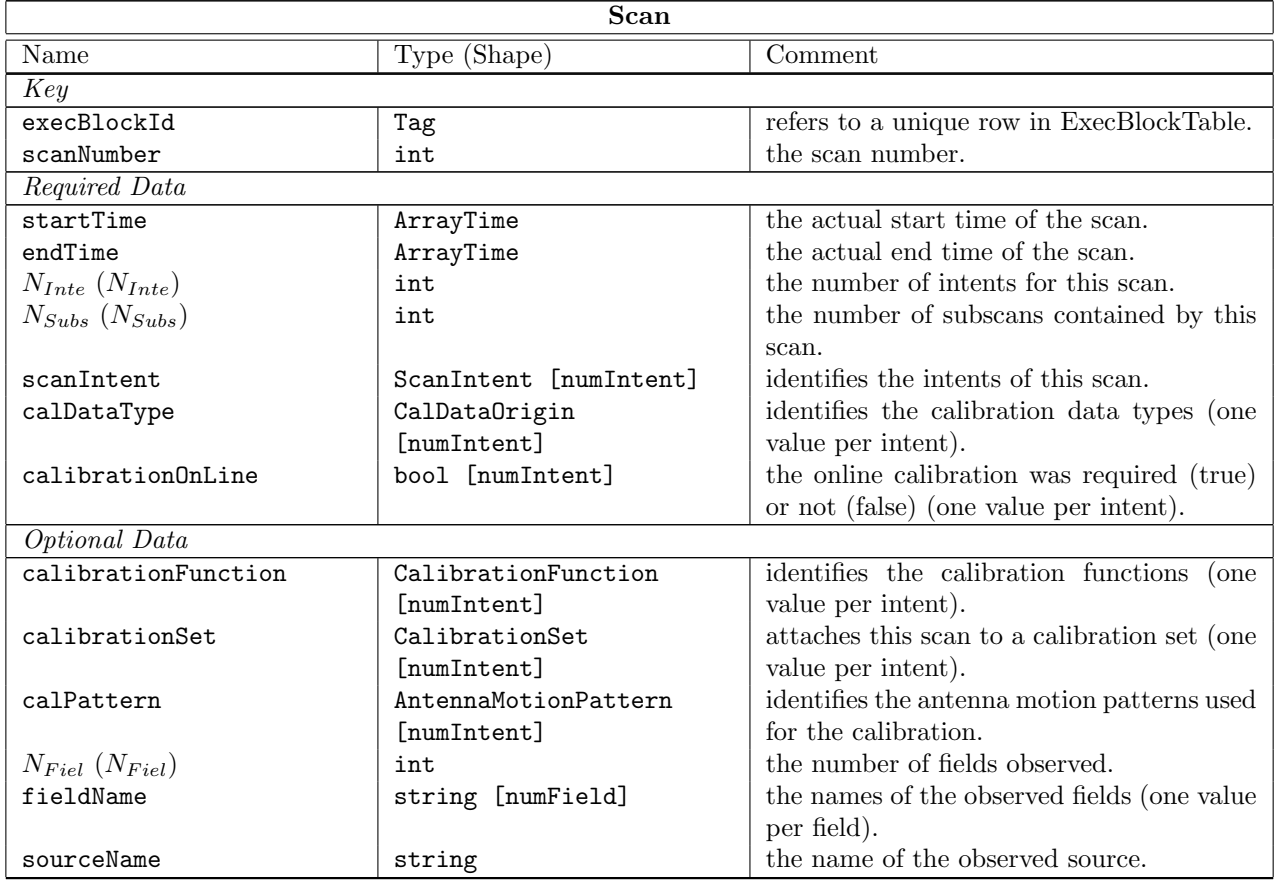

#### Column Descriptions:

execBlockId : ExecBlock Table identifier.

scanNumber : The scan number. This increments starting from 1 in each Execution Block.

startTime : The time when this scan actually started acquiring data.

endTime : The time when this scan actually finished acquiring data.

 $N_{Inte}$ : The scan intents for this scan.

 $N_{Subs}$ : The number of subscans used to achieve this scan.

scanIntent : The scan intents for this scan.

calDataType : Calibration data type used for data reduction.

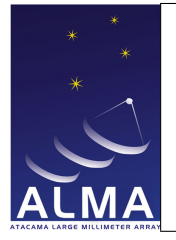

calibrationOnLine : True if on-line calibration was required.

calibrationFunction : Function of the scan in the calibration set. This is used in on-line calibration.

calibrationSet : Identifies that the scan is part of a set of scans aimed at a particular calibration.

calPattern : Identifies the antenna motion pattern used for calibration; data reduction may used this information.

 ${\cal N}_{Field}$  : The number of fields observed during this scan.

fieldName : The names of of the fields observed during this scan.

sourceName : The name of the source observed (optional).

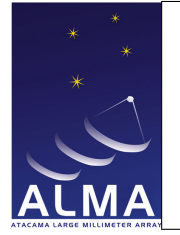

# 1.52 Source Table

Summary of astromomical source information.

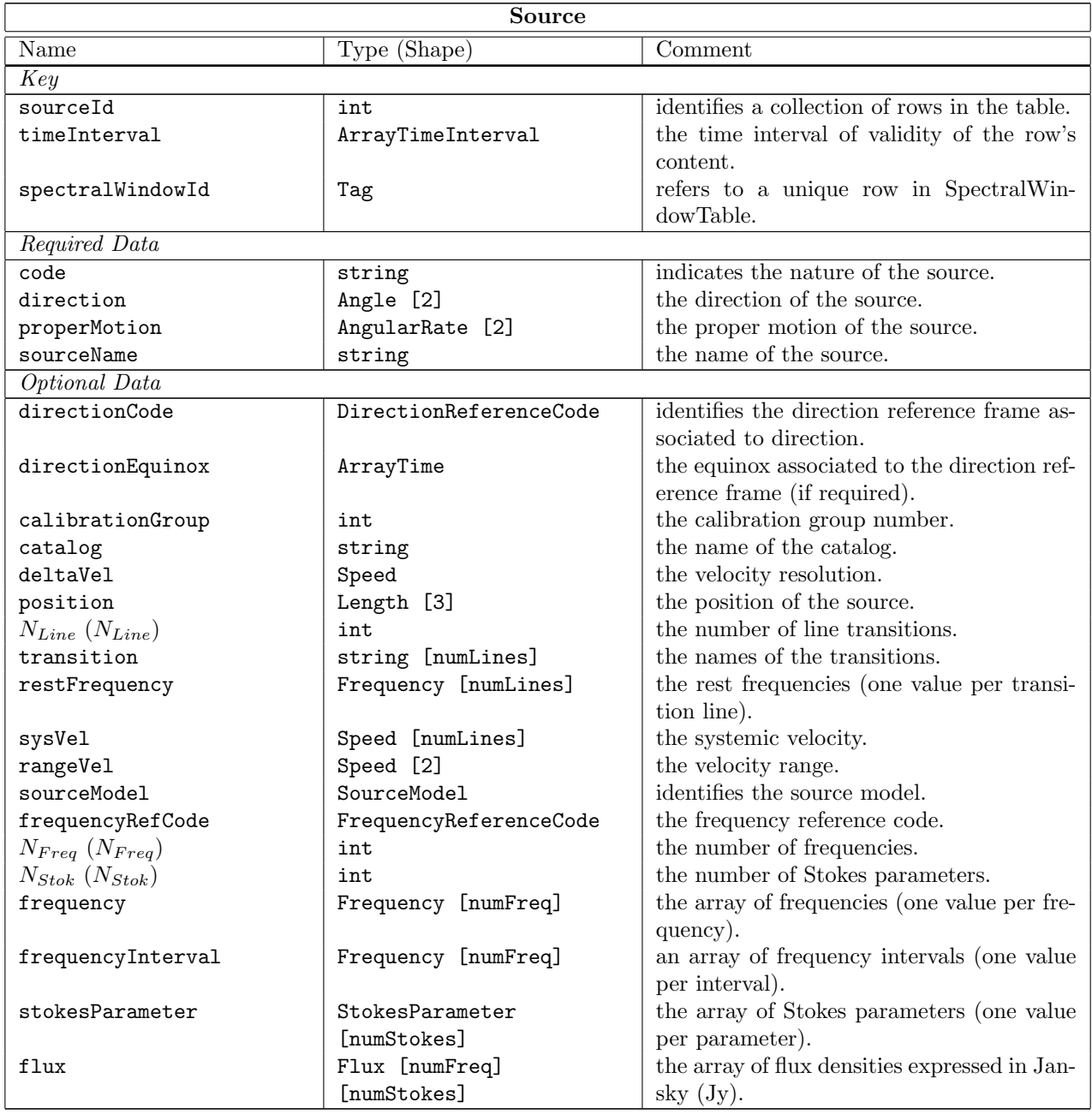

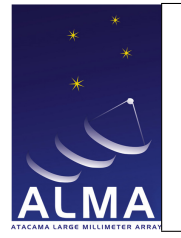

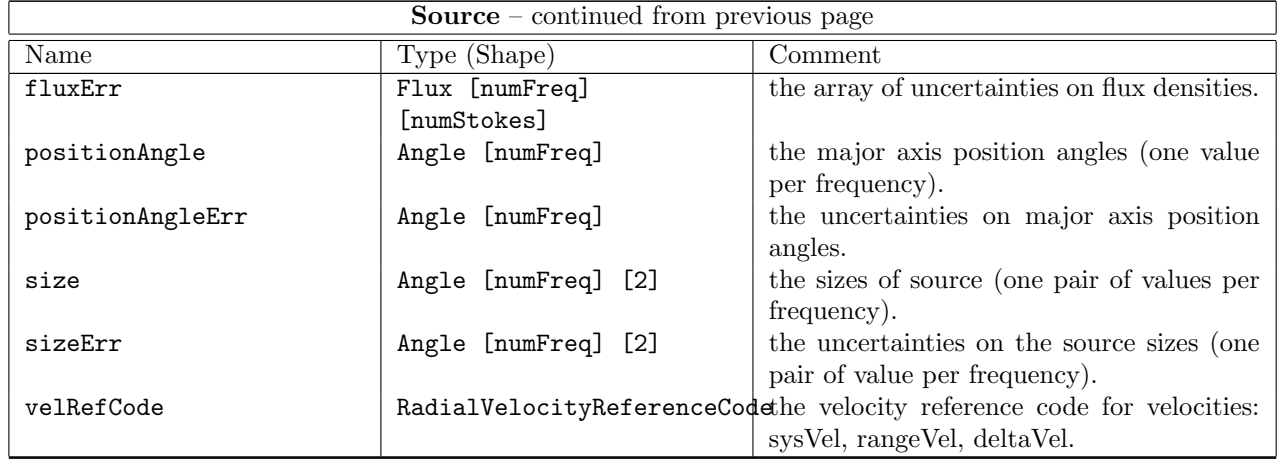

### Column Descriptions:

sourceId : Identifies each row of the Source table.

timeInterval : Time Interval of validity of the source information.

spectralWindowId : SpectralWindow Table identifier.

code : Source code, e.g., Bandpass calibrator.

direction : The source direction, usually EQ J2000. directionCodedirectionEquinox-

properMotion : Source proper motion (change of directiuon with time).

sourceName : The source name (please respect UAI/IAU standard conventions).

directionCode : The source direction reference code, if not J2000.

directionEquinox : The source direction reference equinox , if required by directionCode.

calibrationGroup : Used to group sources for calibration purposes (kept for further use).

catalog : Gives the origin for source information if taken from a catalog.

deltaVel : Velocity resolution required for this source (from observer input; kept for further use).

position : Source position (when 3-dimentional information is available, like a local transmitter). ITRF

 $N_{Line}$ : Number of line transitions for which information is given.

transition : The line of each spectral line transition.

restFrequency : The rest frequency for each transition considered. LABREST

sysVel : The source radial velocity in each of the line transitions. LSR

rangeVel : Range of radial velocities present in the source (for spectroscopy).

sourceModel : A model for source.

frequencyRefCode : The reference code for frequency (if not LSRK)

 $N_{Freq}$ : The number of frequencies for which parameters are provided.

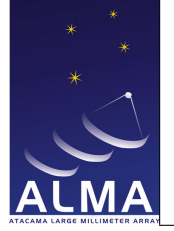

 $N_{Stok}$ : The number of Stokes parameters that are provided at each freqeuncy.

frequency : The list of frequencies for the flux densities LSRK

frequencyInterval : The list of frequency intervals over which flux densities were measured.

stokesParameter : The array of Stokes parameters (one value per parameter).

flux : The values of fluxes provided in Jansky (Jy).

fluxErr : The statistical uncertainties on the fluxes.

positionAngle : Position angles of the major axes for the elliptical sources.

positionAngleErr : Statistical uncertainties for the major axis position angles.

size : Source sizes measured along the major and minor axis.

sizeErr : Statistical uncertainties on the source sizes.

velRefCode : long doc missing

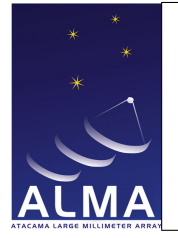

# 1.53 SpectralWindow Table

Spectral window description. The convention in ALMA is to describe the frequency axis in the topocentric reference frame. If this is not the case (for instance if active Doppler tracking is implemented) then measFreqRef should be set accordingly.

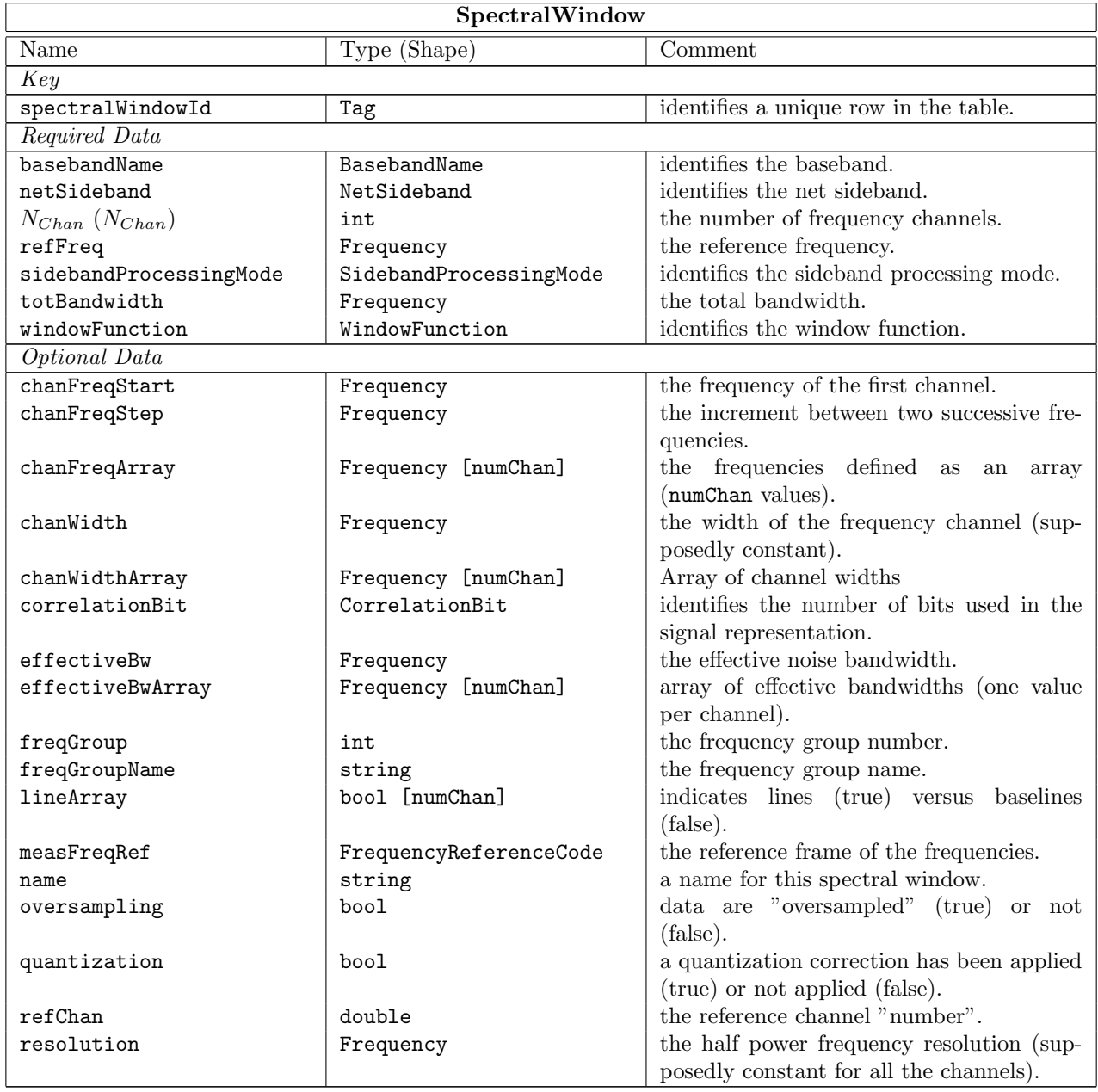

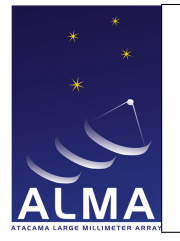

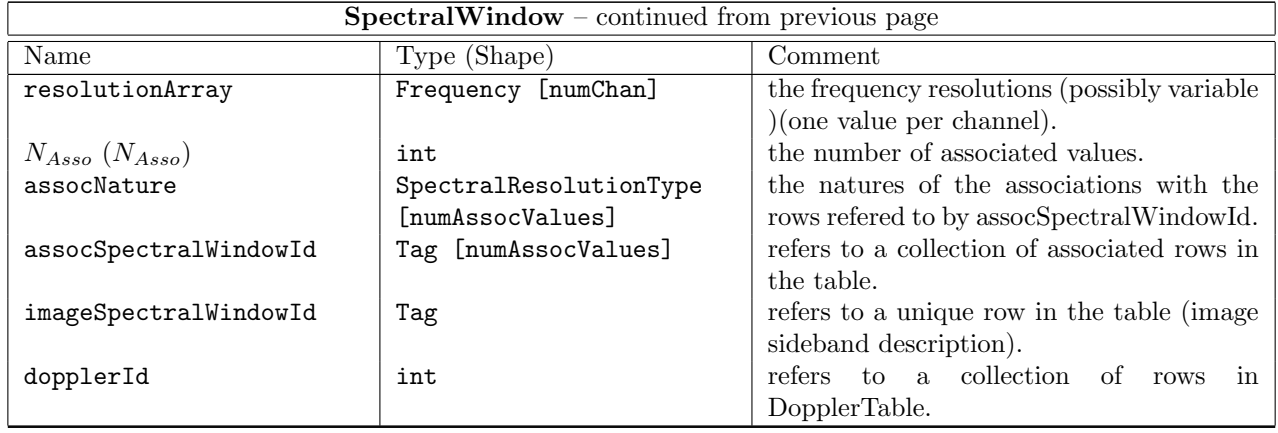

#### Column Descriptions:

spectralWindowId : Identifies each row of the SpectralWindow table.

- basebandName : Name of the baseband this spectral window is connected to.
- netSideband : Equivalent sideband of spectrum frequency axis. Can be USB, LSB but also DSB , or NOSB (in the case of direct amplification).
- $N_{Chan}$ : The number of frequency channels.
- refFreq : This is the reference frequency of the spectrum, it corresponds to the channel number refChan in the case of equidistant channels. This is normally set to the zero-frequency edge of the spectral window, for correlation data, for compatibility with the Measurement Set. TOPO
- sidebandProcessingMode : In the case of single side band data, provides information on how side bands were separated, or how image sideband data was eliminated.

totBandwidth : The total bandwidth for the spectral window.

- windowFunction : Indicates which window function was applied to the time-domain data before performing Fourier transform, for correlator data. Applying a window spectrum provides apodization of the spectral response to a monochromatic line.
- chanFreqStart : The central frequency for the first channel of the spectrum. Used for regularily spaced frequencies. Either the couple (chanFreqStart, chanFreqStep) or chanFreqArray must be present. TOPO
- chanFreqStep : The channel frequency separation. Used for regularily spaced frequencies. Either the couple (chanFreqStart, chanFreqStep) or chanFreqArray must be present. TOPO
- chanFreqArray : The central frequency for each channel of the spectrum. Present for irregularily spaced frequencies. Either the couple (chanFreqStart, chanFreqStep) or chanFreqArray must be present. TOPO
- chanWidth : The channel width (at half power) of all channels. Used an array of identical channels. Either chanWidth or chanWidthArray must be present.

chanWidthArray : The channel width at half power. Either chanWidth or chanWidthArray must be present.

correlationBit : Indicates how many bits were used to represent the signal to be correlated.

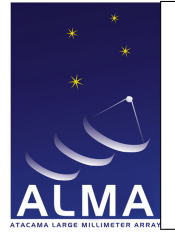

- effectiveBw : The effective noise bandwidth of all channels in the spectrum (that is the white noise bandwidth that produces the same output noise fluctuations). Either effectiveBw or effectiveBwArray must be present.
- effectiveBwArray : The array of effective noise bandwidth for each channel in the spectrum (that is the white noise bandwidth that produces the same output noise fluctuations). Either effectiveBw or effectiveBwArray must be present.
- freqGroup : Frequency group number. Used to associate spectral windows for calibration purposes.

freqGroupName : Name of the frequency group. Used to associate spectral windows for calibration purposes.

- lineArray : Indicates line vs. baseline. For channel averaged data, indicates the channels with line signal as opposed to the ones with baseline data. Used for single-dish spectral line pointing.
- measFreqRef : The reference frame for frequencies (if not topocentric).
- name : Name of this spectral window.
- oversampling : Oversampling is true if the data is sampled at more than the Nyquist rate (improving signal to noise).
- quantization : True if the quantization correction has been applied to the data.
- refChan : This is the channel number corresponding to the frequency refFreq. It does not need to be an integer (for instance the reference frequency may fall between two channels if a half-channel is introduced in the correlator software).
- resolution : The half-power width of the frequency channels. Used for identical channels. Either resolution or resolutionArray must be present.
- resolutionArray : The array of half-power widths of the frequency channels. Either resolution or resolutionArray must be present.
- $N_{Asso}$ : Number of associated spectral windows.
- assocNature : Nature of association between spectral windows. In some cases two spectral windows are generated with the same data (full resolution and channel averaged); the association mechanism links these together.
- assocSpectralWindowId : Associates another focus model used in addition. Used for the auxiliary pointing model (e.g. local pointing model, ...). The actual associated row is obtained by associating the current antennaId with associatedFocusModelId to form the key.
- imageSpectralWindowId : The row in the SpectralWindow table which contains the description of the image sideband.
- dopplerId : Doppler Table identifier.
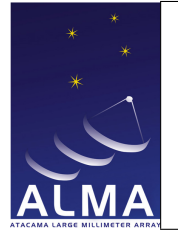

## 1.54 SquareLawDetector Table

Processor information for total power detectors.

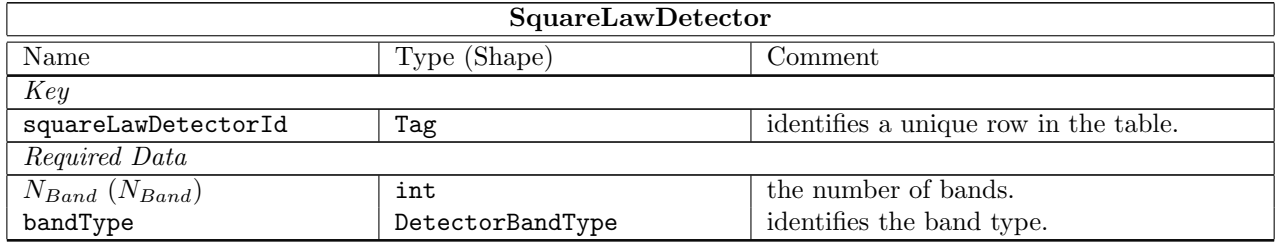

#### Column Descriptions:

squareLawDetectorId : Identifies each row of the Square law detector table.

 $N_{Band}\,$  : The number of band detectors.

bandType : Band type, e.g. BASEBAND (for Alma there is also a detector higher in the chain, covering all basebands).

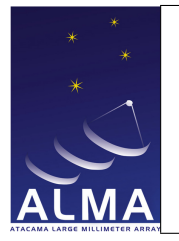

# Doc#: COMP-70.75.00.00-00?-A-DSN Date: February 10, 2017

# 1.55 State Table

State information.

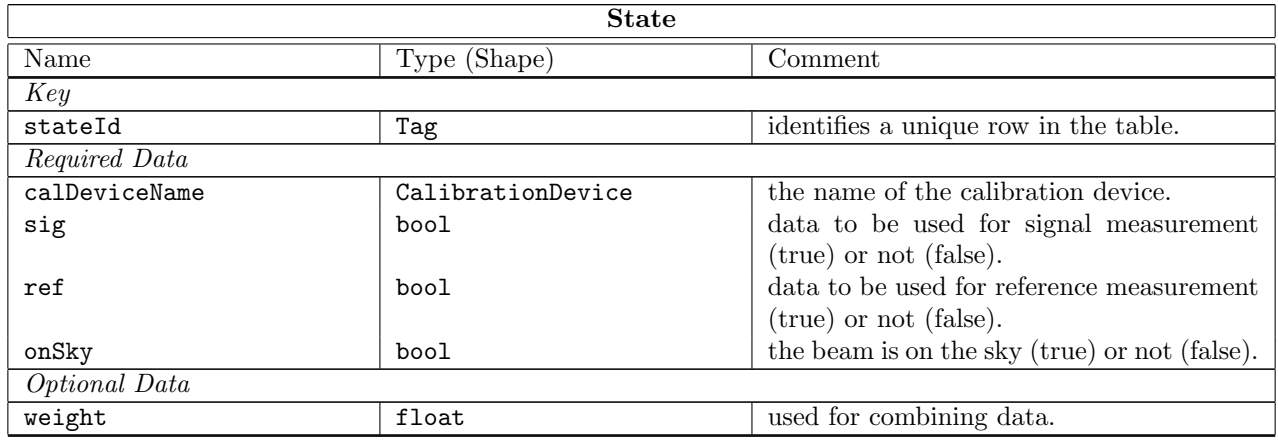

#### Column Descriptions:

stateId : Identifies each row of the State table.

calDeviceName : Name of the calibration device (must be there if onSky is false).

sig : Data will be used for signal measurement.

ref : Data will be used for reference measurement.

onSky : True if the receiver is getting radiation from the sky.

weight : Weight to be used for combining data (useful when there are more than one signal or reference states).

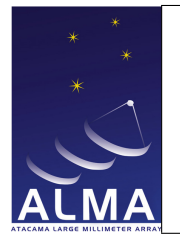

# Doc#: COMP-70.75.00.00-00?-A-DSN Date: February 10, 2017

# 1.56 Station Table

Antenna station information.

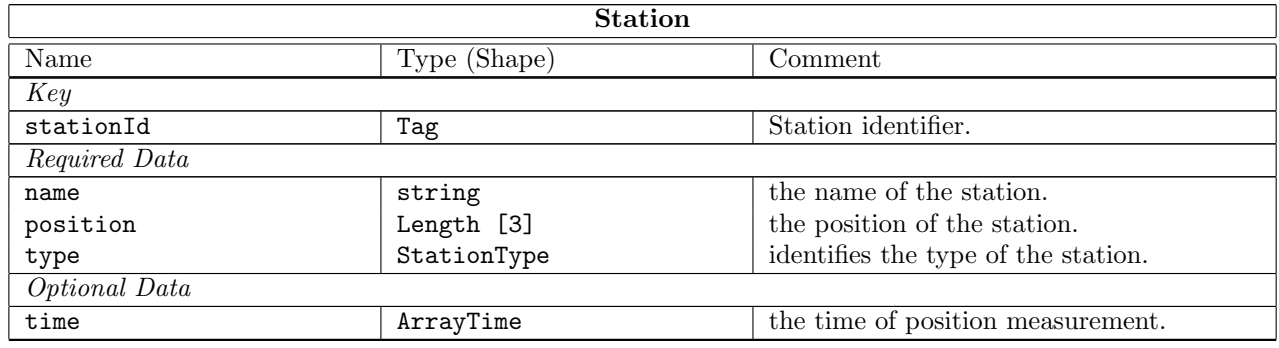

#### Column Descriptions:

stationId : Identifies each row of the Station table.

name : The name of the station.

position : The position of the station in geocentric frame of reference (X, Y, Z coordinates). ITRF

type : The station type, e.g. ANTENNA or WEATHER.

time : long doc missing

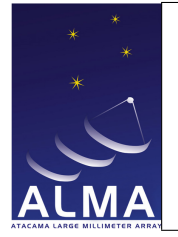

# 1.57 Subscan Table

Subscan-based information.

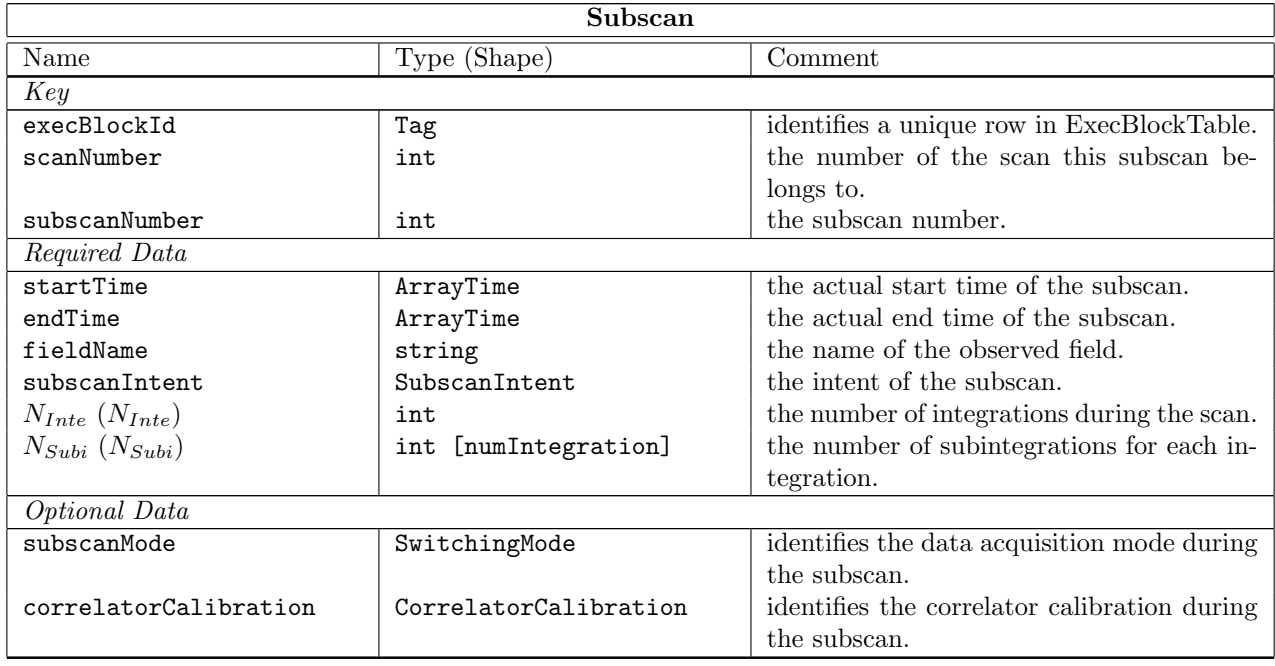

#### Column Descriptions:

execBlockId : ExecBlock Table identifier.

scanNumber : The scan number. This increments starting from 1 in each Execution Block.

subscanNumber : The subscans in a scan are numbered incrementally starting from 1 in each new scan.

startTime : The time when the subscan started collecting science data.

endTime : The time when the subscan finished collecting science data.

fieldName : The name of the field observed during this subscan.

subscanIntent : The intent for this subscan.

 ${\cal N}_{Inte}$  : The number of integrations in this subscan.

 $N_{Subi}$ : The number of sub-integrations in each one of the integrations of this subscan.

subscanMode : Describe the mode in which data was taken. Can be e.g. nutator switching, frequency switching, or no switching.

correlatorCalibration : Indicates whether this subscan is used for correlator internal calibration.

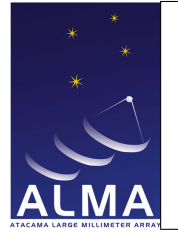

# 1.58 SwitchCycle Table

Cycle information in switching modes. Describe each step in a switching cycle.

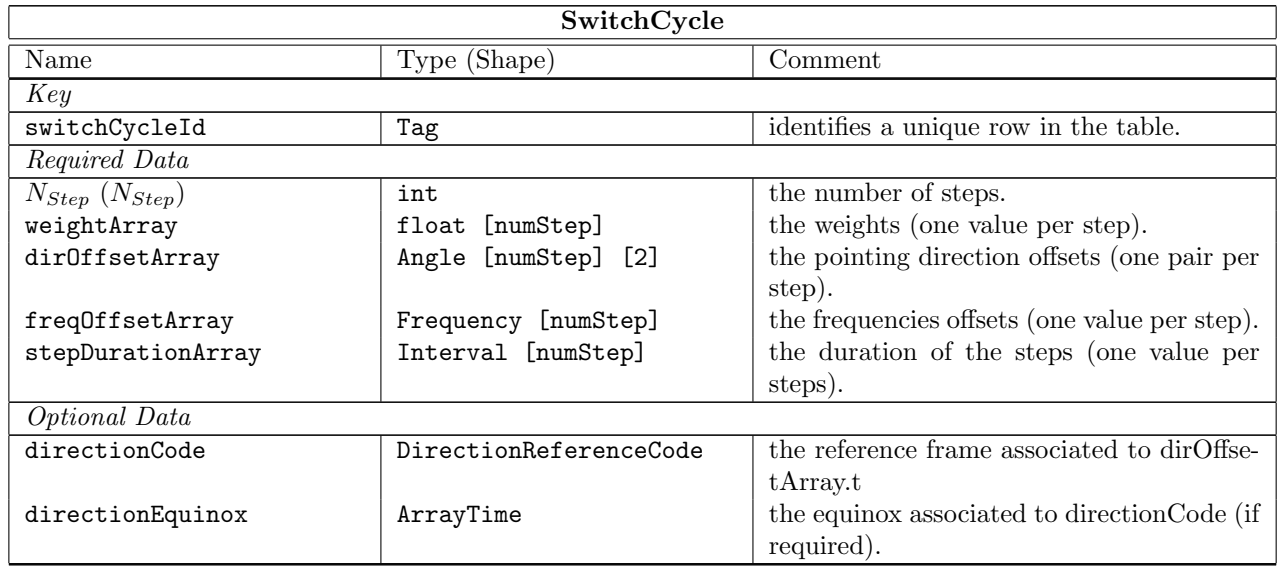

#### Column Descriptions:

switchCycleId : Identifies each row of the Switch Cycle table.

 $N_{Step}$ : The number of steps in the swtching cycle.

- weightArray : Specify a weight to be used for each step of the switching cycle, when combining data (useful to differenciate signal and reference steps).
- dirOffsetArray : Gives the pointing direction offsets in each step of the switching cycle AZELNOWAntenna.position
- freqOffsetArray : Gives the frequency offsets in each step of the switching cycle.

stepDurationArray : The durations of the steps in the switching cycle.

directionCode : The reference frame associated to dirOffsetArray.

directionEquinox : The source direction reference equinox , if required by directionCode (e.g. being other than AZEL or J2000)

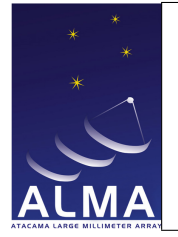

# 1.59 SysCal Table

System calibration. Gives information on the conversion of data to temperature scale. This table is reduced to follow the contents of the Measurement Set SysCal table. Use only spectral values (use a single channel spectral window for single numbers). numChan can be found in the SpectralWindow Table. The contents of this table are used to scale the data in the filler.

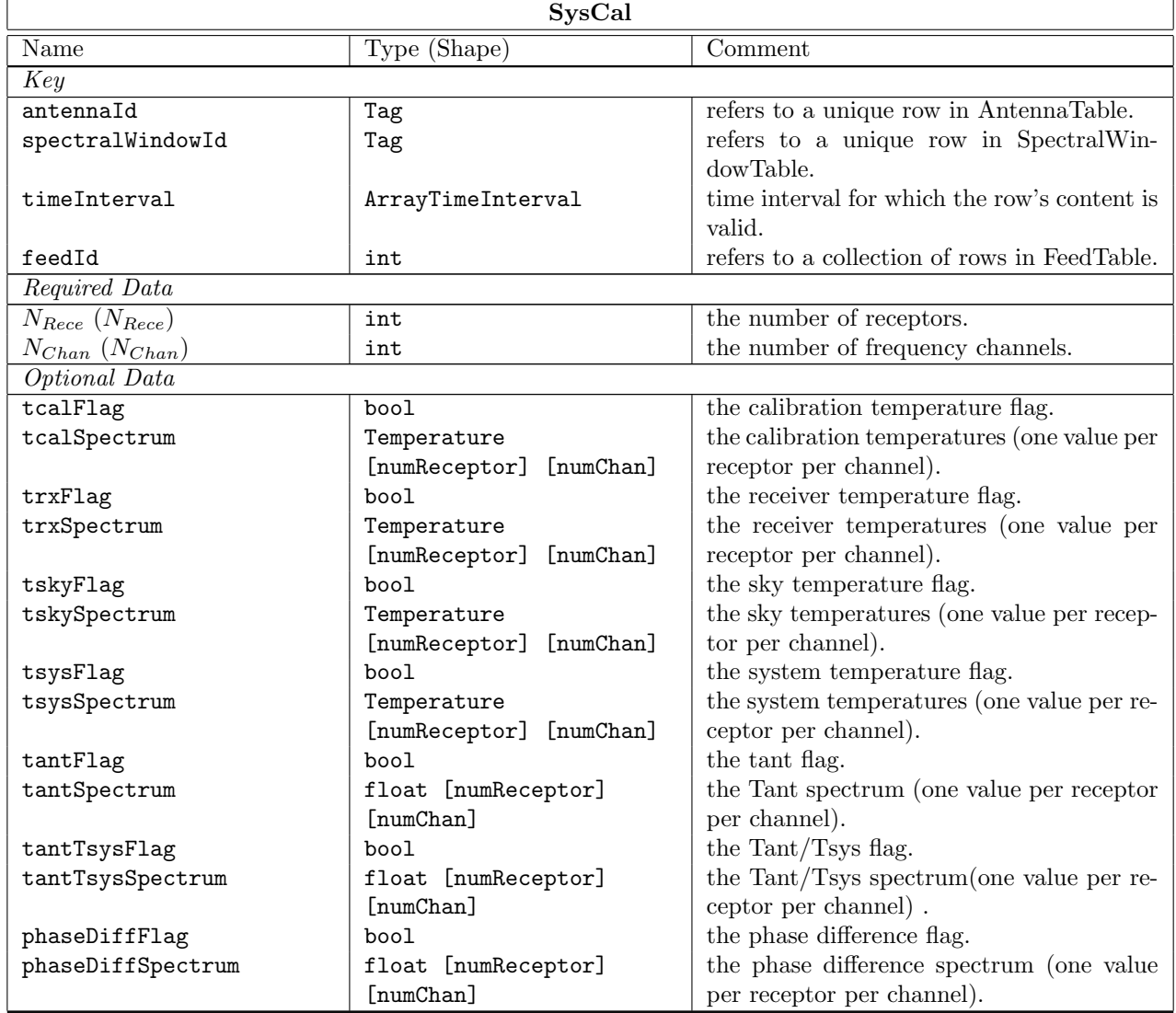

#### Column Descriptions:

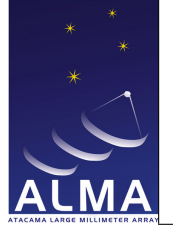

antennaId : Specifies which antenna was used in the Antenna Table.

spectralWindowId : SpectralWindow Table identifier.

timeInterval : Time Interval of validity of the SysCal information

feedId : Specifies which feed was used in the Feed Table.

 $N_{Rece}$ : The number of receptors.

 $N_{Chan}$ : The number of frequency channels.

tcalFlag : Calibration temperature flag.

tcalSpectrum : Calibration temperature for each channel.

trxFlag : Receiver temperature flag.

trxSpectrum : Receiver temperature for each channel.

tskyFlag : Sky temperature flag.

tskySpectrum : Sky temperature for each channel

tsysFlag : System temperature flag.

tsysSpectrum : System temperature for each channel.

tantFlag : Tant Flag (MS compatibility).

tantSpectrum : Tant Spectrum (MS compatibility).

tantTsysFlag : Tant/Tsys Flag (MS compatibility).

tantTsysSpectrum : Tant/Tsys Spectrum (MS compatibility).

phaseDiffFlag : Phase Difference Flag (MS compatibility)

phaseDiffSpectrum : Phase Difference Spectrum (MS compatibility)

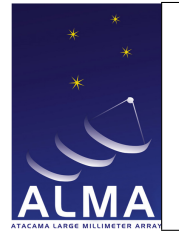

## 1.60 SysPower Table

This table is intended to store power measurements based on a synchronous power detector as used at the EVLA. While the table is intended to be general enough for use with other arrays, it is deeply entwined with the EVLA data acquisition scheme. The units of  $P_{diff}$  and  $P_{sum}$  are such that the system temperature,  $T_{sys}$ , is :  $T_{sys} = \frac{P_{sum}}{P}$  $\frac{P_{sum}}{P_{diff}}$ .  $\frac{T_{cal}}{2}$  $\frac{cu}{2}$  where  $T_{cal}$  is the temperature of the noise tube.

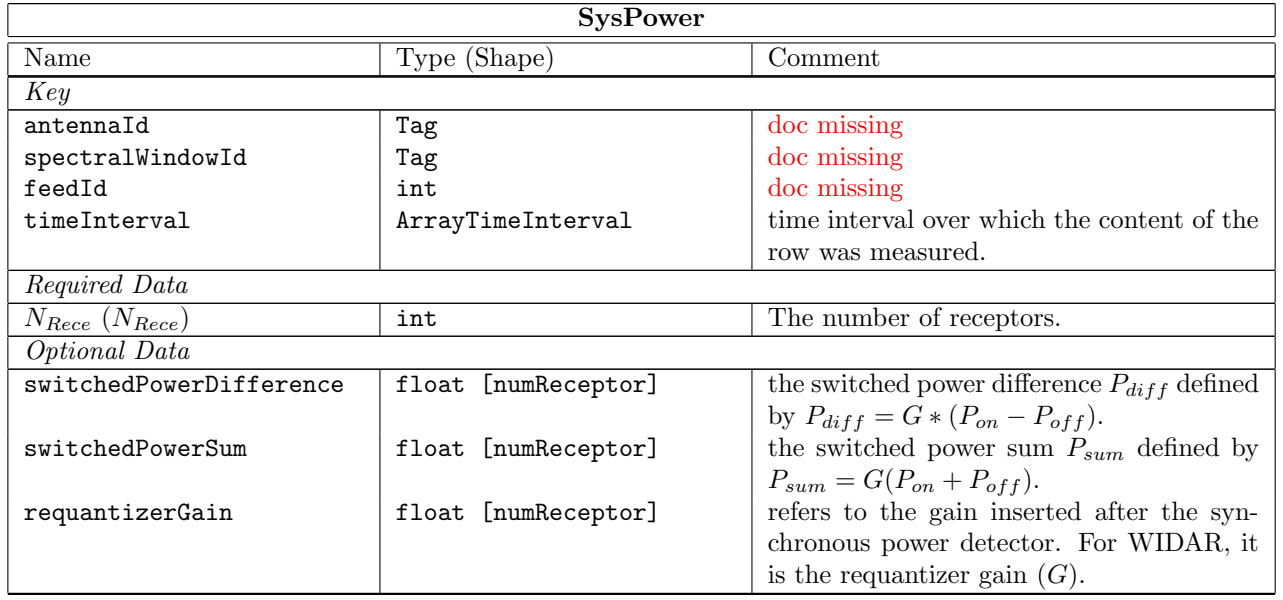

#### Column Descriptions:

antennaId : missing spectralWindowId : missing feedId : missing timeInterval : long doc missing  $N_{Rece}$ : long doc missing switchedPowerDifference : long doc missing switchedPowerSum : long doc missing requantizerGain : long doc missing

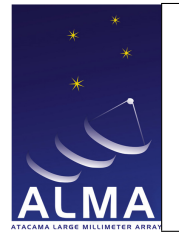

# 1.61 WVMCal Table

Coefficients to use water vapour monitor information to correct for pathlength variations. This contains the coefficients actually used, while CalWVR contains the coefficients derived from TelCal calibration.

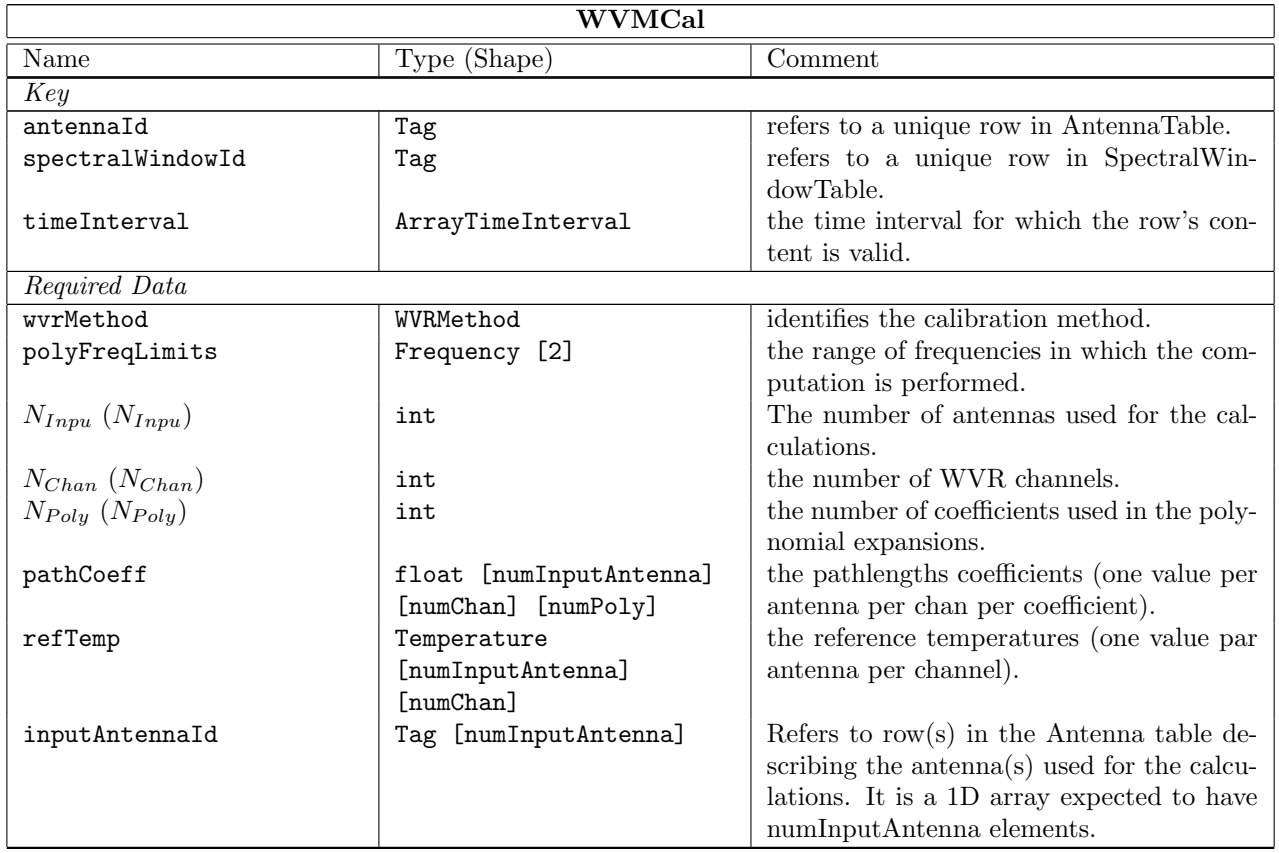

#### Column Descriptions:

antennaId : Antenna Table identifier.

spectralWindowId : SpectralWindow Table identifier.

timeInterval : Time Interval of validity of the Water Vapour information.

wvrMethod : Calibration method (see CalWVR table).

polyFreqLimits : Frequency limits of the frequency interval for which the path length coefficients are computed.

 $N_{Inpu}$ : long doc missing

 $N_{Chan}$ : The number of WVR channels.

![](_page_117_Picture_0.jpeg)

 $N_{Poly}$ : Number of coefficients in polynomial expansion on frequency. pathCoeff : Pathlength coefficients (see CalWVR table). refTemp : Reference temperatures (see CalWVR table). inputAntennaId : long doc missing

![](_page_118_Picture_0.jpeg)

# 1.62 Weather Table

Weather station information.

![](_page_118_Picture_238.jpeg)

#### Column Descriptions:

stationId : Station Table identifier. timeInterval : Time Interval of validity of the weather information. pressure : Ambient pressure (observatory ground level). relHumidity : Relative humidity (related to dewpoint temperature). temperature : Ambient temperature. windDirection : Wind direction (counted East from North). windSpeed : Average wind speed in interval. windMax : Maximal wind speed in time interval. dewPoint : Dewpoint temperature (related to humidity)

![](_page_119_Picture_0.jpeg)

 $N_{Layer}$  : long doc missing layerHeight : long doc missing temperatureProfile : long doc missing cloudMonitor : long doc missing  $N_{WVR}\,$  : long doc missing wvrTemp : long doc missing water : long doc missing

![](_page_120_Picture_0.jpeg)

2 List of Enumerations

![](_page_121_Picture_0.jpeg)

# 2.1 Versioning information for the enumerations.

- $-$  UML description : /diskb/data/src/branches/COMMON-FEB2017-TEMP/ICD/HLA/Enumerations/idl/ASDM\_Enumerat
- CVS revision : -1
- CVS branch :

![](_page_122_Picture_0.jpeg)

## 2.2 ACAPolarization

version 1 ACA-specific ways to store pre-processed data products

ACA STANDARD : Data product is the standard way (it is a standard observed Stokes parameter)

ACA XX YY SUM : ACA has calculated I by averaging XX and YY

ACA XX 50 : ACA has averaged XX and XX delayed by half a FFT period

ACA YY 50 : ACA has averaged YY and YY delayed by half a FFT period

#### 2.3 AccumMode

version 1 Accumulation modes for the Correlator

FAST : fast dump time. ALMA use case : 1 ms dump time, available only for autocorrelation.

NORMAL : normal dump time. ALMA use case : 16ms dump time, available for both autocorrelation and cross-orrelation.

UNDEFINED : Not defined or not applicable.

#### 2.4 AntennaMake

version 1 The physical types of antenna

AEM 12 : 12m AEM antenna

MITSUBISHI\_7 : 7-m Mitsubishi antenna (ACA)

MITSUBISHI 12 A : 12-m Mitsubishi antenna (ACA) (refurbished prototype)

MITSUBISHI 12 B : 12-m Mitsubishi antenna (ACA) (production)

VERTEX 12 ATF : 12-m Vertex antenna prototype

AEM 12 ATF : 12-m AEM antenna prototype

VERTEX 12 : 12-m Vertex antenna

IRAM 15 : 15-m IRAM antenna

UNDEFINED : Not defined or not applicable.

#### 2.5 AntennaMotionPattern

version 1 Motion pattern of antenna , e.g. in a calibration scan.

NONE : No pattern. CROSS SCAN : Crossed scan (continuous pattern) SPIRAL : Spiral pattern CIRCLE : Circular pattern THREE POINTS : Three points pattern. FOUR POINTS : Four points pattern.

![](_page_123_Picture_0.jpeg)

FIVE POINTS : Five points pattern. TEST : Reserved for development. UNSPECIFIED : Unspecified pattern. STAR : LISSAJOUS :

#### 2.6 AntennaType

version 1 Functional types of antenna GROUND BASED : Ground-based antenna SPACE BASED : Antenna in a spacecraft TRACKING STN : Space-tracking station antenna

#### 2.7 AssociatedCalNature

version 1 These are the associated calibration natures ASSOCIATED EXECBLOCK : The associated execblock id concatenated to produce the data set

#### 2.8 AssociatedFieldNature

version 1 [ASDM.Field] Nature of the associated field ON : The associated field is used as ON source data OFF : The associated field is used as OFF source data PHASE REFERENCE : The associated field is used as Phase reference data

#### 2.9 AtmPhaseCorrection

version 1 Status of Phase correction AP UNCORRECTED : Data has no WVR phase correction AP CORRECTED : Data phases have been corrected using WVR data

#### 2.10 AxisName

version 1 Axis names.

- TIM : Time axis.
- BAL : Baseline axis.
- ANT : Antenna axis.
- BAB : Baseband axis.
- SPW : Spectral window axis.

![](_page_124_Picture_0.jpeg)

- SIB : Sideband axis.
- SUB : Subband axis.
- BIN : Bin axis.
- APC : Atmosphere phase correction axis.
- SPP : Spectral point axis.
- POL : Polarization axis (Stokes parameters).
- STO : Stokes parameter axis.
- HOL : Holography axis.

#### 2.11 BasebandName

- version 1 Baseband names
- NOBB : Baseband not applicable.
- BB<sub>-1</sub>: Baseband one
- BB 2 : Baseband two
- BB 3 : Baseband three
- BB 4 : Baseband four
- BB<sub>-5</sub>: Baseband five (not ALMA)
- BB 6 : Baseband six (not ALMA)
- BB<sub>-7</sub>: Baseband seven (not ALMA)
- BB<sub>-8</sub> : Baseband eight (not ALMA)

BB ALL : All ALMA basebands (i.e. all available basebands)

- A1C1 3BIT :
- A2C2 3BIT :
- AC 8BIT :
- B1D1 3BIT :
- B2D2 3BIT :
- BD<sub>-</sub>8BIT :

#### 2.12 BaselineReferenceCode

version 1 defines reference frames to qualify the measure of a baseline.

J2000 : mean equator, equinox J2000.0

B1950 : mean equator, equinox B1950.0

- GALACTIC : galactic coordinates.
- SUPERGAL : supergalactic coordinates.

![](_page_125_Picture_0.jpeg)

ECLIPTIC : ecliptic for J2000.0 JMEAN : mean equator.

JTRUE : true equator.

APP : apparent geocentric.

BMEAN : mean equator.

BTRUE : true equator.

JNAT : geocentric natural frame.

MECLIPTIC : ecliptic for mean equator.

TECLIPTIC : ecliptic for true equator.

TOPO : apparent geocentric

MERCURY : from JPL DE table.

VENUS :

MARS :

JUPITER :

SATURN :

NEPTUN :

SUN : MOON :

HADEC :

AZEL :

AZELGEO : AZELSW : topocentric Az/El (N =  $i$ , E). AZELNE : idem AZEL.

ITRF : ITRF earth frame.

#### 2.13 BinaryDataFlags

version 1 This enumeration declares an ordered list of flagging conditions used to build the flag part in the BDF content. Each enumerator is associated to one bit in a bitset. A bit set to one (resp. zero) means that the corresponding flagging condition is set (resp. unset). The current convention limits the length of the enumeration to 32; the position (0-based) of the enumerator in the enumeration defines the bit position. Any bit whose position is greater or equal to the length of the enumeration and less than 32 should be ignored by the software since it does not correspond to any flagging condition.

INTEGRATION FULLY BLANKED : All dumps within an integration duration are blanked. When this flag is raised the effect is to have the bin part actualDurations containing zeros? In other words it means 'all dumps affected'. Bit position  $== 0$ 

WVR\_APC : Coefficients not received.Apply to all BAL involving the antenna. Bit position  $== 1$ 

![](_page_126_Picture_0.jpeg)

- CORRELATOR MISSING STATUS : Correlator status was not retrieved for the period. So yielded data are not reliable. Apply to all BBs handled by the correlator. Bit position  $== 2$
- MISSING ANTENNA EVENT : Antenna delay event was not retrieved for the period. So yielded data are not reliable. BALs including the antenna. Bit position  $== 3$
- DELTA SIGMA OVERFLOW : In data transmission between the MTI cards, there are one or more channels whose absolute value differences between adjacent channel values are bigger than the maximum number. Bit position  $== 4$
- DELAY CORRECTION NOT APPLIED : no residual delay correction was applied. It implies that either base-band offset delays from TMCDB were not available or that delay events from the delay server were not received on time to compute and apply a phase rotation to base-lines in the array.  $=$  = 5
- SYNCRONIZATION ERROR : cdp node(s) not properly synchronized to the array timing signal (48ms.) All data produced by that node(s) are suspicious.Lags and spectral processing goes as normal, it is just the flag presence in the bdf what indicates that something is suspicious. Bit position  $== 6$
- FFT\_OVERFLOW: Overflowed POL and derived outputs from it. Dumps between the timestamp marked as FFT overflowed and the time back to 96msec before. Bit position  $==7$
- TFB SCALING FACTOR NOT RETRIEVED : CCC cannot retrieve scaling factors during calibration for specific antennas the calibration would still end successfully but the cdp will record the faulty scaling factors and add a flag to all involved base-lines. Bit position  $== 8$
- ZERO LAG NOT RECEIVED : CDP node handling only cross antenna intersections did not receive lag zero information from node(s) handling auto intersections for involved antennas in that cross intersection. Bit position  $== 9$
- SIGMA OVERFLOW : Auto-correlation sigma levels makes impossible any 2 bits quantization correction on lags data. One sigma value out of range affects that antenna itself and all base-lines containing that antenna. Is it possible to merge this flags with  $DEITA_{S}IGMA_{O}VERFLOW? The difference seems to be the granularity. If it is POLACACOR Rowould have to repeat the network.$ T heoutputspectraaremadefrominvalidinputsignals, e.g., brokenopticalframes, missingsynchronizationornoinputsignalpower.Bitposition==11
- UNUSABLE CAI OUTPUT AILED : Quantization correction not applied due to unsuitable lag zero value. BL-CORR note: every possible signal level should be actually accepted (too small or too big), the presence of this bit signals more a software problem than an antenna signal problem. Bit position  $== 12$
- NOISY TDM CHANNELS : First TDM channels are normally noisy and they have a large amplitude. If that excess of amplitude in those channels would be the sole reason for keeping the integration storage at 32 bits integers then the software clips those channels and flags the data. Thus preventing large storage for otherwise 16 bits friendly dynamic range. Bit position  $== 13$
- SPECTRAL NORMALIZATION FAILED : Auto-correlation and zero-lags figures are required to normalize cross-correlation spectra as prescribed in Scott's 'Specifications and Clarifications of ALMA Correlator Details'. If those figures are not available on time during on-line processing then crosscorrelations are not normalized and the integration flagged. Bit position  $== 14$
- DROPPED PACKETS : T.B.D. Bit position  $== 15$
- DETECTOR\_SATURATED : T.B.D. Bit position  $== 16$
- NO DATA FROM DIGITAL POWER METER : The current data from digital power meter are available for the calculation of the 3-bit linearity correction. An old correction factor is applied. Bit position  $== 17$

![](_page_127_Picture_0.jpeg)

- RESERVED 18 : Not assigned.
- RESERVED<sub>-19</sub> : Not assigned.
- RESERVED 20 : Not assigned.
- RESERVED<sub>-21</sub> : Not assigned.
- RESERVED 22 : Not assigned.
- RESERVED 23 : Not assigned.
- RESERVED 24 : Not assigned.
- RESERVED 25 : Not assigned.
- RESERVED 26 : Not assigned.
- RESERVED 27 : Not assigned.
- RESERVED 28 : Not assigned.
- RESERVED 29 : Not assigned.
- RESERVED 30 : Not assigned.
- ALL PURPOSE ERROR : This bit designates data flagged in the correlator but does not provide information as to the reason for the flag. Readers are expected not to process the data when this bit is set. Bit position == 31.

## 2.14 CalCurveType

version 1 [CalDM.CalCurve] type pf calibration curve AMPLITUDE : Calibration curve is Amplitude PHASE : Calibration curve is phase UNDEFINED : Not applicable.

#### 2.15 CalDataOrigin

version 1 TOTAL POWER WVR CHANNEL AVERAGE AUTO CHANNEL AVERAGE CROSS FULL RESOLUTION AUTO FULL RESOLUTION CROSS OPTICAL POINTING HOLOGRAPHY NONE

![](_page_128_Picture_0.jpeg)

## 2.16 CalType

version 1 [CalDM.CalData] Used to point to a given CalResult table CAL AMPLI : CAL ATMOSPHERE : CAL BANDPASS : CAL CURVE : CAL DELAY : CAL FLUX : CAL FOCUS : CAL FOCUS MODEL : CAL GAIN : CAL HOLOGRAPHY : CAL PHASE : CAL POINTING : CAL POINTING MODEL : CAL POSITION : CAL\_PRIMARY\_BEAM : CAL SEEING : CAL WVR : CAL APPPHASE : Calibration for phasing of ALMA. Applicable at ALMA.

## 2.17 CalibrationDevice

version 1 Devices that may be inserted in the optical path in front of the receiver.

AMBIENT LOAD : An absorbing load at the ambient temperature.

COLD LOAD : A cooled absorbing load.

HOT LOAD : A heated absorbing load.

NOISE TUBE LOAD : A noise tube.

QUARTER WAVE PLATE : A transparent plate that introduces a 90-degree phase difference between othogonal polarizations.

SOLAR FILTER : An optical attenuator (to protect receiver from solar heat).

NONE : No device, the receiver looks at the sky (through the telescope).

![](_page_129_Picture_0.jpeg)

## 2.18 CalibrationFunction

version 1 Function of a scan in a calibration set. Useful only in real time. FIRST : the scan is the first in a calibration set. LAST : the scan is the last in a calibration set. UNSPECIFIED : the function is not specified.

## 2.19 CalibrationMode

version 1 Modes of calibration HOLOGRAPHY : Holography receiver INTERFEROMETRY : interferometry OPTICAL : Optical telescope RADIOMETRY : total power WVR : water vapour radiometry receiver

#### 2.20 CalibrationSet

version 1 Defines sets of calibration scans to be reduced together for a result. NONE : Scan is not part of a calibration set. AMPLI CURVE : Amplitude calibration scan (calibration curve to be derived). ANTENNA POSITIONS : Antenna positions measurement. PHASE\_CURVE : Phase calibration scan (calibration curve to be derived). POINTING MODEL : Pointing calibration scan (pointing model to be derived). ACCUMULATE : Accumulate a scan in a calibration set. TEST : Reserved for development. UNSPECIFIED : Unspecified calibration intent.

#### 2.21 CorrelationBit

version 1 [APDM] Number of bits used for correlation

BITS 2x2 : two bit correlation

BITS 3x3 : three bit correlation

BITS 4x4 : four bit correlation

![](_page_130_Picture_0.jpeg)

## 2.22 CorrelationMode

version 1 [ASDM.Binary] Actual data products in binary data CROSS ONLY : Cross-correlations only [not for ALMA] AUTO ONLY : Auto-correlations only CROSS AND AUTO : Auto-correlations and Cross-correlations

#### 2.23 CorrelatorCalibration

version 1 Internal correlator calibrations performed duting this subscan NONE : No internal correlator calibration CORRELATOR CALIBRATION : Internal correlator calibration. REAL OBSERVATION : A 'real' observation.

#### 2.24 CorrelatorName

version 1 ALMA ACA ALMA BASELINE ALMA BASELINE ATF ALMA BASELINE PROTO OSF HERSCHEL IRAM PDB IRAM\_30M\_VESPA IRAM WILMA NRAO VLA NRAO\_WIDAR

#### 2.25 CorrelatorType

version 1 defines the type of a correlator. FX : identifies a digital correlator of type FX. XF : identifies a digital correlator of type XF. FXF : identifies a correlator of type FXF.

![](_page_131_Picture_0.jpeg)

## 2.26 DataContent

version 1 [ASDM.Binaries] Contents of binary data attachment CROSS DATA : Cross-correlation data AUTO DATA : Auto-correlation data ZERO LAGS : Zero-lag data ACTUAL TIMES : :Actual times (mid points of integrations) ACTUAL DURATIONS : Actual duration of integrations WEIGHTS : Weights FLAGS : Baseband based flags

## 2.27 DataScale

version 1 Units of the cross and auto data in the BDF.

K : Visibilities in Antenna temperature scale (in Kelvin).

JY : Visibilities in Flux Density scale (Jansky).

CORRELATION : Correlated Power: WIDAR raw output, normalised by DataValid count. CORRELATION COEFFICIENT : Correlation Coe4;cient (Correlated Power scaled by autocorrelations).

#### 2.28 DetectorBandType

version 1 [ASDM.SquareLawDetector] Types of detectors BASEBAND : Detector in Baseband Processor DOWN CONVERTER : Detector in Down - Converter HOLOGRAPHY RECEIVER : Detector in Holography Receiver SUBBAND : Detector in subband (tunable digital filter).

## 2.29 DifferenceType

version 1 An enumeration to qualify the values in the columns polarOffsetsType and timeType in the table DelayModelVariableParameters.

PREDICTED : PRELIMINARY : RAPID : FINAL :

![](_page_132_Picture_0.jpeg)

## 2.30 DirectionReferenceCode

version 1 defines reference frames to qualify the measure of a direction. J2000 : mean equator and equinox at J2000.0 JMEAN : mean equator and equinox at frame epoch. JTRUE : true equator and equinox at frame epoch. APP : apparent geocentric position. B1950 : mean epoch and ecliptic at B1950.0. B1950\_VLA : BMEAN : mean equator and equinox at frame epoch. BTRUE : true equator and equinox at frame epoch. GALACTIC : galactic coordinates. HADEC : topocentric HA and declination. AZELSW : topocentric Azimuth and Elevation (N through E). AZELSWGEO : AZELNE : idem AZEL AZELNEGEO : JNAT : geocentric natural frame. ECLIPTIC : ecliptic for J2000.0 equator, equinox. MECLIPTIC : ecliptic for mean equator of date. TECLIPTIC : ecliptic for true equatorof date. SUPERGAL : supergalactic coordinates. ITRF : coordinates wrt ITRF earth frame. TOPO : apparent topocentric position. ICRS : MERCURY : from JPL DE table. VENUS : MARS : JUPITER : SATURN : URANUS : NEPTUNE : PLUTO : SUN : MOON :

![](_page_133_Picture_0.jpeg)

## 2.31 DopplerReferenceCode

version 1 defines reference frames to qualify the measure of a radial velocity expressed as doppler shift.

RADIO : radio definition :  $1 - F$ Z : redshift :  $-1 + 1/F$ RATIO : frequency ratio :  $F$ BETA : relativistic :  $(1 - F^2)/(1 + F^2)$  $GAMMA : (1 + F^2)/(2 * F)$ OPTICAL : ZZ RELATIVISTIC : idem BETA

## 2.32 DopplerTrackingMode

version 1 Enumerations of different modes used in doppler tracking.

NONE : No Doppler tracking.

CONTINUOUS : Continuous (every integration) Doppler tracking.

- SCAN BASED : Doppler tracking only at scan boundaries. This means we update the observing frequency to the correct value, but only at scan boundaries.
- SB BASED : Doppler tracking only at the beginning of the Scheduling Block. We set the frequency at the beginning of the observation but leave it fixed thereafter. For the EVLA this is referred to as 'Doppler setting'.

## 2.33 FieldCode

version 1 [ASDM.Field] code for Field NONE :

#### 2.34 FilterMode

version 1 [APDM.Correlator] Modes of correlator input filtering

FILTER NA : Not Applicable (2 antenna prototype). The Tunable Filter Banks are not implemented FILTER TDM : Time Division Mode. In this mode the Tunable Filter banks are bypassed FILTER TFB : The Tunable Filter Bank is implemented and used UNDEFINED : Not defined or not applicable.

#### 2.35 FluxCalibrationMethod

version 1 [CalDM.CalFlux] Methods for flux calibration

ABSOLUTE : Absolute flux calibration (based on standard antenna)

RELATIVE : Relative flux calibration (based on a primary calibrator)

EFFICIENCY : Flux calibrator based on tabulated antenna efficiciency

![](_page_134_Picture_0.jpeg)

## 2.36 FocusMethod

version 1 [CalDM.CalFocus] Method of focus measurement THREE POINT : Three-point measurement FIVE POINT : Five-point measurement

HOLOGRAPHY :

#### 2.37 FrequencyReferenceCode

version 1 defines reference frames to qualify the measure of a frequency.

LABREST : spectral line rest frequency.

LSRD : dynamic local standard of rest.

LSRK : kinematic local standard rest.

BARY : barycentric frequency.

REST : spectral line frequency

GEO : geocentric frequency.

GALACTO : galactocentric frequency.

TOPO : topocentric frequency.

#### 2.38 HolographyChannelType

version 1 [ASDM.Holography] Type sof holography receiver output channels

Q2 : Quadrature channel auto-product

QR : Quadrature channel times Reference channel cross-product

QS : Quadrature channel times Signal channel cross-product

R2 : Reference channel auto-product

RS : Reference channel times Signal channel cross-product

S2 : Signal channel auto-product

#### 2.39 InvalidatingCondition

version 1 [CalDM.CalReduction] Contitions invalidating result ANTENNA DISCONNECT : Antenna was disconnected ANTENNA MOVE : Antenna was moved ANTENNA POWER DOWN : Antenna was powered down RECEIVER EXCHANGE : Receiver was exchanged RECEIVER POWER DOWN : Receiver was powered down

![](_page_135_Picture_0.jpeg)

### 2.40 NetSideband

version 1 [ASDM.SpectralWindow] Equivalent side band of spectrum frequency axis

- NOSB : No side band (no frequency conversion)
- LSB : Lower side band
- USB : Upper side band
- DSB : Double side band

## 2.41 PointingMethod

version 1 [CalDM.CalPointing] Method of pointing measurement

THREE POINT : Three-point scan

FOUR POINT : Four-point scan

FIVE POINT : Five-point scan

CROSS : Cross scan

CIRCLE : Circular scan

HOLOGRAPHY :

#### 2.42 PointingModelMode

version 1 [CalDM.PointingModel] Mode of Pointing Model

RADIO : Radio pointing model

OPTICAL : Optical Pointing Model

#### 2.43 PolarizationType

version 1 The polarizations a single receptor can detect

- R : Right-handed Circular
- L : Left-handed Circular
- X : X linear
- Y : Y linear

BOTH : The receptor responds to both polarizations.

#### 2.44 PositionMethod

version 1 [CalDM.CalPositions] Method used for measuring antenna positions

DELAY FITTING : Delays are measured for each source; the delays are used for fitting antenna position errors. PHASE FITTING : Phases are measured for each source; these phases are used to fit antenna position errors.

![](_page_136_Picture_0.jpeg)

## 2.45 PositionReferenceCode

version 1 defines reference frames to qualify the measure of a position.

ITRF : International Terrestrial Reference Frame.

WGS84 : World Geodetic System.

SITE : Site reference coordinate system (ALMA-80.05.00.00-009-B-SPE).

STATION : Antenna station reference coordinate system (ALMA-80.05.00.00-009-SPE).

YOKE : Antenna yoke reference coordinate system (ALMA-980.05.00.00-009-B-SPE)

REFLECTOR : Antenna reflector reference coordinate system (ALMA-80.05.00.00-009-B-SPE).

#### 2.46 PrimaryBeamDescription

version 1 Nature of the quantity tabulated to describe the primary beam. COMPLEX FIELD PATTERN : Electric Field Pattern image at infinite distance from antenna. APERTURE FIELD DISTRIBUTION : Electric Field aperture distribution.

## 2.47 PrimitiveDataType

version 1 [ASDM.Binaries] Primitive data types for binary MIME attachments

INT16 TYPE : 2 bytes signed integer (short). INT32 TYPE : 4 bytes signed integer (int). INT64 TYPE : 8 bytes signed integer (long long). FLOAT32\_TYPE : 4 bytes float (float). FLOAT64\_TYPE : 8 bytes float (double).

## 2.48 ProcessorSubType

version 1 [ASDM.Processor] The tables used to contain device configuration data ALMA CORRELATOR MODE : ALMA correlator. SQUARE LAW DETECTOR : Square law detector. HOLOGRAPHY : Holography. ALMA RADIOMETER : ALMA radiometer.

## 2.49 ProcessorType

version 1 [ASDM.Processor] Types of processors CORRELATOR : A digital correlator RADIOMETER : A radiometer SPECTROMETER : An (analogue) multi-channel spectrometer

![](_page_137_Picture_0.jpeg)

## 2.50 RadialVelocityReferenceCode

version 1

LSRD

LSRK

GALACTO

BARY

GEO

TOPO

#### 2.51 ReceiverBand

version 1 [ASDM.Receiver] Receiver band names

- ALMA RB 01 : ALMA Receiver band 01
- ALMA RB 02 : ALMA Receiver band 02
- ALMA RB 03 : ALMA Receiver band 03
- ALMA RB 04 : ALMA Receiver band 04
- ALMA RB 05 : ALMA Receiver band 05
- ALMA RB 06 : ALMA Receiver band 06
- ALMA RB 07 : ALMA Receiver band 07
- ALMA RB 08 : ALMA Receiver band 08
- ALMA RB 09 : ALMA Receiver band 09
- ALMA RB 10 : ALMA Receiver band 10

ALMA RB ALL : all ALMA receiver bands.

#### ALMA HOLOGRAPHY RECEIVER : Alma transmitter Holography receiver.

BURE 01 : Plateau de Bure receiver band 1.

- BURE 02 : Plateau de Bure receiver band 2.
- BURE 03 : Plateau de Bure receiver band 3.
- BURE 04 : Plateau de Bure receiver band 4
- $EVALA_4$  :
- $EVALA P$  :
- EVLA\_L :
- EVLA\_C :
- $EVALA_S$  :
- EVLA\_X :
- EVLA\_Ku :

![](_page_138_Picture_0.jpeg)

 $EVALA_K$  : EVLA\_Ka :  $EVALA_Q$  : UNSPECIFIED : receiver band of unspecified origin.

#### 2.52 ReceiverSideband

version 1 [ASDM.SpectralWindow] The type of receiver output a spectral window is fed with

NOSB : direct output signal (no frequency conversion).

DSB : double side band ouput.

SSB : single side band receiver.

TSB : receiver with dual output.

#### 2.53 SBType

version 1 [ASDM.SBSummary] Types of Scheduling Block OBSERVATORY : Observatory mode scheduling block OBSERVER : Observer mode scheduling block EXPERT : Expert mode scheduling block

#### 2.54 ScanIntent

version 1 [ASDM.Scan] Scan intents CALIBRATE AMPLI : Amplitude calibration scan CALIBRATE ATMOSPHERE : Atmosphere calibration scan CALIBRATE BANDPASS : Bandpass calibration scan CALIBRATE DELAY : Delay calibration scan CALIBRATE FLUX : flux measurement scan. CALIBRATE FOCUS : Focus calibration scan. Z coordinate to be derived CALIBRATE FOCUS X : Focus calibration scan; X focus coordinate to be derived CALIBRATE FOCUS Y : Focus calibration scan; Y focus coordinate to be derived CALIBRATE PHASE : Phase calibration scan CALIBRATE POINTING : Pointing calibration scan CALIBRATE POLARIZATION : Polarization calibration scan CALIBRATE SIDEBAND RATIO : measure relative gains of sidebands. CALIBRATE WVR : Data from the water vapor radiometers (and correlation data) are used to derive their calibration parameters.

![](_page_139_Picture_0.jpeg)

DO SKYDIP : Skydip calibration scan

MAP ANTENNA SURFACE : Holography calibration scan

MAP PRIMARY BEAM : Data on a celestial calibration source are used to derive a map of the primary beam.

OBSERVE TARGET : Target source scan

CALIBRATE POL LEAKAGE :

CALIBRATE POL ANGLE :

TEST : used for development.

UNSPECIFIED : Unspecified scan intent

CALIBRATE ANTENNA POSITION : Requested by EVLA.

CALIBRATE ANTENNA PHASE : Requested by EVLA.

MEASURE\_RFI : Requested by EVLA.

CALIBRATE ANTENNA POINTING MODEL : Requested by EVLA.

SYSTEM CONFIGURATION : Requested by EVLA.

CALIBRATE APPPHASE ACTIVE : Calculate and apply phasing solutions. Applicable at ALMA.

CALIBRATE APPPHASE PASSIVE : Apply previously obtained phasing solutions. Applicable at ALMA. OBSERVE CHECK SOURCE :

CALIBRATE DIFFGAIN : Enable a gain differential target type

#### 2.55 SchedulerMode

version 1 [ASDM.SBSummary] Scheduler operation mode

DYNAMIC : Dynamic scheduling

INTERACTIVE : Interactive scheduling

MANUAL : Manual scheduling

QUEUED : Queued scheduling

#### 2.56 SidebandProcessingMode

version 1 [ASDM.SpectralWindow] Real-time processing to derive sideband data

NONE : No processing

PHASE SWITCH SEPARATION : Side band separation using 90-degree phase switching FREQUENCY OFFSET SEPARATION : Side band separation using offsets of first ans second oscillators PHASE SWITCH REJECTION : Side band rejection 90-degree phase switching FREQUENCY OFFSET REJECTION : Side band rejection using offsets of first and second oscillators

![](_page_140_Picture_0.jpeg)

## 2.57 SourceModel

version 1 [CalDM.CalFlux] Source Model GAUSSIAN : Gaussian source POINT : Point Source DISK : Uniform Disk

## 2.58 SpectralResolutionType

version 1 [ASDM.SpectralWindow] The types of spectral resolutions for spectral windows. CHANNEL AVERAGE : BASEBAND WIDE : FULL RESOLUTION :

## 2.59 StationType

version 1 [ASDM.Station] Type of antenna station ANTENNA PAD : Astronomical Antenna station MAINTENANCE PAD : Maintenance antenna station WEATHER STATION : Weather station

## 2.60 StokesParameter

version 1 Stokes parameters (CASA definition)

 $\mathbf I$  : Q :  $U$  :  $V :$ RR : RL : LR : LL : XX : Linear correlation product XY : YX : YY : RX : Mixed correlation product RY : Mixed correlation product

![](_page_141_Picture_0.jpeg)

LX : Mixed LX product LY : Mixed LY correlation product XR : Mixed XR correlation product XL : Mixed XL correlation product YR : Mixed YR correlation product YL : Mixel YL correlation product PP : PQ : QP : QQ : RCIRCULAR : LCIRCULAR : LINEAR : single dish polarization type **PTOTAL** : Polarized intensity  $((Q^2 + U^2 + V^2)^{(1/2)})$  : LinearlyPolarizedintensity $((Q^2 + U^2)^{(1/2)})$  $PLIPETB TAL$  : Polarization Fraction (Ptotal/I) PFLINEAR : Linear Polarization Fraction (Plinear/I) **PANGLE** : Linear Polarization Angle  $(0.5 \arctan(U/Q))$  (in radians)

#### 2.61 SubscanIntent

version 1 [ASDM.Subscan] Precise the intent for a subscan ON SOURCE : on-source measurement OFF SOURCE : off-source measurement MIXED : Pointing measurement, some antennas are on -ource, some off-source REFERENCE : reference measurement (used for boresight in holography). SCANNING : antennas are scanning. HOT : hot load measurement. AMBIENT : ambient load measurement. SIGNAL : Signal sideband measurement. IMAGE : Image sideband measurement. TEST : reserved for development. UNSPECIFIED : Unspecified

![](_page_142_Picture_0.jpeg)

#### 2.62 SwitchingMode

version 1 Switching modes: there are two categories of switching modes, those at high rate (chopper wheel, nutator and frequency switch) which involve the BIN axis and those at low rate (frequency, position, load and phase switching) unrelated to the bin axis. Note that in case of frequency switching mode it is the context which tells in which of these two categories it is used.

NO SWITCHING : No switching

LOAD SWITCHING : Receiver beam is switched between sky and load

POSITION SWITCHING : Antenna (main reflector) pointing direction is switched

PHASE SWITCHING : 90 degrees phase switching (switching mode used for sideband separation or rejection with DSB receivers)

FREQUENCY SWITCHING : LO frequency is switched (definition context sensitive: fast if cycle shrorter than the integration duration, slow if e.g. step one step per subscan)

NUTATOR SWITCHING : Switching between different directions by nutating the sub-reflector

CHOPPER WHEEL : Switching using a chopper wheel

#### 2.63 SynthProf

version 1 NOSYNTH ACACORR ACA\_CDP

#### 2.64 SyscalMethod

version 1 [CalDM.CalAtmosphere] Atmosphere calibration methods TEMPERATURE SCALE : Use single direction data to compute ta\* scale SKYDIP : Use a skydip (observing the sky at various elevations) to get atmospheric opacity SIDEBAND RATIO : Measure the sideband gain ratio.

#### 2.65 TimeSampling

version 1 Time granularity for data SUBINTEGRATION : Part of an integration INTEGRATION : Part of a subscan. An integration may be composed of several sub-integrations.

#### 2.66 TimeScale

version 1 Time standards. UTC : Coordinated Universal Time. TAI : International Atomic Time.

![](_page_143_Picture_0.jpeg)

#### 2.67 WVRMethod

version 1 [CalDM.CalWVR] Methods for WVR Data processing in TelCal ATM MODEL : WVR data reduction uses ATM model

EMPIRICAL : WVR data reduction optimized using actual phase data

#### 2.68 WeightType

version 1

K

JY

COUNT WEIGHT

#### 2.69 WindowFunction

version 1 [APDM; ASDM.ALmaCorrelatorMode] Windowing functions for spectral data apodization

UNIFORM : No windowing

HANNING : Raised cosine:  $0.5*(1-cos(x))$  where  $x = 2*\pi * i/(N-1)$ 

HAMMING : The classic Hamming window is  $W_M(x) = 0.54 - 0.46 * \cos(x)$ . This is generalized to  $W_M(x) =$  $\beta - (1 - \beta) * \cos(x)$  where  $\beta$  can take any value in the range [0,1].  $\beta = 0.5$  corresponds to the Hanning window.

**BARTLETT** : The Bartlett (triangular) window is  $1 - |x/\pi|$ , where  $x = 2 * \pi * i/(N - 1)$ .

BLACKMANN : The window function is  $W_B(x) = (0.5-\beta)-0.5*\cos(x_j)+\beta*\cos(2x_j)$ , where  $x_j = 2*\pi* j/(N-1)$ . The classic Blackman window is given by  $\beta = 0.08$ .

BLACKMANN HARRIS : The BLACKMANN  $_HARRISwindowis1.0 - 1.36109*cos(x) + 0.39381 * cos(2 * x) - 1.36108*cos(x) + 0.39381 * cos(x)$  $0.032557 * \cos(3 * x)$ , where  $x = 2 * \pi * i/(N - 1)$ .

WELCH : The Welch window (parabolic) is  $1 - (2 \cdot i/N)^2$ .